KfK 3063 1. Supplement Dezember 1983

# **The Karlsruhe Code MODINA for Model Independent Analysis of Elastic Scattering of Spinless Particles**

H. J. Gils Institut für Kernphysik

# **Kernforschungszentrum Karlsruhe**

 $\sim$ 

## KERNFORSCHUNGS ZENTRUM KARLSRUHE

Institut für Kernphysik

KfK 3063

**1.** Supplement

The Karlsruhe Code MODINA for Model Independent Analysis of<br>Elastic Scattering of Spinless Particles

 $\sim$ 

H. J. Gils

Kernforschungszentrum Karlsruhe GmbH, Karlsruhe

Als Manuskript vervielfältigt Für diesen Bericht behalten wir uns alle Rechte vor

 $\bar{z}$ 

 $\overline{\phantom{a}}$ 

 $\ddot{\phantom{a}}$ 

Kernforschungszenirum Karlsruhe GmbH ISSN 0303-4003

 $\ddot{\phantom{a}}$ 

### Abstract

The Karlsruhe code MODINA (KfK 3063, published November 1980) has been extended in particular with respect to new approximations in the folding models and to the calculation of errors in the Fourier-Bessel potentials. The corresponding subroutines replacing previous ones are compiled in this first supplement.

The listings of the fit-routine-package FITEX missing in the first publication of MODINA are also included now.

Der Karlsruher Code MODINA zur modellunabhängigen Analyse der elastischen Streuung spinloser Teilchen mit dem optischen Modell

### 1. Supplement

Der Karlsruher Code MODINA (erstmals pUbliziert im November 1980, KfK 3063) wurde im Hinblick auf neue Näherungen in den Faltungsmodellen und hinsichtlich der Fehlerrechnungen in den Fourier-Bessel-Potentialen erweitert. Die entsprechenden Subroutinen sind in diesem ersten Supplement zusammengestellt.

Die Listen des Fit-Routine-Paketes FITEX, die in der ersten Publikation von MODINA fehlten, sind ebenfalls aufgeführt.

# 1. Introduction

In the present first supplement to the program description of the code MODINA [1] new options and models are introduced and the corresponding FORTRAN-listings are compiled. Since there is no general change in the structure of the input and in the output of the code only the few changes in the handling of the program are explained in the following. Hence, the present report has to be used in close connection with KfK 3063 to the pages .of which is directly referred.

# 2. to 4. as in the first edition

# 5. Input Description

# 5.1.2.1 Options

CARD  $2$  (FORMAT 815)

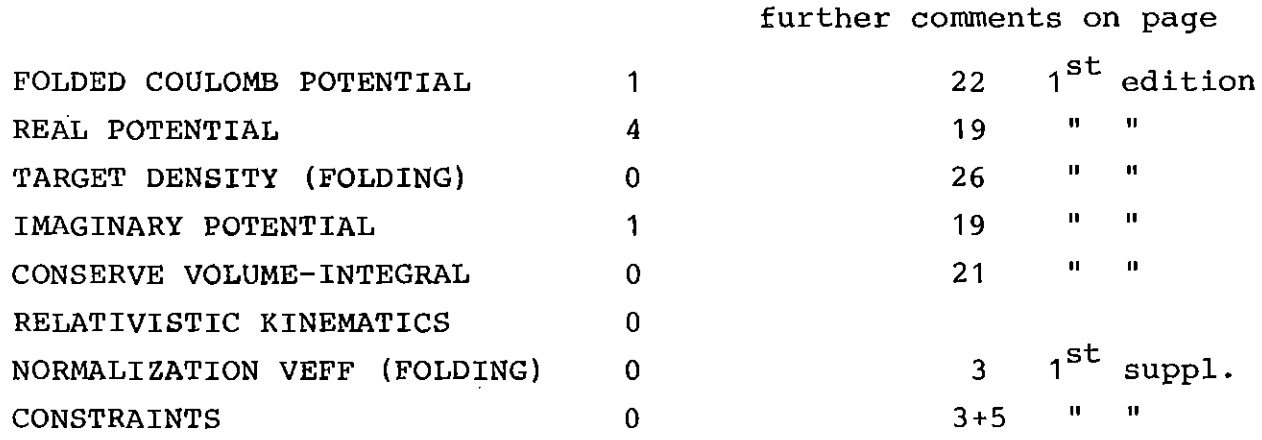

#### 5.4. Folding Models --------------

Systematic studies [2] of different forms of a Local Density Approximation (LDA) in density dependent  $\alpha$ N-interactions showed that the previously used form (eq. 5.4.2) is not the best choice. Therefore, eq. 5.4.2 should be replaced by the following expression

rev. (5.4.2) 
$$
V_{PN}(\vec{r}) = -\lambda + f(|\vec{r}-\vec{r}'|) +
$$
  
\n $([1-m\gamma \rho_m^{2/3}(\vec{r}')] + [1-(1-m)\gamma \rho_m^{2/3}(\vec{r})])$ 

where the term in the curly brackets considers the new form ("mixed") of the LDA [2].

# 5.4. 1 Effective interaction

The analytic integration of eq. 5.4.1 is no longer used. For any formfactor  $f(\vec{x})$  (which may be defined by the user in SUBROUTINE FXV) <sup>a</sup> numerical integration is furtheron used. Therefore, the folding model blocks POGA, POGAFB, POAR, and POARFB may be replaced by theblocks POGYNA and POGYNAFB, where the latter is valid for the Fourier-Bessel option (FB) in the densities (see below) .

The form factor  $f(x)$  (eq. 5.4.3) of the effective interaction coded now in POGYNA and POGYNAFB is <sup>a</sup> Gaussian plus Yukawa interaction [3].

rev. (5.4.3)

 $f(x) = V_G^{\prime} \exp(-x^2/a_G^2) + V_Y^{\prime} \exp(-x/a_Y) / (x/a_Y)$ 

The corresponding subroutines are contained in the module POGYNA which has to be included in front of MODINA. The options for this folding models are

\_INCLUDE\_L~AD(POGYNA)

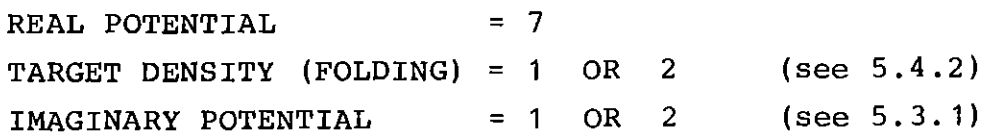

The number of parameters for POGYNA is  $NP = 28$ 

The parameters of the interaction are

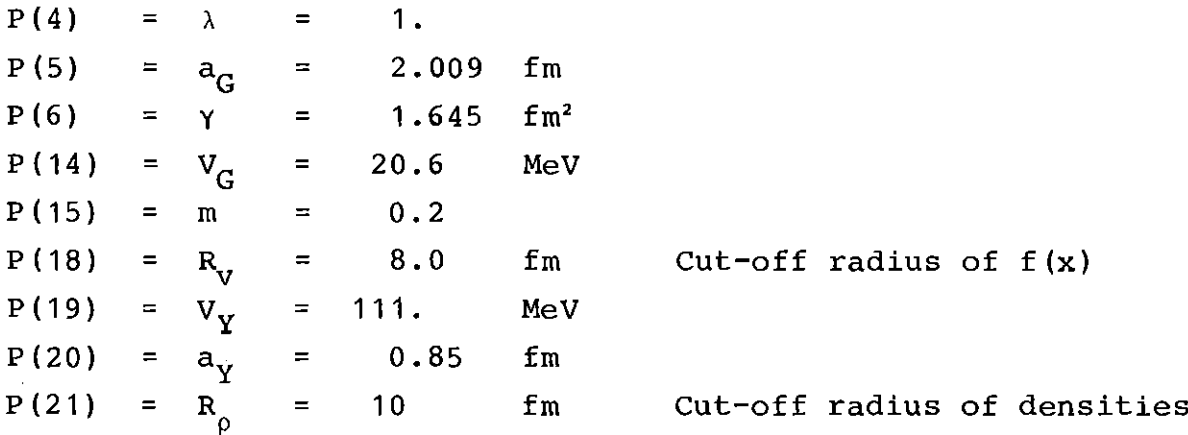

The given values are suitable for elastic  $\alpha$ -particle scattering from medium weight nuclei at  $E_{\alpha}$  = 104 MeV [2,3].

When using the folding model POGYNA the parameters of the formfactor in most cases may not be varied during the fit. Hence,  $f(x)$  is usually computed only once at the beginning of the job, in order to save computing time. If one, however, wishes to vary parameters of  $f(x)$  this may be switched on by setting option (CARD 2, see above)

NORMALIZATION VEFF (FOLDING) = 1 (otherwise 0)

There may be also some reasons  $[2]$  to couple the parameters  $\gamma$  and <sup>m</sup> (eq. 5.4.2) during the fit according to the equation

rev.  $(5.4.2c)$   $\gamma = a_1 + a_2$  · m

This can be achieved by setting option (CARD 2, see above)

CONSTRAINTS = 1

with the additional use of parameters

 $P(16) =$  $a<sub>1</sub>$  $P(17) =$ 

#### 5.4.2.2 Fourier-Bessel series

In the folding models the density distributions  $\rho_{{}_{\bf I\!I}}$  or  $\rho_{{}_{\bf I\!I}}$  may also be parametrized in <sup>a</sup> less model dependent way by use of <sup>a</sup> Fourier-Bessel-series added to one of the functional formsF-3, G-3

$$
(5.4.8) \qquad \rho_{m,n}(r) = (F-3; G-3) + \sum_{v=1}^{N'} B_v j_o(\frac{v \pi r}{R_{CTF}})
$$

This model independent description (including also the FB option for the imaginary potential, (see sect. 5.3.1.2) is coded in the LØAD-module POGYNAFB which is called with the options

# INCLUDE LØAD(POGYNAFB)

REAL POTENTIAL = 8

The total number of parameters of these model is  $NP = 49$ . The meaning of the parameters  $P(1)$  to  $P(12)$  is the same as for POGYNA except of P(4) (see below). The FB-density cut-off radius and coefficients are stored at the same places as the corresponding real FB-potential values.

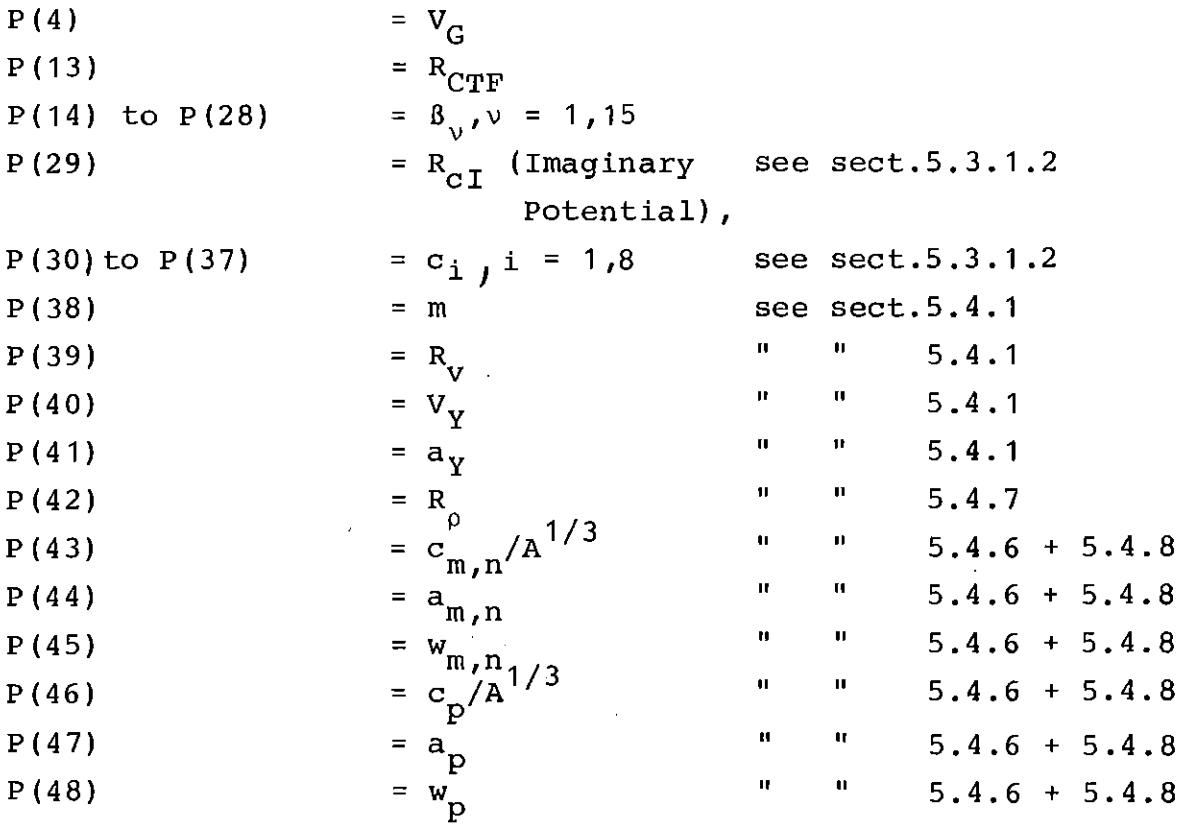

In the standard POGYNAFB module the functional form to which the FB-series is added is <sup>a</sup> 3-parameter Fermi form (eqs. 5.4.6 and 5.4.8). When wishing to select <sup>a</sup> G-3 distribution in eq. 5.4.8 an additional LØAD-module named DEG3FB has to be included in front of POGYNAFB.

Parameters of f(x) may not be varied in this form of the folding model.

The option CONSTRAINT (see above) has another meaning in POGYNAFB than in POGYNA. It may here be used to suppress negative reqions in the densities which sometimes occur in FB-analyses [31 in the following way:

if CONSTRAINT <sup>=</sup> <sup>1</sup> the factor

c = {1 + {A -  $f|_{p_m}(\vec{r}) |d\vec{r}|^2$ }

is multiplied to the value of  $\chi^2$  (eq. 3.2) during the fit, where <sup>A</sup> is the mass number of the target nucleus. This means that the value of  $\chi^2$  is doubled if a negative density of unit <sup>1</sup> occurs [31.

Input examples for two typical folding model cases are given in table 4a and 4b.

Table 4a

Input example for POGYNA

```
\frac{1}{11}AK623FO JOB (0.623, 145, P001A), GILS, REGION=800K, TIME=3
// EXEC FHLG.LIB=ZYK
//L.SYSPRINT DD OUMMY
//L.SYSIN DD *
 INCLUDE LOAD(POGYNA)
 INCLUDE LOADIMODINA)
 ENTRY MAIN
//G.SYSIN DD *
                                                      \mathbf{1}\overline{2}\mathbf{I}\mathbf{L}\overline{0}\theta\mathbf{1}\mathbf{1}0
                       \mathbf{I}\Omega\Omega\mathbf 0\mathbf 0\mathbf{I}\overline{7}\overline{\phantom{a}}\mathbf{1}\mathbf 0\Omega\OmegaO
           \mathbf{o}\Omega\Omega104 MEV ALPHA-PARTICLES ON 40-CA
                                                  104.
4.002639.96259
                                     20.2.11500
          60 -74
                       2, 100-1028 (71F9.4,1X))
     2
                                                              1.645
                                                                           20.00+15.1.3440.1.
                                                  2.009
+1.625.6400 -\mathbf{1}.
                                                  \mathbf{1}.
                                                              0_{\bullet}20.6.201.1199
                                                              .85B_{\bullet}111.
                                                                           10-0\bullet1.070
            .49\mathbf{0}.
                                     1.1134
                                                  .512188-166.0016(71F9.4, 1X))\overline{c}+10.\bullet 2
                                     .005.005-005.005.0055 (2213)
     \mathbf{I}\mathbf{7}92223R
     2<sup>7</sup>420
                  (1210PF10, 3, 1P2E10, 311)3.187 2.335E+05 2.627E+04
                                           3.738 1.243E+05 1.893E+04
      4.289 7.599E+04 8.889E+03
                                            4.859 4.960E+04 5.133E+03
      5.422 3.213E+04 3.677E+03
                                            5.954 1.916E+04 2.392E+03
      6.615 1.144E+04 1.466E+03
                                            7.166 5.789E+03 1.068E+03
      7.717 2.598E+03 5.592E+02
                                            8.268 1.160F+03 2.366E+02
      8.323 8.623E+02 8.646E+01
                                            8.599 6.467E+02 5.190E+01
                                            9.425 7.671E+02 5.639E+01
      8.874 6.054E+02 2.511E+01
      9.976 1.169E+03 1.121E+02
                                          10.251 1.528E+03 9.775E+01
     10.526 1.399E+03 3.521F+01
                                          10.802 1.357E+03 1.499E+01
     11.077 1.386E+03 2.008E+01
                                          11.627 1.248E+03 2.027E+01
     11.903 1.223E+03 4.939E+01
                                          12.178 1.002E+02 5.781E+01
     12.453 9.391E+02 6.027E+01
                                          12.728 7.019E+02 7.580F+01
     13.278 4.182E+02 5.610E+01
                                          13.554 2.802E+02 4.369E±0!
     78.935 3.440E-02 1.729E-03
                                          81.503 2.133E-02 1.187E-03
     84.060 1.441E-02 8.365E-04
                                          86.606 1.255E-02 7.579E-04
     89.141 6.961E-03 4.837E-04
                                          91.665 5.092E-03 5.092E-04
     94.177 2.811E-03 3.180E-04
                                          96.679 2.269E-03 2.445E-04
                                         106.573 4.917E-04 9.329E-05
   101.648 9.332E-04 2.808E-04
   108.530 2.655E-04 5.769E-05
                                         116.291 9.449E-05 3.150E-05
     \overline{c}2(7(F9, 4, 1X))+5.1,3227
           4(7(F9, 4, 1X))\overline{2}+10.3 - 766.586
                                     -161\mathbf{I}1(1013)20
           1(7(F9, 4, 1X))\overline{c}+ 05\prime\prime
```
Table 4b

Input example for POGYNAFB

//IAK62340 JOB (0623,145,POC1A),GILS,REGION=BOOK,TIME=10 // EXEC FHLG, LIB=ZYK //L.SYSPRINT DD DUMMY //L.SYSIN DD \* INCLUDE LOAD(POGYNAFB) INCLUDE LOAD(MODINA) ENTRY MAIN //G.FT07F001 DD DSN=IAK623.CA40D.DATA.DISP=MOD //G.FT08F001 DD DSN=IAK623.CA40M.DATA,DISP=MOD  $/ / G$ .SYSIN DD \*  $\mathbf{I}$  $\mathbf{1}$  $\mathbf 0$  $\mathbf{I}$ 0  $\mathbf 0$  $\Omega$  $\Omega$ 2 1 1 1100 1001 O.  $\mathbf{1}$ 8  $\mathbf{2}$  $\mathbf{1}$  $\Omega$  $\Omega$  $\Omega$  $\mathbf{1}$  $\Omega$  $\Omega$  $\Omega$ 104 MEV ALPHA-PARTICLES CN 40-CA  $39.96259$  2. 4.0026  $20.$  $104.$ 1500 60 **74**  $2, 100$  $-10$ 49 (7(F9.5.1X))  $\overline{2}$  $15.$  $1.34$  $40.$  $20.38$  $20.6$ 2.009  $1.645$  $1.618$  $.643$  $0.$  $6.5$  $\mathbf{1}$ .  $1 \Omega_{\bullet}$  $.20$  $B_{\bullet}$ 111.  $-85$  $10<sub>1</sub>$ 1.05722  $-493642$  $0 -$ 1.1134  $-512188$  $-166$  $-00<sup>1</sup>$ 11 (7(F9.4, 1X))  $\mathbf{2}$  $+10.$  $\cdot$  2  $.005$  $.005$  $.002$  $.002$  $-002$  $.002$  $.002$  $.002$  $.002$  $+002$  $.002$  $.002$ 10 (22)3) ı. 8 9 15 16 17 18 19 20 21 22 23 24 25 26 27 28  $\mathbf{7}$  $2, 420$  $(1210PI10.3, 1P2E10.311)$ 3.187 2.335E+05 2.627E+04 3.738 1.2435+05 1.8935+04 4.289 7.599E+04 8.889E+03 4.859 4.960E+04 5.133E+03 5.422 3.213E+04 3.677E+03 5.954 1.916E+04 2.392E+03 75.321 5.763E-02 2.454E-03 76.356 4.660E-02 2.116E-03 81.503 2.133E-02 1.187E-02 78.935 3.440E-02 1.729E-03 84.069 1.441E-02 8.365E-04 86.606 1.255E-02 7.579E-04 89.141 6.961E-03 4.837E-04 91.665 5.092E-03 5.092E-04 94.177 2.811E-03 3.180E-04  $96.6792.269E-032.445E-04$ 106.573 4.917E-04 9.328E-05  $101.648$  9.332E-04 2.808E-04  $108.530$  2.655E-04 5.769E-05 116.291 9.449E-05 3.150E-05  $2(7(F9.4, 1X))$  $\overline{2}$  $+5.$ 1.3227  $4(7(F9, 4, 1X))$  $\overline{2}$  $+10.$ 3.766  $.586$  $-161$  $\prime\prime$ 

# Program Listings

 $\bar{z}$ 

 $\label{eq:2} \frac{1}{2} \sum_{i=1}^n \frac{1}{2} \sum_{j=1}^n \frac{1}{2} \sum_{j=1}^n \frac{1}{2} \sum_{j=1}^n \frac{1}{2} \sum_{j=1}^n \frac{1}{2} \sum_{j=1}^n \frac{1}{2} \sum_{j=1}^n \frac{1}{2} \sum_{j=1}^n \frac{1}{2} \sum_{j=1}^n \frac{1}{2} \sum_{j=1}^n \frac{1}{2} \sum_{j=1}^n \frac{1}{2} \sum_{j=1}^n \frac{1}{2} \sum_{j=1}^n \frac{1}{$ 

l,

MAIN, page 65

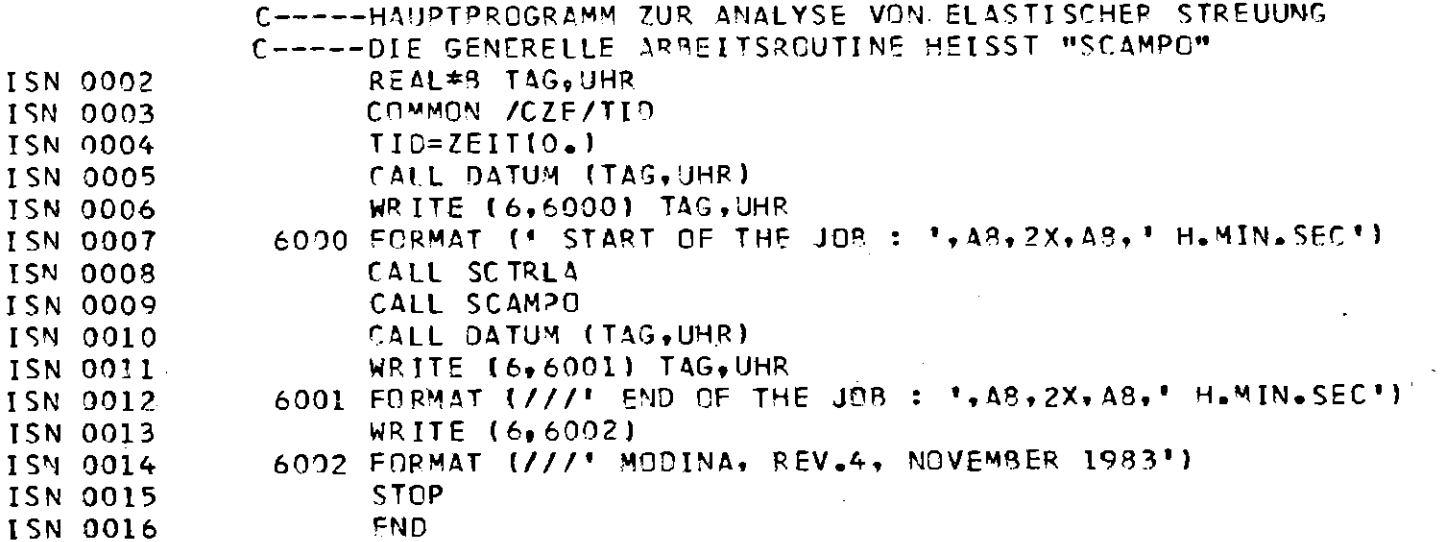

 $\frac{6}{1}$ 

 $\mathcal{L}^{\pm}$ 

 $\sim$ 

# MODINA

OPTION, page 66

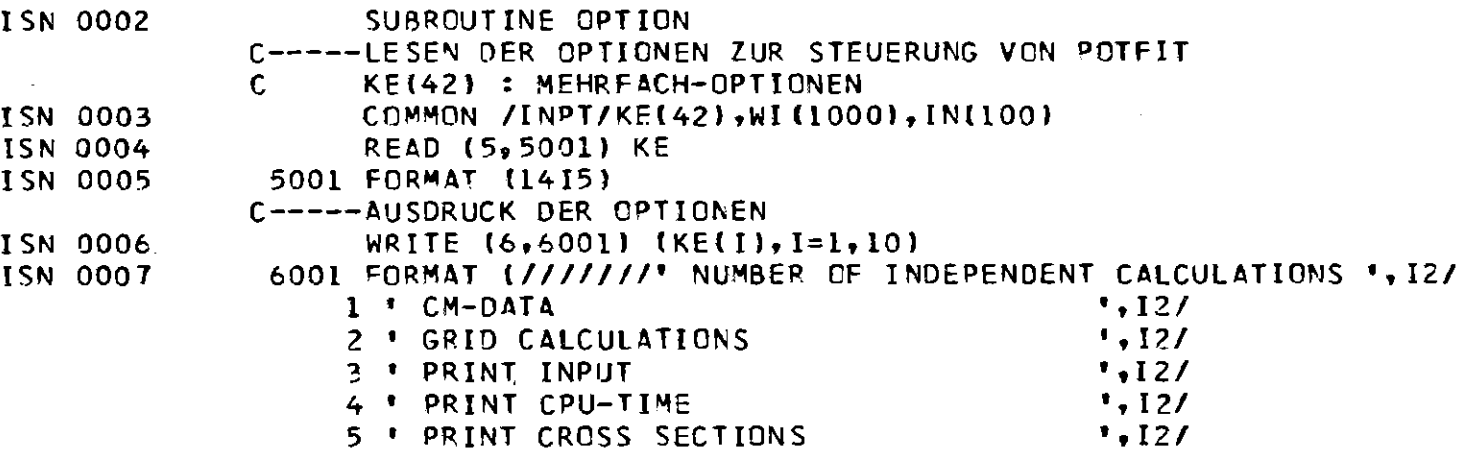

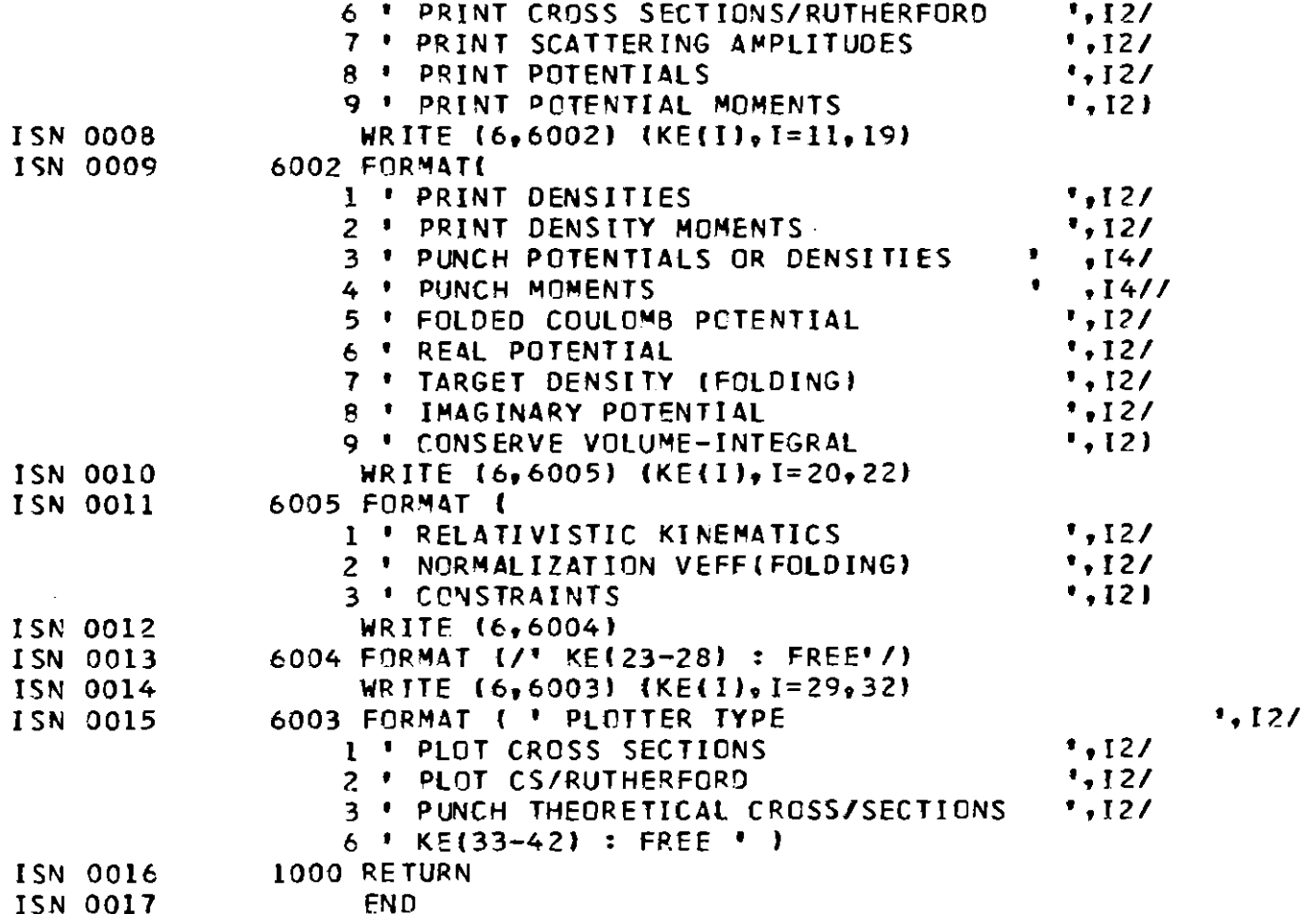

 $\vec{p}$ 

VA02M, page 76

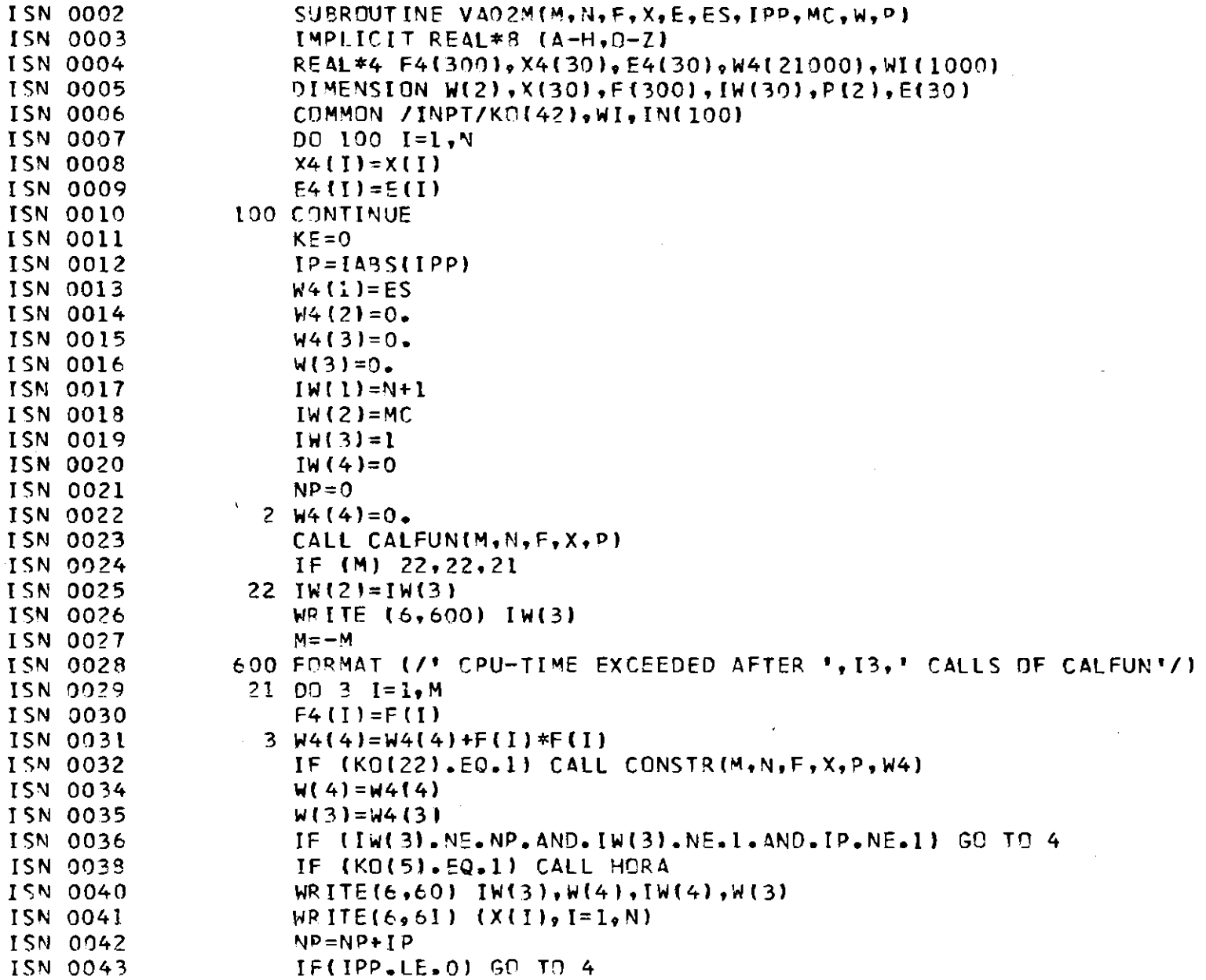

 $\frac{1}{1}$ 

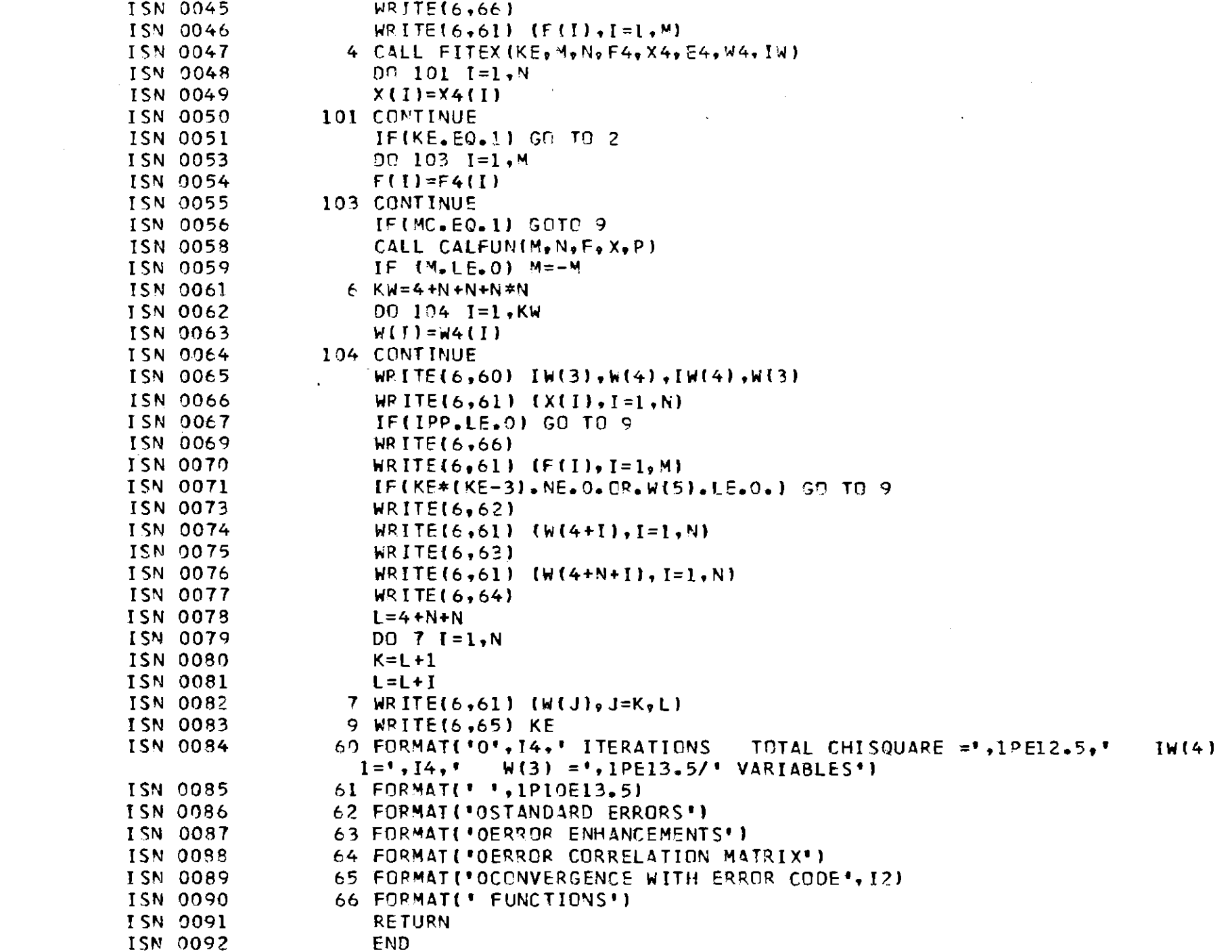

ERMOM, page 98

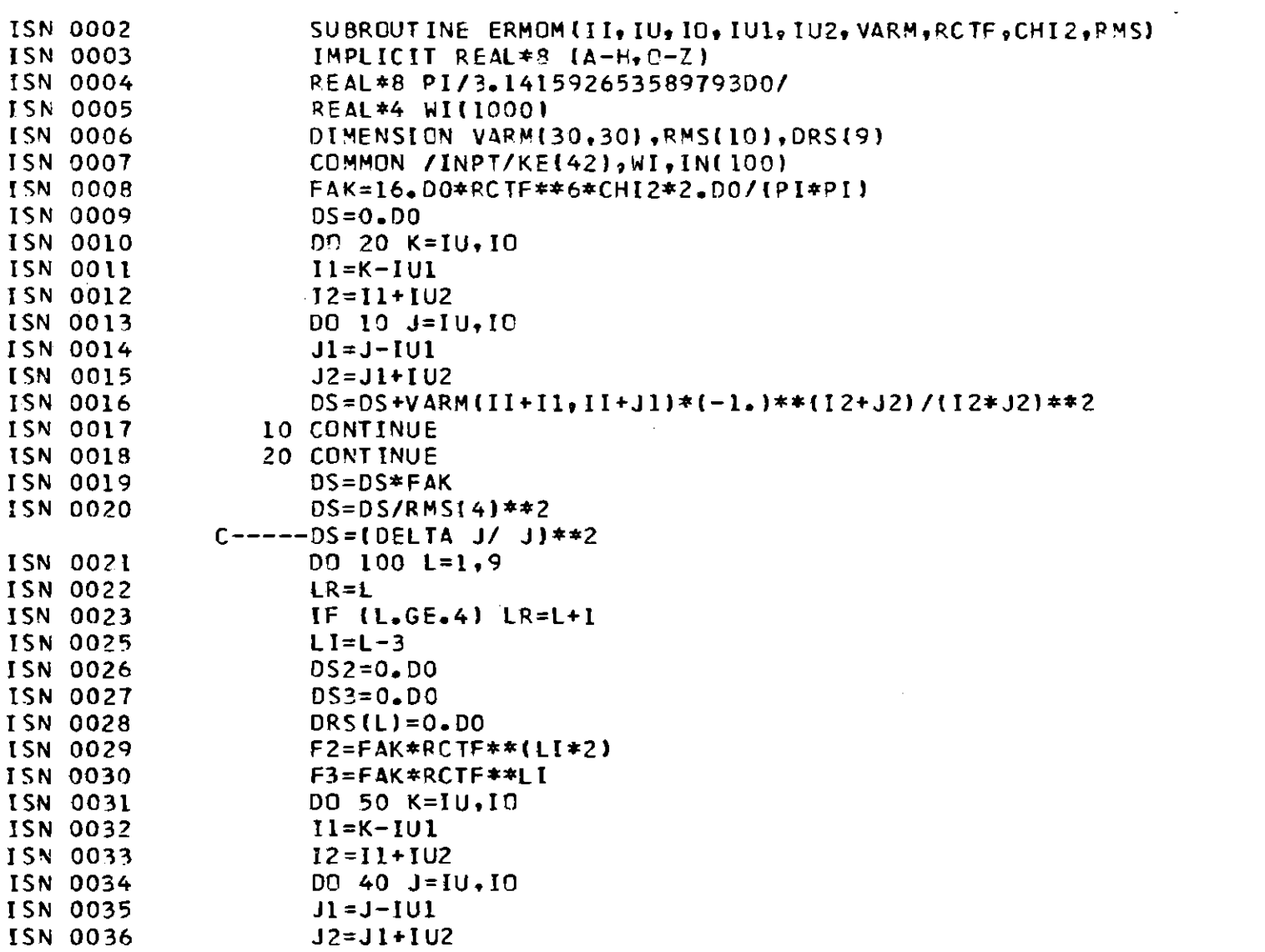

 $\mathcal{L}^{\mathcal{L}}$  and  $\mathcal{L}^{\mathcal{L}}$  and  $\mathcal{L}^{\mathcal{L}}$ 

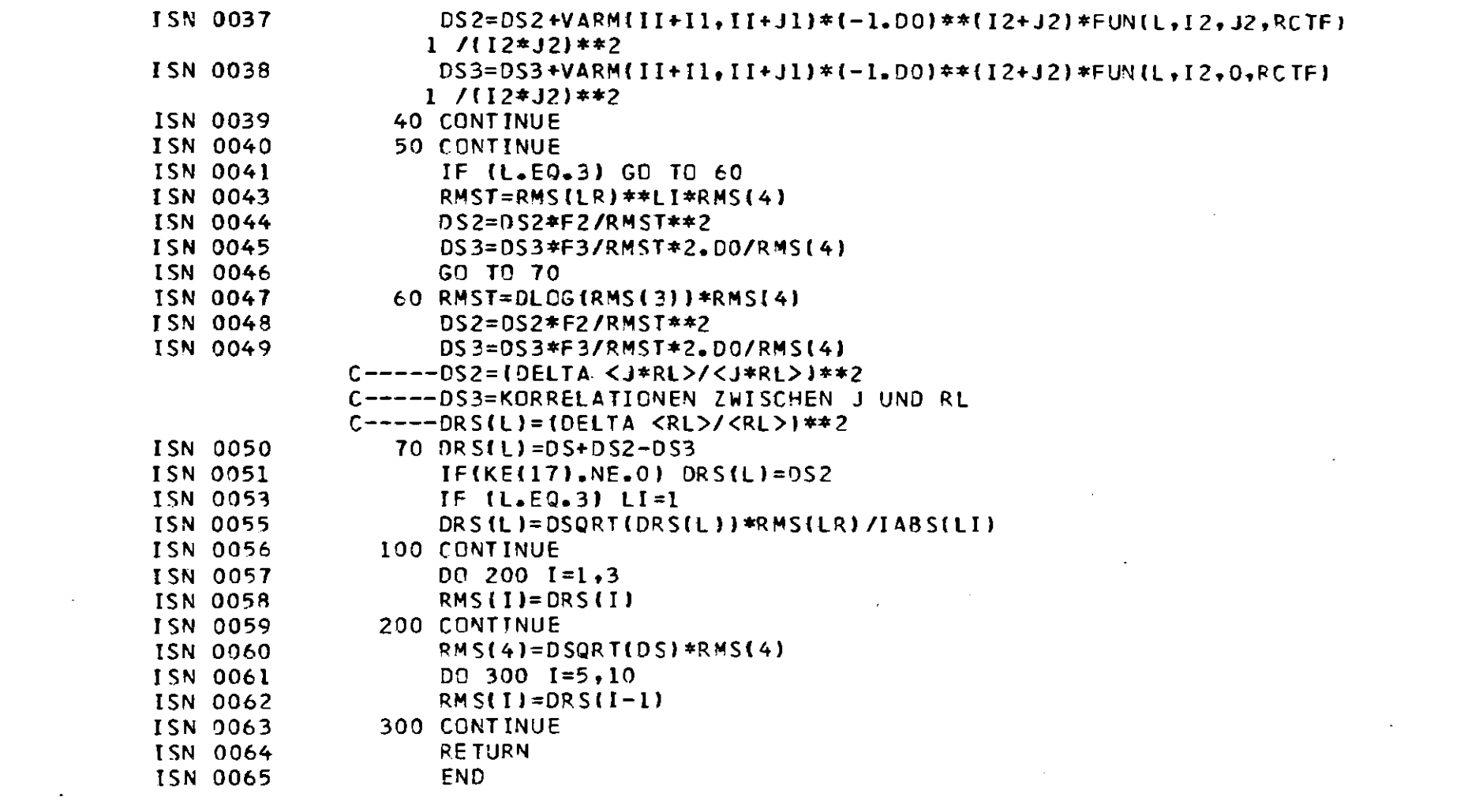

 $\label{eq:2.1} \frac{1}{\sqrt{2}}\int_{\mathbb{R}^3}\left|\frac{d\mu}{d\mu}\right|^2\left|\frac{d\mu}{d\mu}\right|^2\left|\frac{d\mu}{d\mu}\right|^2\left|\frac{d\mu}{d\mu}\right|^2\left|\frac{d\mu}{d\mu}\right|^2\left|\frac{d\mu}{d\mu}\right|^2\left|\frac{d\mu}{d\mu}\right|^2.$ 

 $\mathcal{L}^{\mathcal{L}}(\mathcal{L}^{\mathcal{L}})$  . The set of  $\mathcal{L}^{\mathcal{L}}(\mathcal{L}^{\mathcal{L}})$ 

 $\hat{\mathcal{A}}$ 

 $\mathbf{I}$  $\frac{1}{4}$ 

FUN, page 99

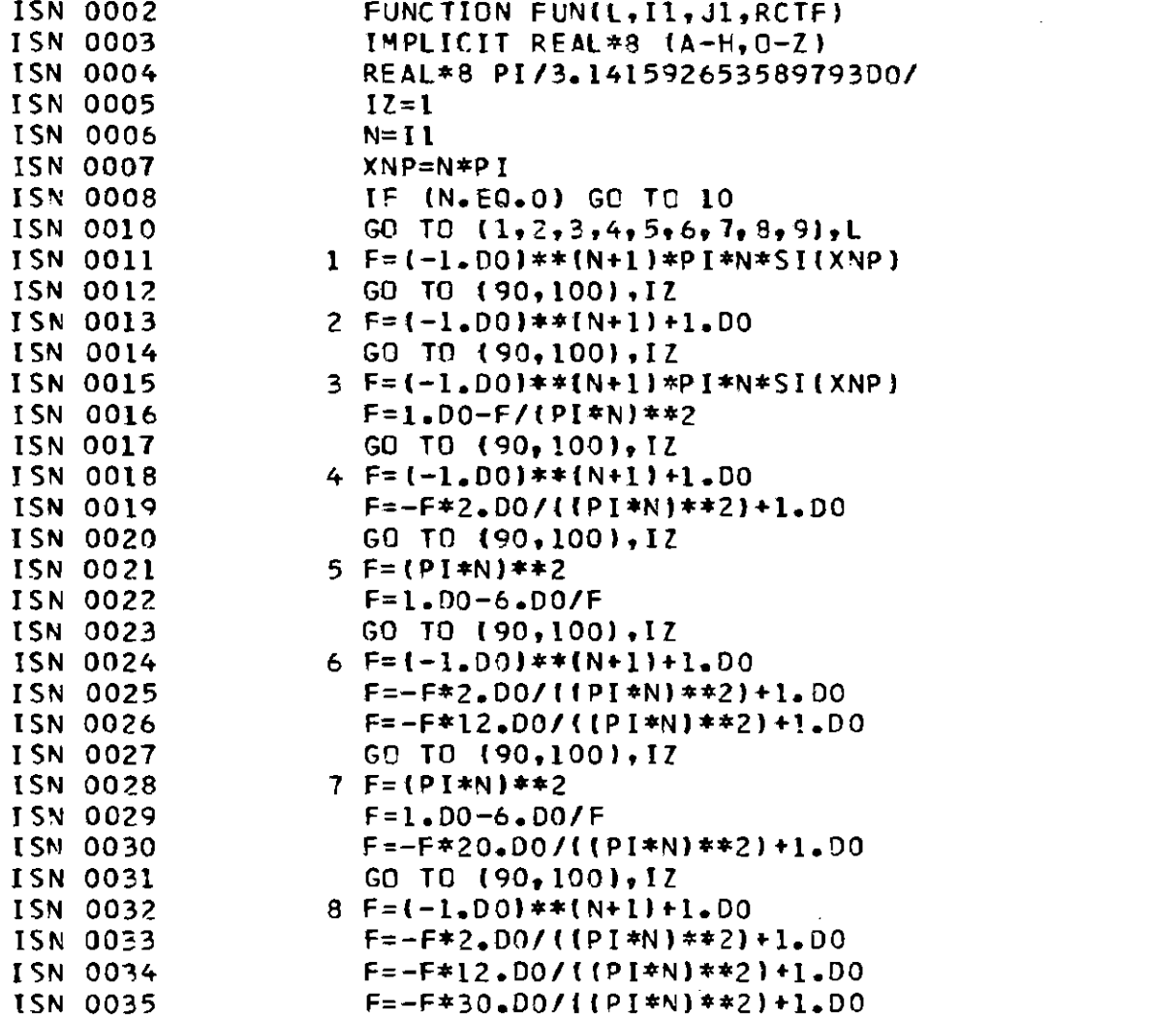

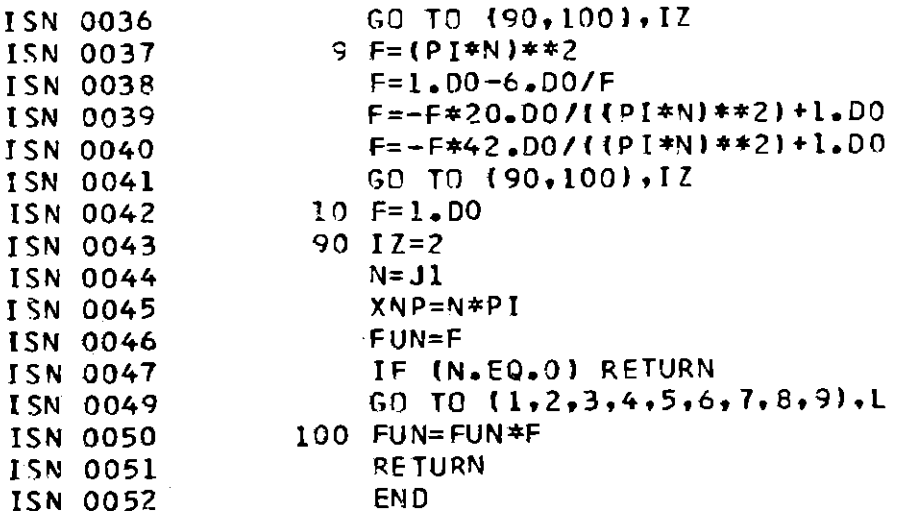

CONSTR, DUMMY ROUTINE to be added if other models than POGYNAFB are used

 $\sim 100$ 

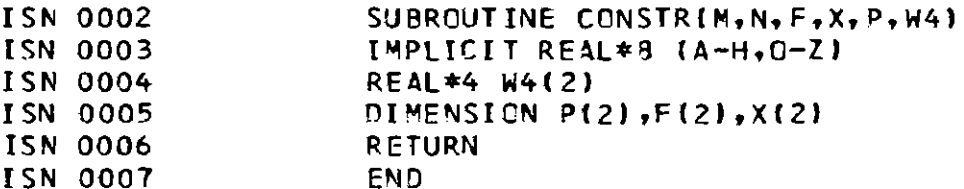

 $\vec{\circ}$ 

BLOCK OF FIT-ROUTINES, to be added

 $\mathbf c$ ≂UR VERSTGN C **C** PROGRAMM BESCHREIBUNG NR. 320 VON G. W. SCHWEIMER LINEAR LEAST SQUARES PROBLEM IIB-A\*XII=MIN(X) C. SOLVED BY HOUSEHOLDER TRANSFORMATIONS C REDUNDANT VARIABLES ARE DETECTED BY THE METHOD OF G.GOLUB, NUMERISCHE C. MATHEMATIK, VOL. 7, PAGE 206-216, (1965) C. INPUT VARIABLES: M: NUMBER OF ROWS OF A AND B C. N: NUMBER OF COLUMNS OF A AND ROWS OF X  $\mathsf{C}$ A: M\*N MATRIX (DESTROYED) C B: VECTOR OF M COMPONENTS (DESTROYED)  $\mathbf{c}$ OUTPUT VARIABLES: X: VECTOR OF VARIABLES, THE REDUNDANT VARIABLES ARE  $\mathsf{C}$ SET TO ZERD. THE IIXII=MIN IS NOT USED BECAUSE THE  $\mathsf{C}$ COMPONENTS OF X ARE ASSUMED TO BE NOT COMMENSURABLE  $\mathsf{C}$ IP: PERMUTATION VECTOR OF N COMPONENTS. IT CONTAINS C. THE COLUMN LABLES OF MATRIX A CRDERED ACCORDING  $\mathsf{C}$ THEIR IMPORTANCE IN REDUCING THE EUCLIDEAN NORM  $\mathsf{C}$ A: THE UPPER PART CONTAINS THE TRANSFORMED INPUT A  $\mathsf{C}$ AI2, I) CONTAINS THE SQUARE OF THE FUCLIDEAN NORM C **B: TRANSFORMED INPUT B**  $\mathsf{C}$ **IER: ERROR CODE**  $\mathsf{C}$ IER=0 NO ERROR  $\mathbf{C}$ IER=-1 ALL COMPONENTS OF X ARE ZERO AND MAY BE  $\mathsf{C}$ **REDUNDANT** C IER=-2 NO ACTION BECAUSE M  $\lt N$  OR  $N$   $\lt 1$  $\mathsf{C}$ IER>0 THE FIRST IER COMPONENTS OF IP CONTAIN THE C LABELS OF THE NONZERO COMPONENTS OF X, THE REMAIN- $\mathsf{C}$ ING COMPONENTS OF X ARE ZERO AND MAY BE REDUNDANT C NOTE: ALL ARITHMETIC OPERATIONS ARE PERFORMED IN DOUBLE PRECISION. C AN ITERATIVE IMPROVEMENT IS IMPOSSIBLE WITHOUT SAVING A AND B. C THE ROUND OFF ERROR OF 118-A\*X11\*\*2 IS APPROXIMATLY GIVEN BY  $C = \{ [ 1B[INITIAL] \} \}$  +  $\neq 2 - \{ [ 1B[TRANFORMED] \} \}$ 

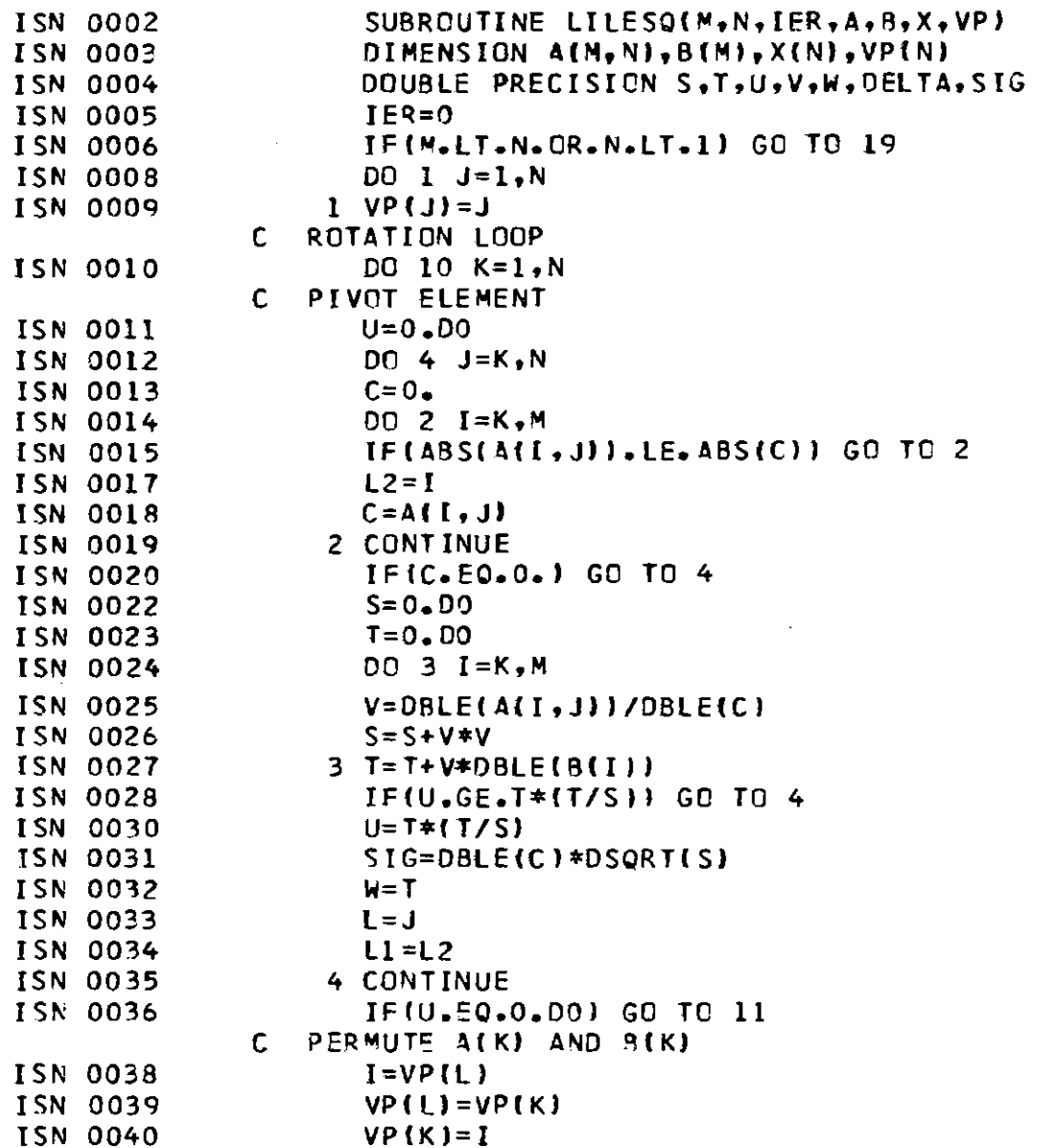

 $\sim 10^7$ 

 $\mathcal{A}^{\mathcal{A}}$ 

 $\vec{\textbf{o}}$ 

 $\bar{\mathcal{A}}$ 

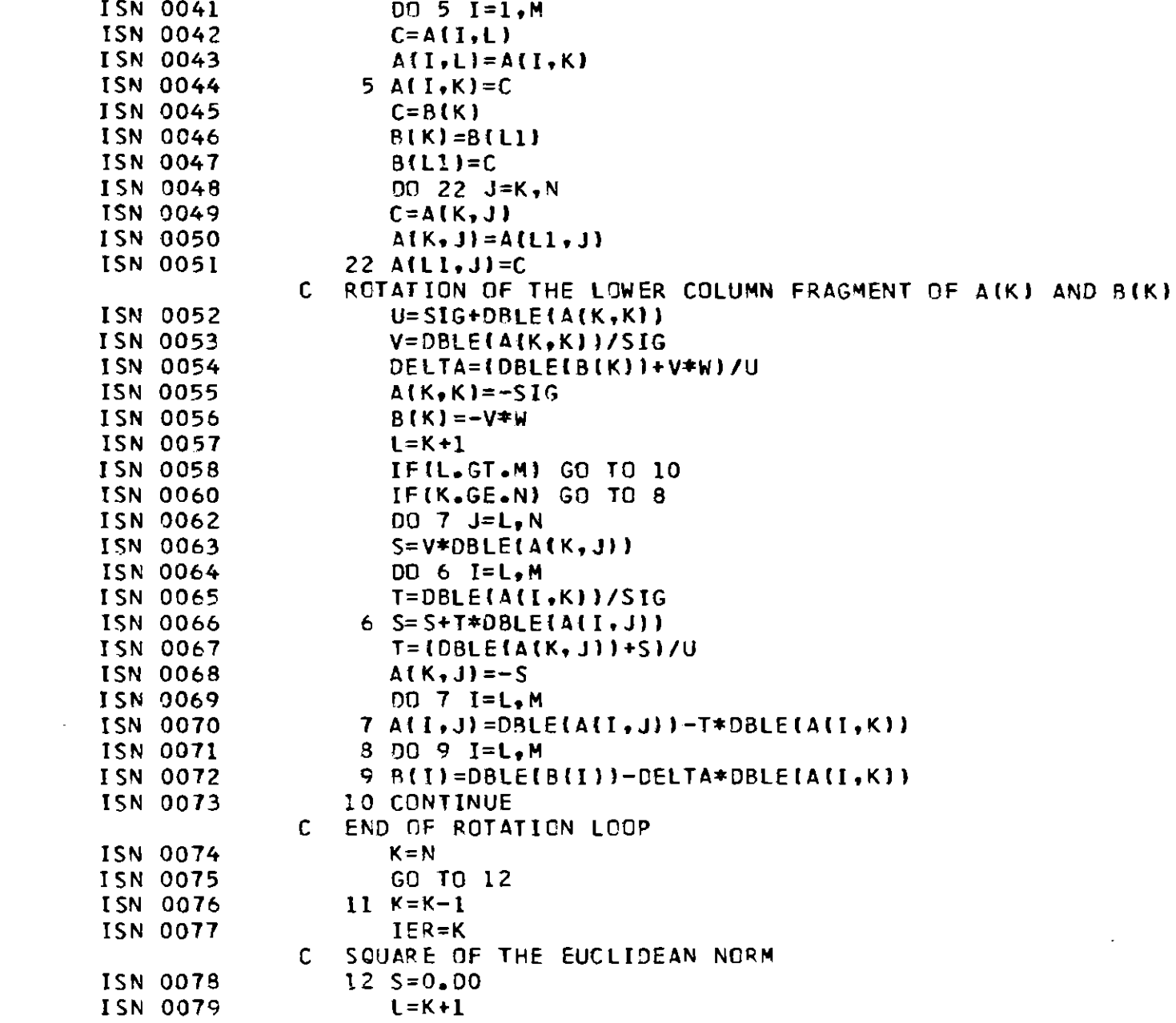

 $\mathcal{L}(\mathcal{L}^{\mathcal{L}})$  and  $\mathcal{L}(\mathcal{L}^{\mathcal{L}})$  and  $\mathcal{L}(\mathcal{L}^{\mathcal{L}})$  and  $\mathcal{L}(\mathcal{L}^{\mathcal{L}})$ 

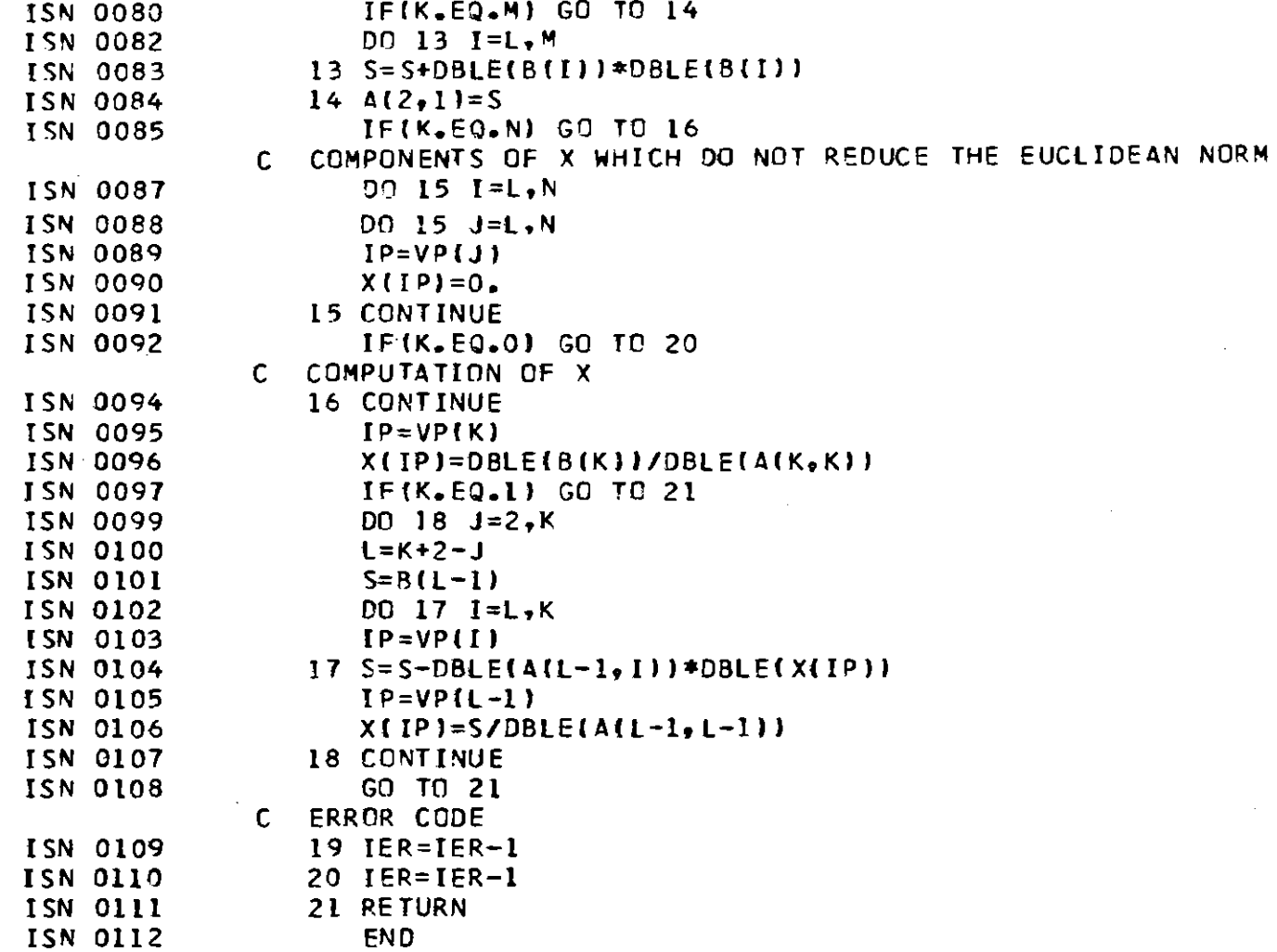

 $\mathcal{L}(\mathcal{L})$  and  $\mathcal{L}(\mathcal{L})$  and  $\mathcal{L}(\mathcal{L})$  and  $\mathcal{L}(\mathcal{L})$  and  $\mathcal{L}(\mathcal{L})$ 

 $\mathcal{L}(\mathcal{L}(\mathcal{L}))$  and  $\mathcal{L}(\mathcal{L}(\mathcal{L}))$  . The contribution of  $\mathcal{L}(\mathcal{L})$ 

 $\mathcal{L}^{\mathcal{L}}(\mathcal{L}^{\mathcal{L}})$  and  $\mathcal{L}^{\mathcal{L}}(\mathcal{L}^{\mathcal{L}})$  . The contribution of the contribution of  $\mathcal{L}^{\mathcal{L}}$ 

 $\label{eq:2} \frac{1}{\sqrt{2}}\left(\frac{1}{\sqrt{2}}\right)^{2} \frac{1}{\sqrt{2}}\left(\frac{1}{\sqrt{2}}\right)^{2}$ 

 $\frac{1}{2} \sum_{i=1}^n \frac{1}{2} \sum_{j=1}^n \frac{1}{2} \sum_{j=1}^n \frac{1}{2} \sum_{j=1}^n \frac{1}{2} \sum_{j=1}^n \frac{1}{2} \sum_{j=1}^n \frac{1}{2} \sum_{j=1}^n \frac{1}{2} \sum_{j=1}^n \frac{1}{2} \sum_{j=1}^n \frac{1}{2} \sum_{j=1}^n \frac{1}{2} \sum_{j=1}^n \frac{1}{2} \sum_{j=1}^n \frac{1}{2} \sum_{j=1}^n \frac{1}{2} \sum_{j=$ 

```
C PROGRAMM BESCHREIBUNG NR. 320 VON G. W. SCHWEIMER
             C. INVERSION OF THE PRODUCT MATRIX ALTRANSPOSED) *A
             C. THE MATRIX A IS REDUCED TO AN UPPER TRIANGULAR MATRIX R BY
             C. HOUSEHOLDER TRANSFORMATIONS. THE REMAINING COMPUTATION IS STRAIGHT
             C FORWARD.
                INPUT VARIABLES: N: NUMBER OF COLUMNS OF MATRIX A
             \mathsf{C}\mathsf{C}M: NUMBER OF ROWS OF MATRIX A. M >= N > 0\mathsf{C}A: INPUT MATRIX (DESTROYED)
             \mathsf{C}OUTPUT VARIABLES: IR: ERROR CODE
             \mathsf{C}IR=-2: M LT N OR N LT 1
             \mathbf{C}IR=-1 RANK OF MATRIX A IS ZERO
             \mathsf{C}IR=0 NO ERROR, RANK OF MATRIX A IS N
             \mathsf{C}IR>O RANK OF MATRIX A IS IR. THE INVERSE OF ACTI*A
             \mathsf{C}IS COMPUTED CONSIDERING THE IR COLUMNS OF A INDICA-
             \mathsf{C}TED BY THE FIRST IR COMPONENTS OF IP
             \mathsf{C}A: TRIANGULAR MATRIX R. R=AII, J) IK=J=1.N
                                D: VECTOR OF LENGTH (N*(N+1))/2. IT CONTAINS THE
             \mathbf{C}UPPER TRIANGULAR PART OF THE INVERSE OF AIT)*A
             C.
                                IP: PERMUTATION VECTOR OF LENGTH N, ITS FIRST IR
             C.
                                  COMPONENTS CONTAIN THE LABELS OF THE USEFULL
             \mathsf{C}COLUMNS OF A. THE LAST COMPONENTS CONTAIN THE
             \mathsf{C}LABELS OF THE COLUMNS WHICH ARE LINEAR CONBINATIONS
             \mathbf{C}OF THE FIRST.
             ISN 0002
                   SUBROUTINE INVATA(M.N.IR.A.D.VP)
TSN 0003
                   DIMENSION A(M.N).D(1).VP(N)
ISN 0004
                   DOUBLE PRECISION SIG.S.T.U.V
ISN 0005
                   IR = NISN 0006
                   IFIM.LT.N.CR.N.LT.11 GO TO 19
ISN 0008
                   DO 1 I = 1. IRISN 0009
                 1 VP(I)=IC HOUSEHOLDER LOOP
ISN 0010
                   K=0ISN 0011
                 2 K=11C PIVOT ELEMENT
ISN 0012
                 3 \, \text{C} = 0.
ISN 0013
                   DO 4 I = K \cdot MISN 0014
                   IFIABSIAII, KII, LE.CI GO TO 4
ISN 0016
                   C = ABS(A(I,K))ISN 0017
                   I = I
```
 $\tilde{a}$ 

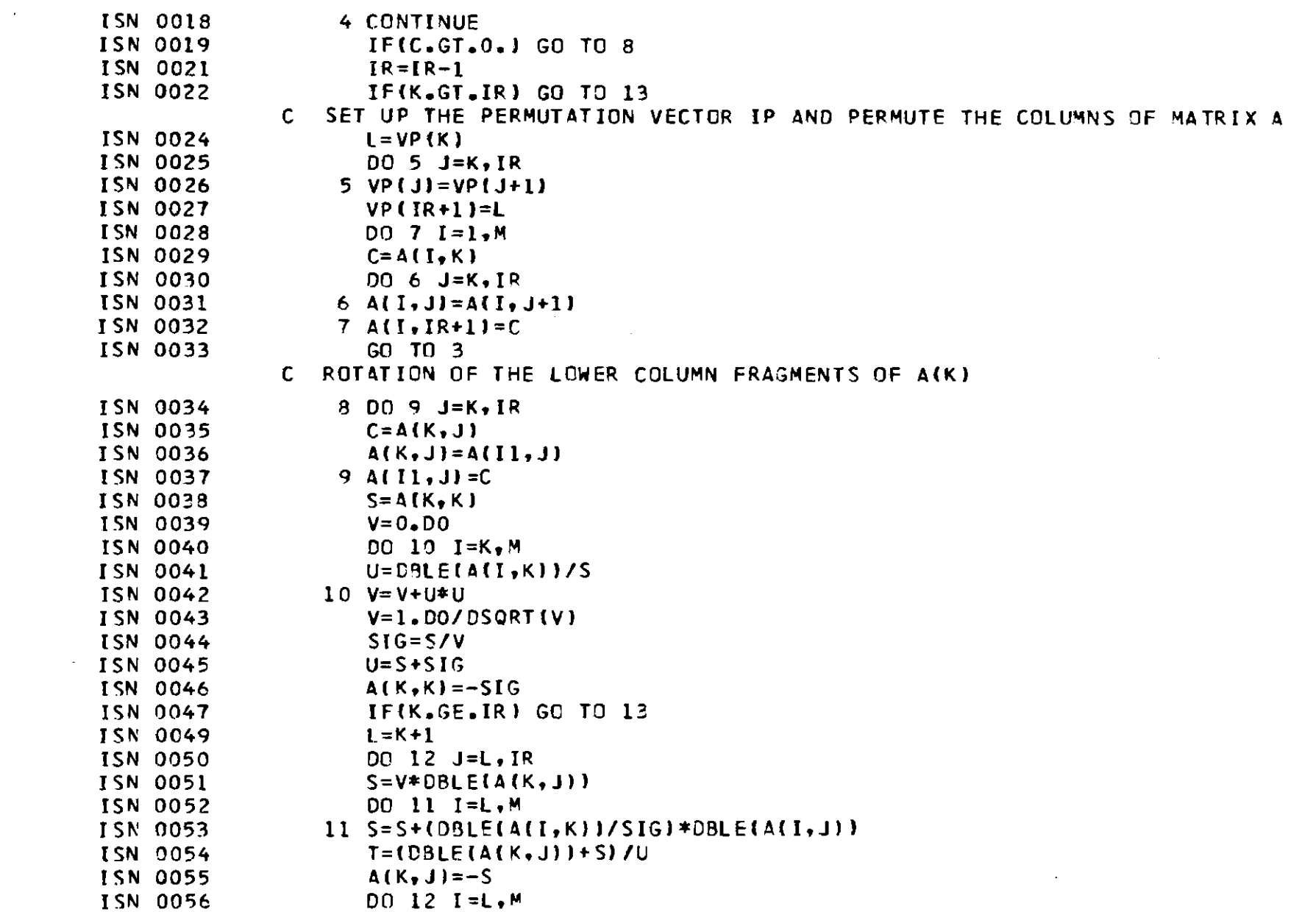

 $-25 -$ 

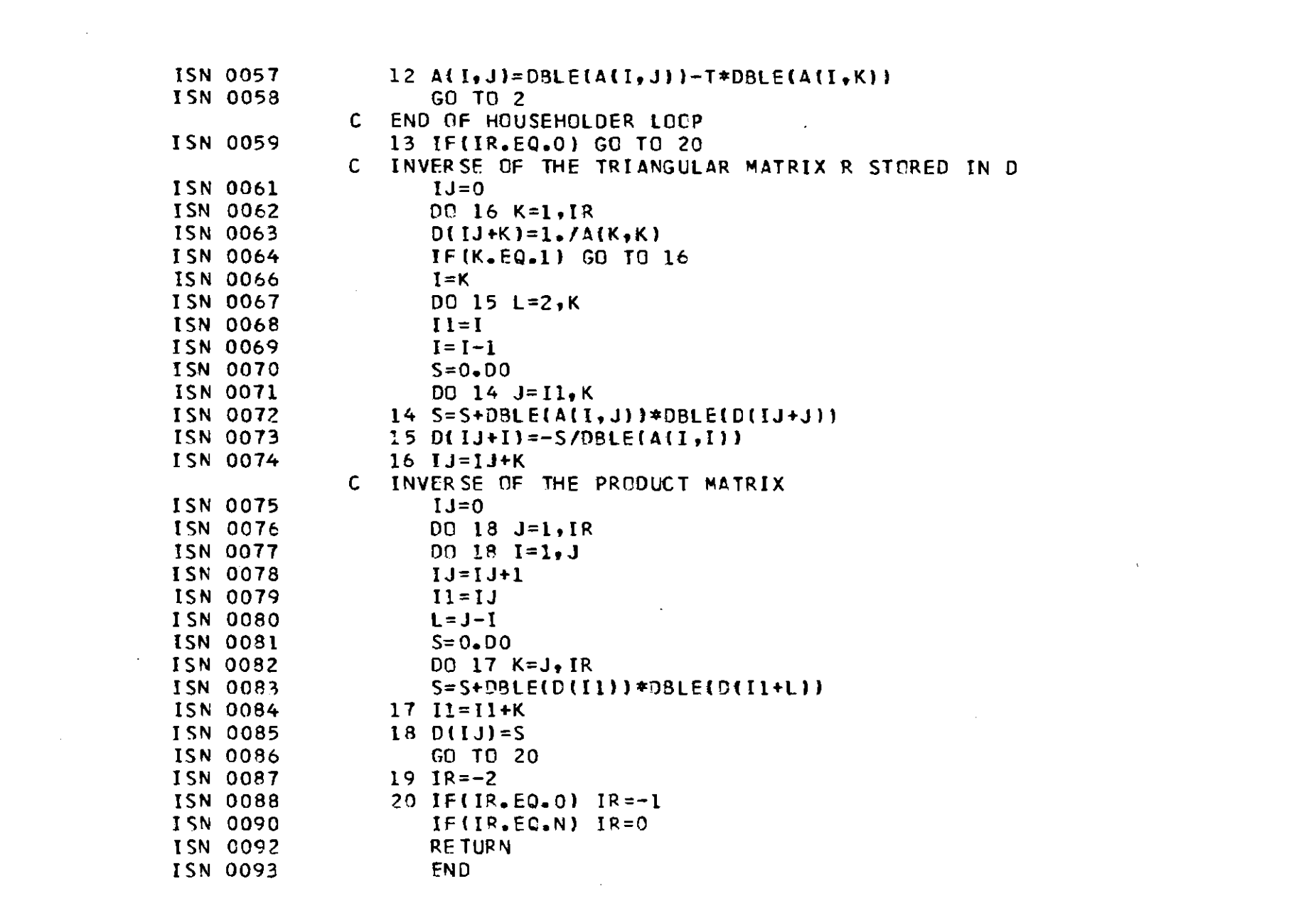

```
C PROGRAMM BESCHREIBUNG NR. 309 VCN G. W. SCHWEIMER
C MINIMISATION OF A FUNCTION F(X) OF ONE VARIABLE X
C CALLING SEQUENCE
\mathbb{C}KE = 0\mathbb{C}I(2)=MAXIMUM NUMBER OF FUNCTION EVALUATIONS
\mathsf{C}W(1) = \text{START} VALUE OF X
\mathbf{C}W(3)=FIRST STEP SIZE
\mathbb{C}W(4)=ABSOLUTE SEARCH ACCURACY
\mathbf{C}W(5)=RELATIVE SEARCH ACCURACY
\mathsf{C}I WIZI=FUNCTION VALUE F(X) AT X=W(1)\mathbf{C}OPTIONAL WRITE I(1), X.F
\mathsf{C}CALL FITI(KE, I,W)
\mathsf{C}IF(KE.EQ.1) GO TO 1
  XMIN=W(1)\mathsf{C}\mathbf{C}FMIN=W(2)C NF=1(1)C KE = ERROR CODE: KE=0 NO ERRORS, KE=C 2 MAXIMUM NUMBER OF FUNCTION EVALUATIONS
  3 ROUNDING ERRORS, PROBABLY BECAUSE BOTH W(4) AND W(5) ARE TOO SMALL
\mathsf{C}C. THE WORKING FIELDS I AND WHAVE THE LENGTH 3 AND II RESPECTIVELY
C. THEY CONTAIN ALL INFORMATION FOR THE CONTINUATION OF THE SEARCH
C THEREFORE A SEARCH WITHIN ANOTHER SEARCH CAN BE DONE JUST CHANGING
C THE WORKING FIELDS
C IF 2 FUNCTION VALUES F1 AND F2 ARE KNOWN FOR X = X1 AND X2 RESPECTIVE
C ILY WITH X1 NE X2 ENTER THE CALLING SEQUENCE AFTER DEFINING :
C KE = 1; I(1) = 3; W(6) = X1; W(7) = X2; W(9) = F1; W(10) = F2 AND
C W(1) = USERS CHOICEC WORKING FIELD VARIABLES:
C. I(1): CURRENT NUMBER CF FUNCTION EVALUATIONS
C I(2): MAXIMUM NUMBER OF FUNCTION EVALUATIONS
C I(3): MININUM POINTER, THE MINIMUM FUNCTION VALUE IS AT W(7+I(3))
C W(1): CURRENT VALUE OF X
C W(2): USER SUPPLIED FUNCTION VALUE
C W(3): FIRST STEP SIZE
C W14 AND 51: SEARCH ACCURACIES
C WI6, 7 AND 8): X1, X2 AND X3 WITH X1 \lt X2 \lt X3
C W(9, 10 AND 11): FUNCTION VALUES AT X1, X2 AND X3 RESPECTIVELY
```
24

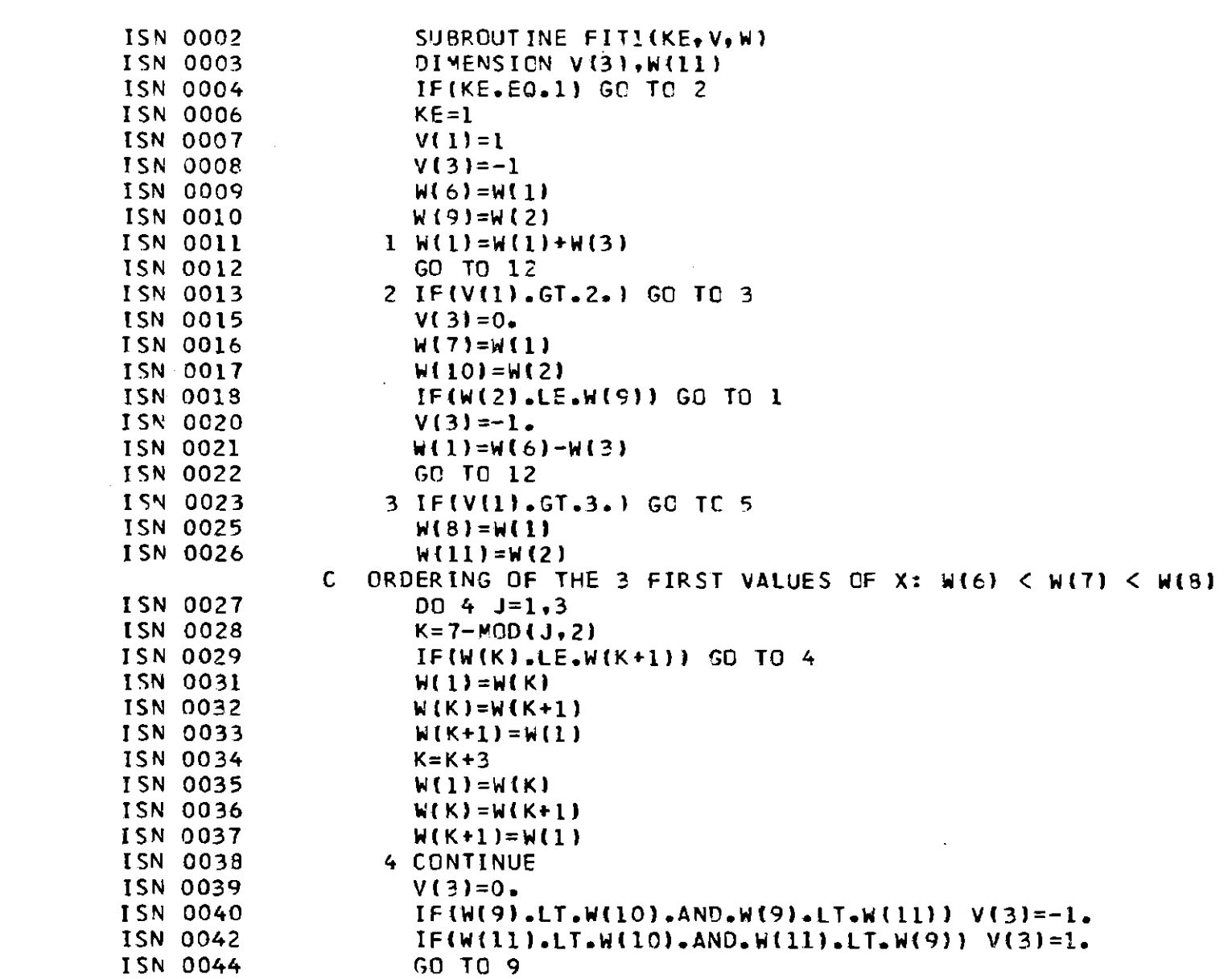

 $\label{eq:2.1} \frac{1}{2} \sum_{i=1}^n \frac{1}{2} \sum_{j=1}^n \frac{1}{2} \sum_{j=1}^n \frac{1}{2} \sum_{j=1}^n \frac{1}{2} \sum_{j=1}^n \frac{1}{2} \sum_{j=1}^n \frac{1}{2} \sum_{j=1}^n \frac{1}{2} \sum_{j=1}^n \frac{1}{2} \sum_{j=1}^n \frac{1}{2} \sum_{j=1}^n \frac{1}{2} \sum_{j=1}^n \frac{1}{2} \sum_{j=1}^n \frac{1}{2} \sum_{j=1}^n \frac{$ 

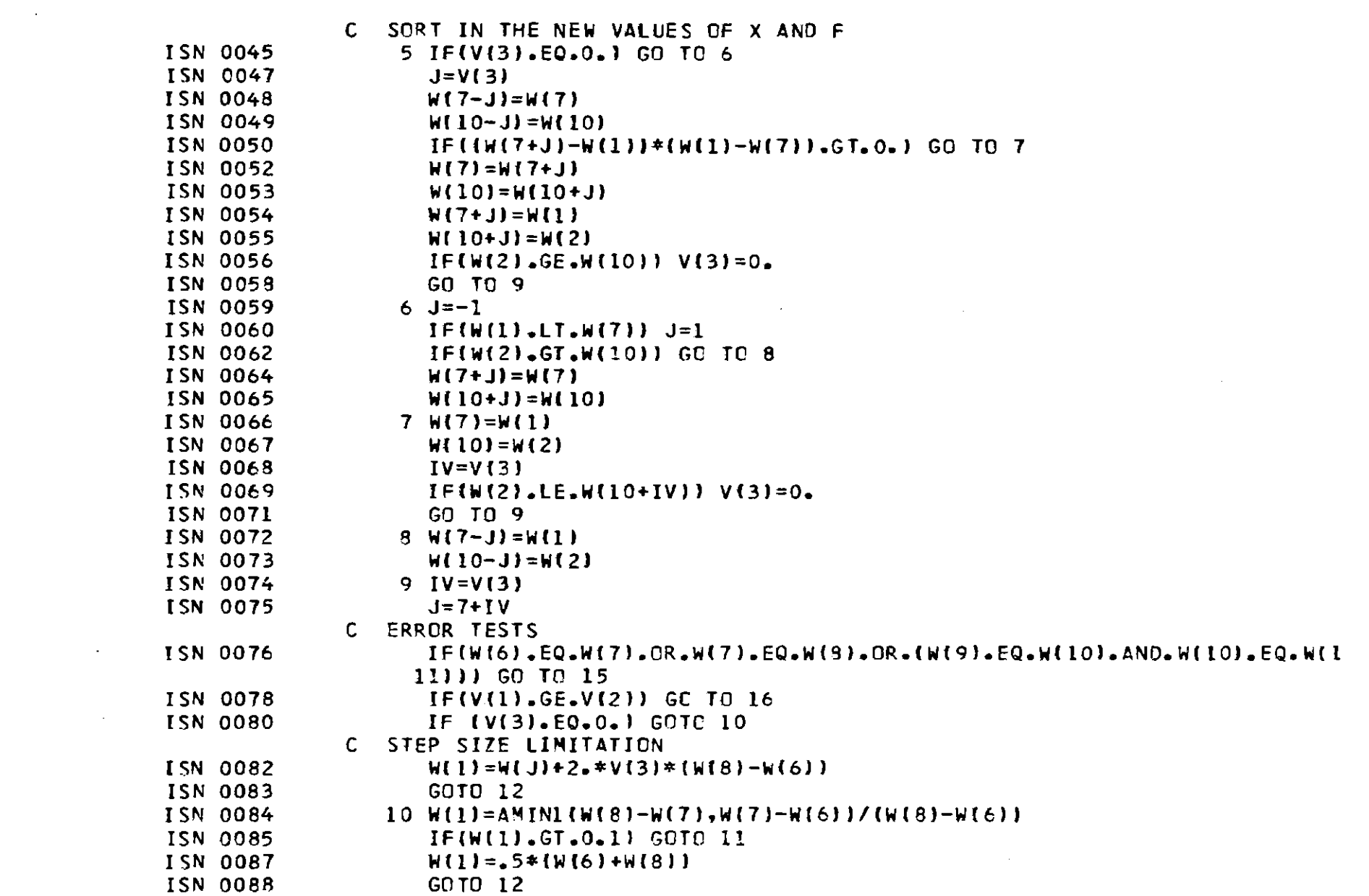

 $\sim 10^7$ 

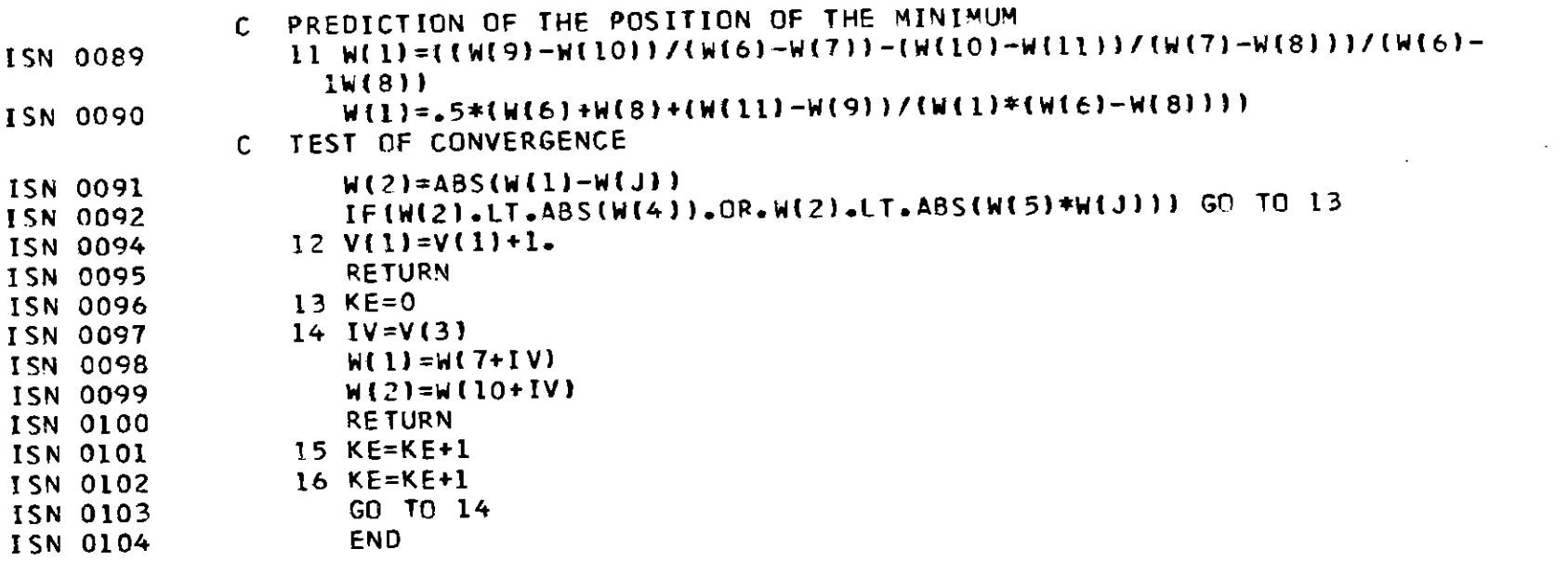

 $\sim 100$ 

 $\mathcal{L}(\mathcal{L}^{\mathcal{L}})$  and  $\mathcal{L}(\mathcal{L}^{\mathcal{L}})$  . The contribution of the  $\mathcal{L}^{\mathcal{L}}$ 

 $\mathcal{L}(\mathcal{L}(\mathcal{$ 

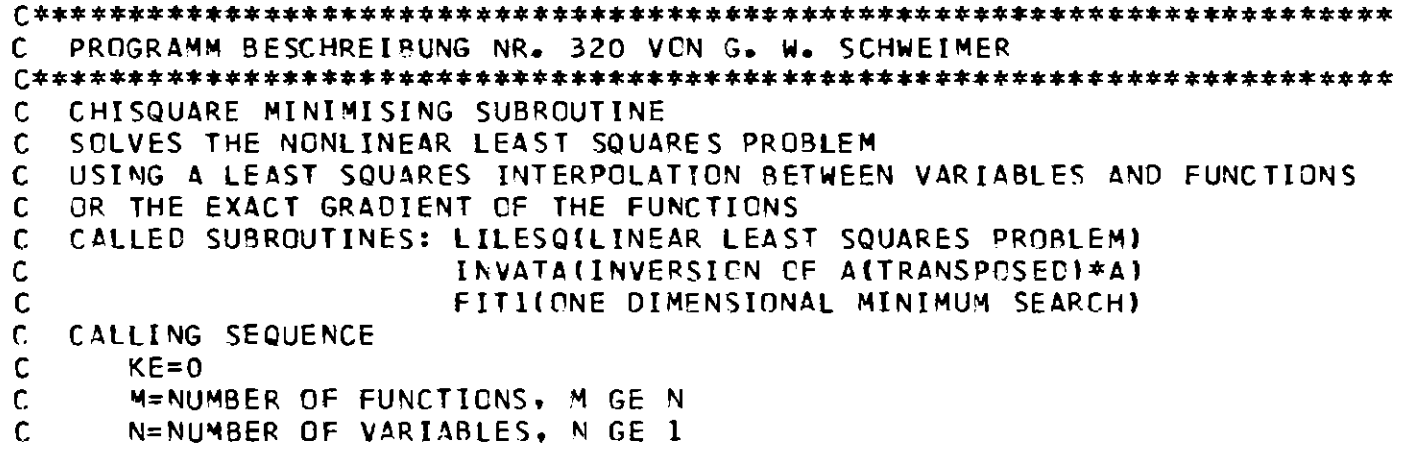

the control of the control of

```
\mathsf{C}DO 1 I = 1. N\mathsf{C}X(I)=STARTING VALUES OF THE VARIABLES
\mathsf{C}1 ECOP=ABSOLUTE SEARCH ACCURACTES FOR THE VARIABLES, ECOP NE O
\mathsf{C}W(1)=FIRST STEP SIZE IN UNITS OF E(I). IF IF 1 W(1) = 100 BY FITEX
C
            THE MAXIMUM ALLOWED STEP SIZE IS 2*W(1)
      WEZI=METHOD OF APPROXIMATION, O FOR LEAST SQUARES INTERPOLATION
C.
\mathsf{C}1 FOR EXACT GRADIENT OF THE FUNCTIONS
C
      IW(1)=NUMBER OF POINTS TO BE REMEMBERED. IF LE N IW(1) = N+1
\mathsf{C}IW(2)=MAXIMUM NUMBER OF FUNCTION EVALUATIONS. IF EQ 0 IW(2)=2IW(1)
\mathbf{C}IF IW(2) LT O NO ACTION EXCEPT KE = 0C.
      JA = 4+MAX0114.1N*1N+511/21+(M+N+1)*11N111+11\mathsf{C}2 W(41=0)\mathbf{C}DO 3 I = 1. M\mathsf{C}F(1)=FUNCTION VALUES AT THE POINT X
\mathsf{C}IF(W(2).EQ.O.) GO TO 3
\mathsf{C}M(JA+I+M* (J-1)) = DF(I)/DX(J) FOR J=1.N\mathsf{C}3 W(4)=W(4)+F(1)*F(1)C.
      OPTIONAL WRITE IW(3), IW(4), W(3), W(4), X, F
\mathbf{C}CALL FITEX(KE.M.N.F.X.E.W.IW)
\mathbb{C}IFIKE.EQ.1) GO TO 2
\mathbf{C}W(3)=ERROR RENORMALISATION FACTOR
\mathsf{C}W(4)=MINIMUM QUADRATIC SUM OF THE F(I)
C.
      X=MINIMUM POINT
C.
      F=FUNCTIONS AT THE MINIMUM POINT
C.
      KE = ERROR CODE
                          KE=0: WITHOUT ERRORS
\mathbf cKE=2: USER INTERRUPT
Ċ
                          KE=3: MAXIMUM NUMBER OF FUNCTION EVALUATIONS
\mathsf{C}KE=4: ROUNDING ERRORS
C
                          KE=5: THE FUNCTIONS DO NOT DEPENT ON X(IW(4))
C
                          KE=6: USELESS VARIABLES IN THE PREPARATORY CALLS.
C
                                 THE LABELS OF THE VARIABLES ARE IW(3), IW(4)
C
                          KE=7: M LT N OR N LT O OR W(2)*(W(2)-1.) NE O
      W(4+I)=STANDARD ERRORS OF THE VARIABLES
C.
C.
      H(A+N+I)=ERROR ENHANCEMENTS
C.
      W(4+N+N+I+(J*(J-1))/2)=ERROR CORRELATION BETWEEN X(I) AND X(J) I<J
\mathbf{C}IW(3): NUMBER OF FUNCTION EVALUATIONS
\mathbf{C}IW(4): NUMBER OF DEGREES OF FREEDOM
```
۵Ś,

 $\mathbf C$ WORKING FIELD: IW: LENGTH 4+K WITH  $K = I W(1)$  $\mathbf{C}$ W: LENGTH 4+MAX(14, (N\*(N+5))/2)+(M+N+1)\*(K+1)+M\*N  $\mathsf{C}$ ACRESSES IN IW C 4+L: LABELS OF THE QUADRATIC SUMS  $\mathsf{C}$ ADRESSES IN W  $\mathsf{C}$ 4+I: STANDARD ERROR OF XIII  $\mathsf{C}$ 4+N+I: ERROR ENHANCEMENT FOR X(I)  $\mathsf C$ FROM 4+N+N+1: MATRIX D AND ERROR CORRELATIONS  $\mathsf C$ FROM  $JSH$  MATRIX S:  $JS = 4+MAX0(14+NN*1N+5)$   $J/2$ )  $\mathsf{C}$ FROM JA+1: MATRIX A WITH JA = JS+{M+N+1}\*(K+1)  $\mathbf{C}$ THE WORKING FIELDS CONTAIN ALL INFORMATION FOR THE CONTINUATION OF  $\mathsf{C}$ THE SEARCH. THIS ALLOWS A SEARCH WITHIN ANOTHER SEARCH JUST CHANGING  $\mathsf{C}$ THE WORKING FIELDS ISN 0002 SUBROUTINE FITEX (KE, M, N, IW, F, X, E, W) **ISN 0003** DIMENSION F(M), X(N), E(N), W(1), IW(1) ISN 0004 DOUBLE PRECISION S.T.U.V.EPS/1.0-5/ **ISN 0005** EQUIVALENCE(A.IR) **ISN 0006** IF(IW(2).LT.0) GO TO 50 ISN 0008  $JD = 4 + N + N$ ISN 0009  $JS = 4 + MAXO(14, (N*(N+5))/2)$ **JSN 0010** LM=M+N+1 ISN 0011 IF(KE.NE.0) GO TO 2 ISN 0013  $IF$  $(HW1)$ .  $LE$ .  $N$ )  $IW1$ ) =  $N+1$ **ISN 0015**  $IF$ [[W(2).EQ.O) [W(2)=2\*[W(1) ISN 0017  $IF(W(1) - LE - 1 - )$   $W(1) = 100 -$ **ISN 0019**  $[N(3)=1]$ ISN 0020  $K = IN(1)$ ISN 0021  $DD \t1 \t1 = 1 \tK$ ISN 0022  $IWE1+4I=1+K-L$ ISN 0023 1  $W(JS+LM*L)=7. E75$ ISN 0024  $KE = 1$ ISN 0025  $2 K=1W(1)$ ISN 0026  $KV = K$ ISN 0027  $JA = JS + LM * (K + I)$ ISN 0028 JM=JS+LM\*IW(5)-LM ISN 0029  $J3 = JA - LM$ ISN 0030 IF(KE.EC.2) GO TO 52 IF(M.LT.N.OR.N.LT.1.OR.H(2)\*(W(2)-1.).NE.0.) GO TO 57 ISN 0032 ISN 0034 IF(W(4).LE.O.) GO TO 50

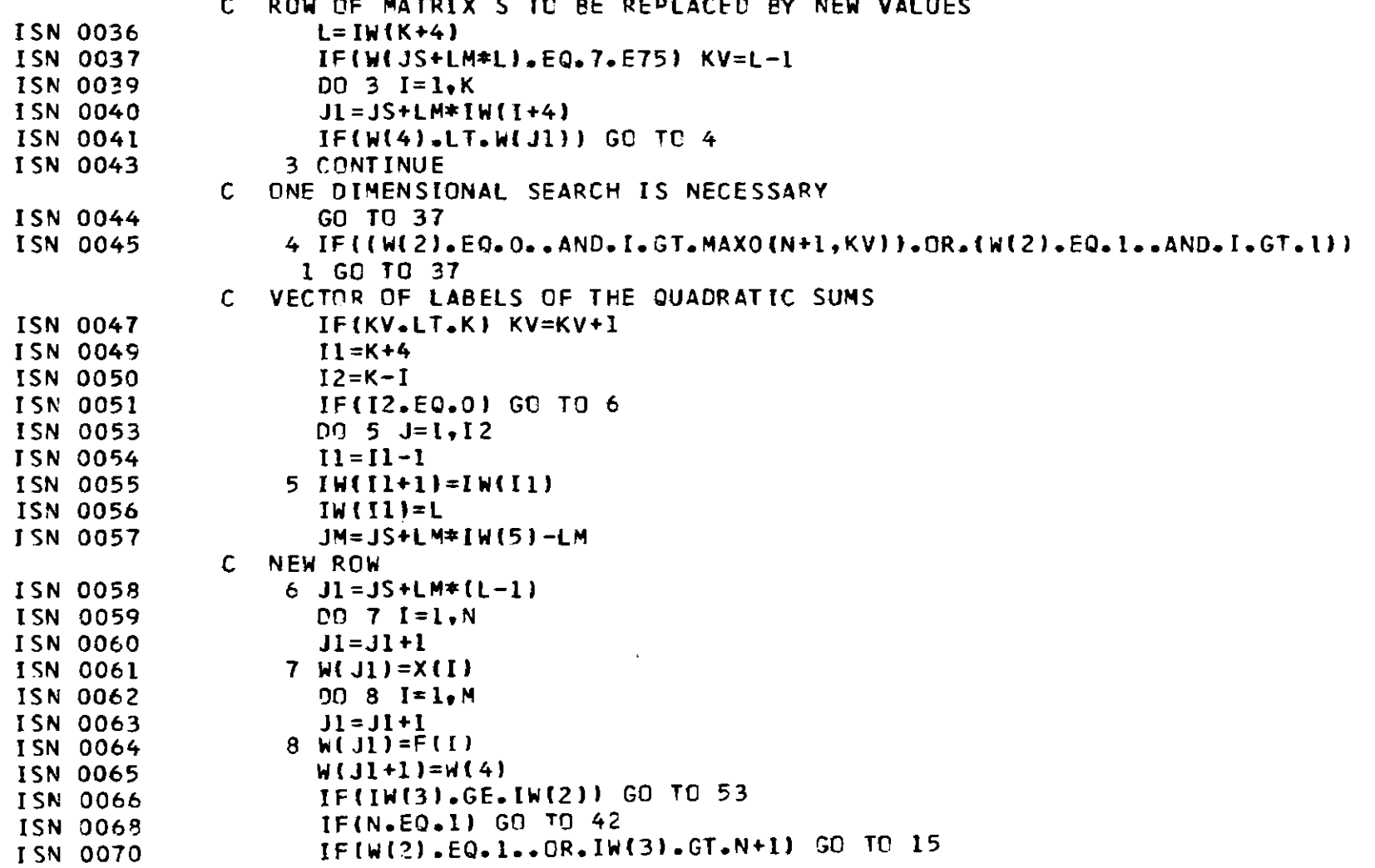

မွ

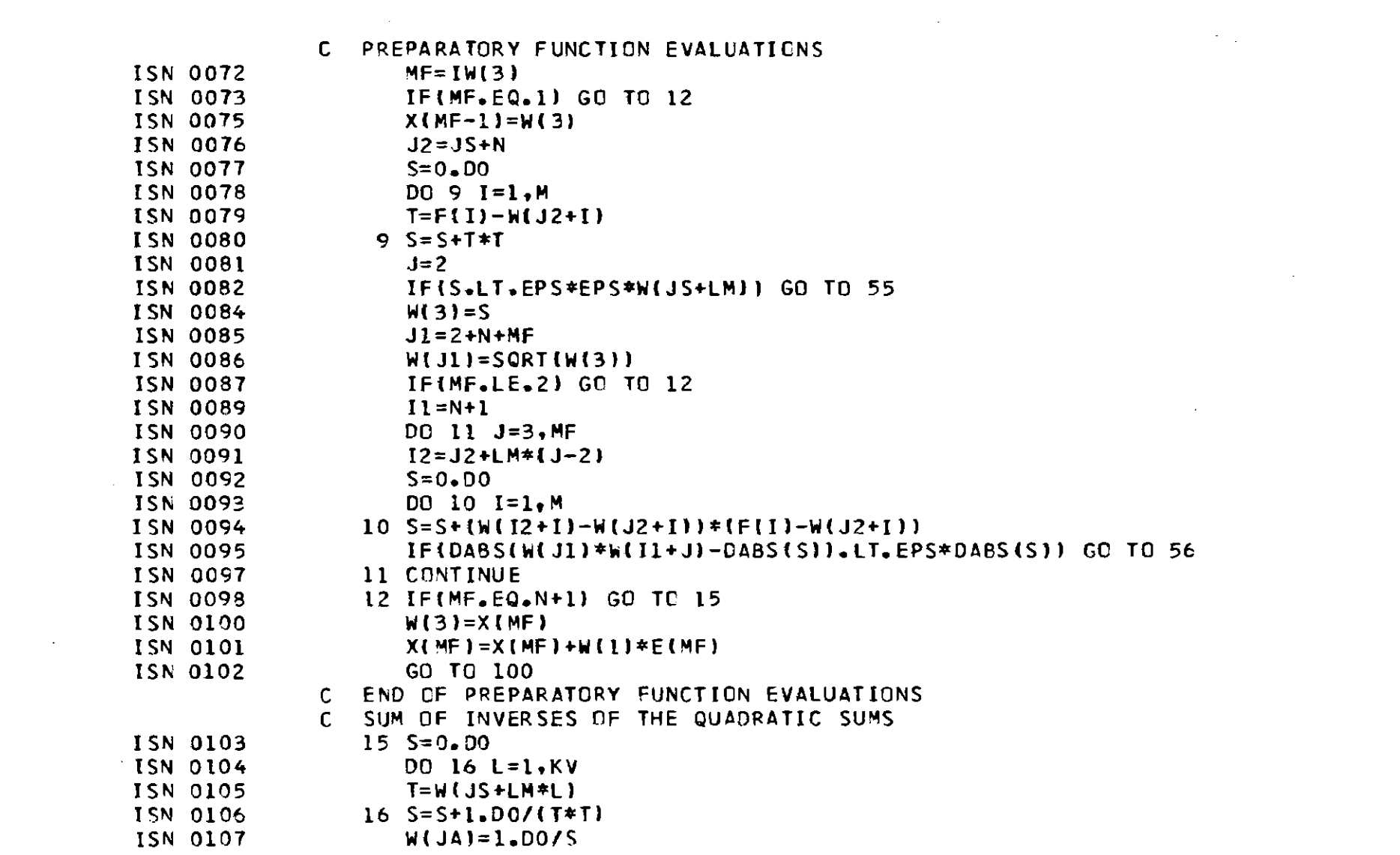

 $\mathcal{L}(\mathcal{L}(\mathcal{L}))$  and  $\mathcal{L}(\mathcal{L}(\mathcal{L}))$  . The contribution of the contribution of  $\mathcal{L}(\mathcal{L})$
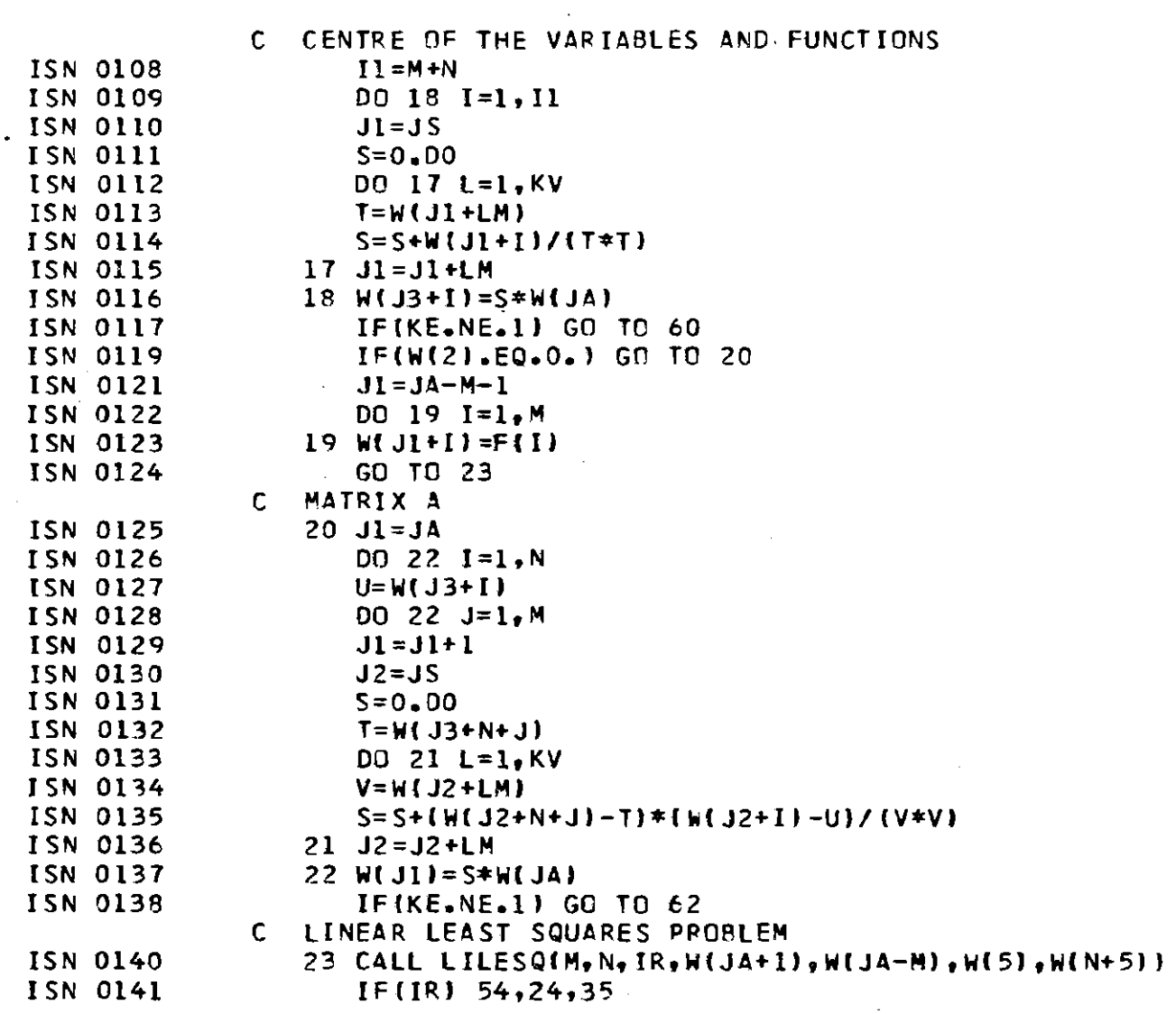

 $\mathcal{L}^{\mathcal{L}}$  and  $\mathcal{L}^{\mathcal{L}}$  and  $\mathcal{L}^{\mathcal{L}}$ 

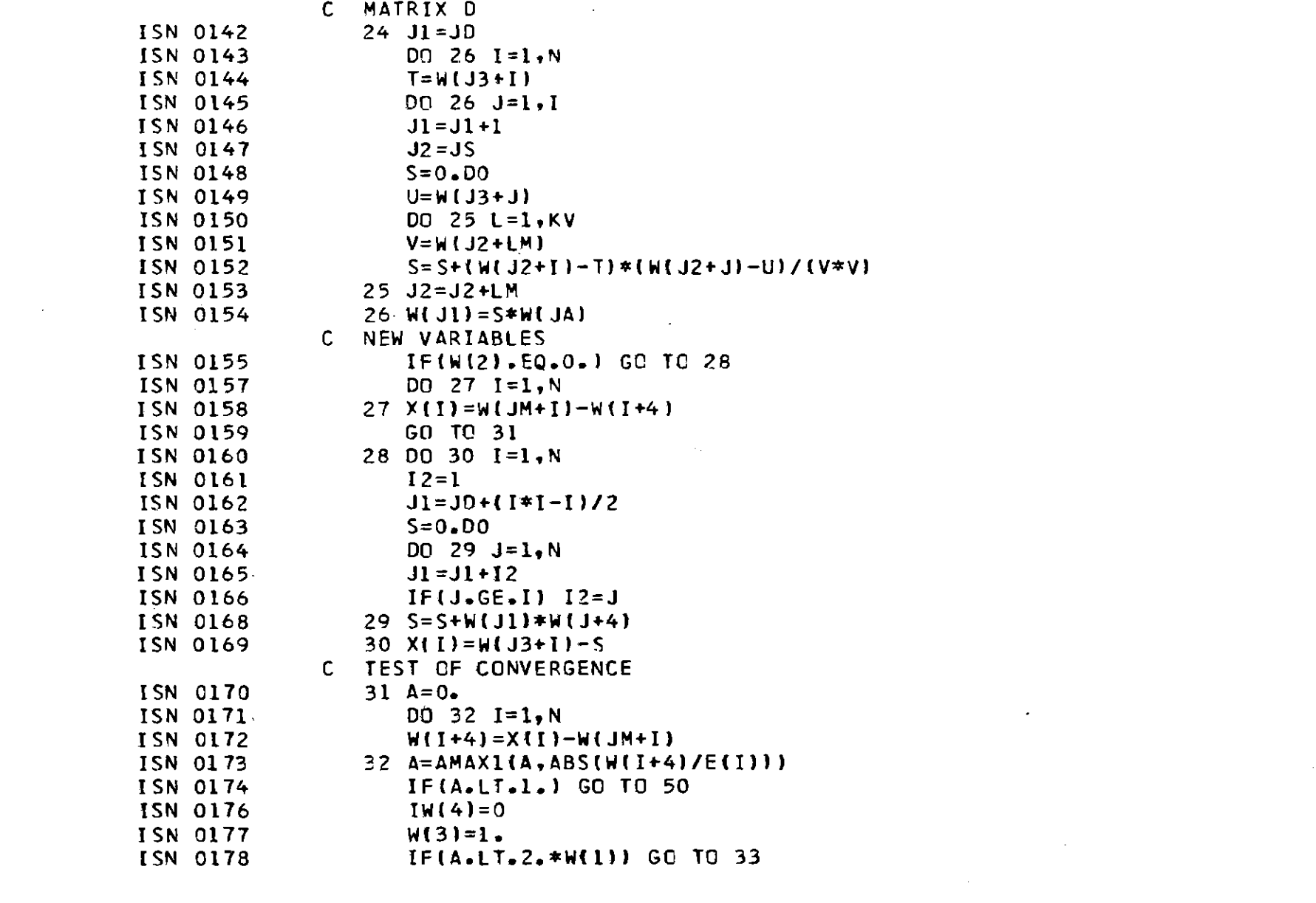

 $\mathcal{L}(\mathcal{L}(\mathcal{$ 

 $\label{eq:2.1} \frac{1}{\sqrt{2}}\int_{\mathbb{R}^3}\frac{1}{\sqrt{2}}\left(\frac{1}{\sqrt{2}}\int_{\mathbb{R}^3}\frac{1}{\sqrt{2}}\left(\frac{1}{\sqrt{2}}\int_{\mathbb{R}^3}\frac{1}{\sqrt{2}}\left(\frac{1}{\sqrt{2}}\int_{\mathbb{R}^3}\frac{1}{\sqrt{2}}\right)\frac{1}{\sqrt{2}}\right)\frac{1}{\sqrt{2}}\right)=\frac{1}{2}\int_{\mathbb{R}^3}\frac{1}{\sqrt{2}}\int_{\mathbb{R}^3}\frac{1}{\sqrt{2}}\frac{1}{\$ 

 $\frac{1}{33}$ 

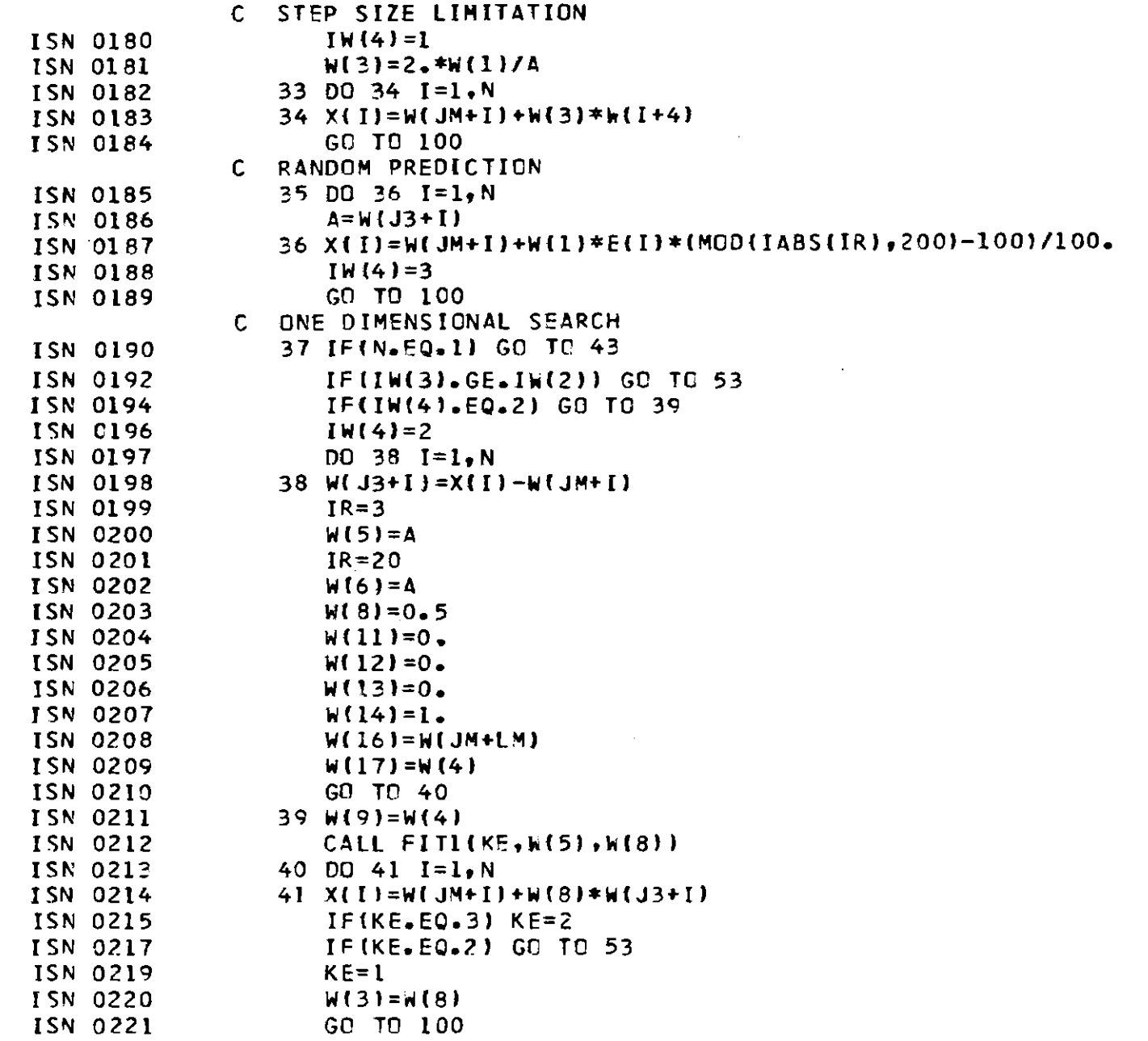

 $\sim$ 

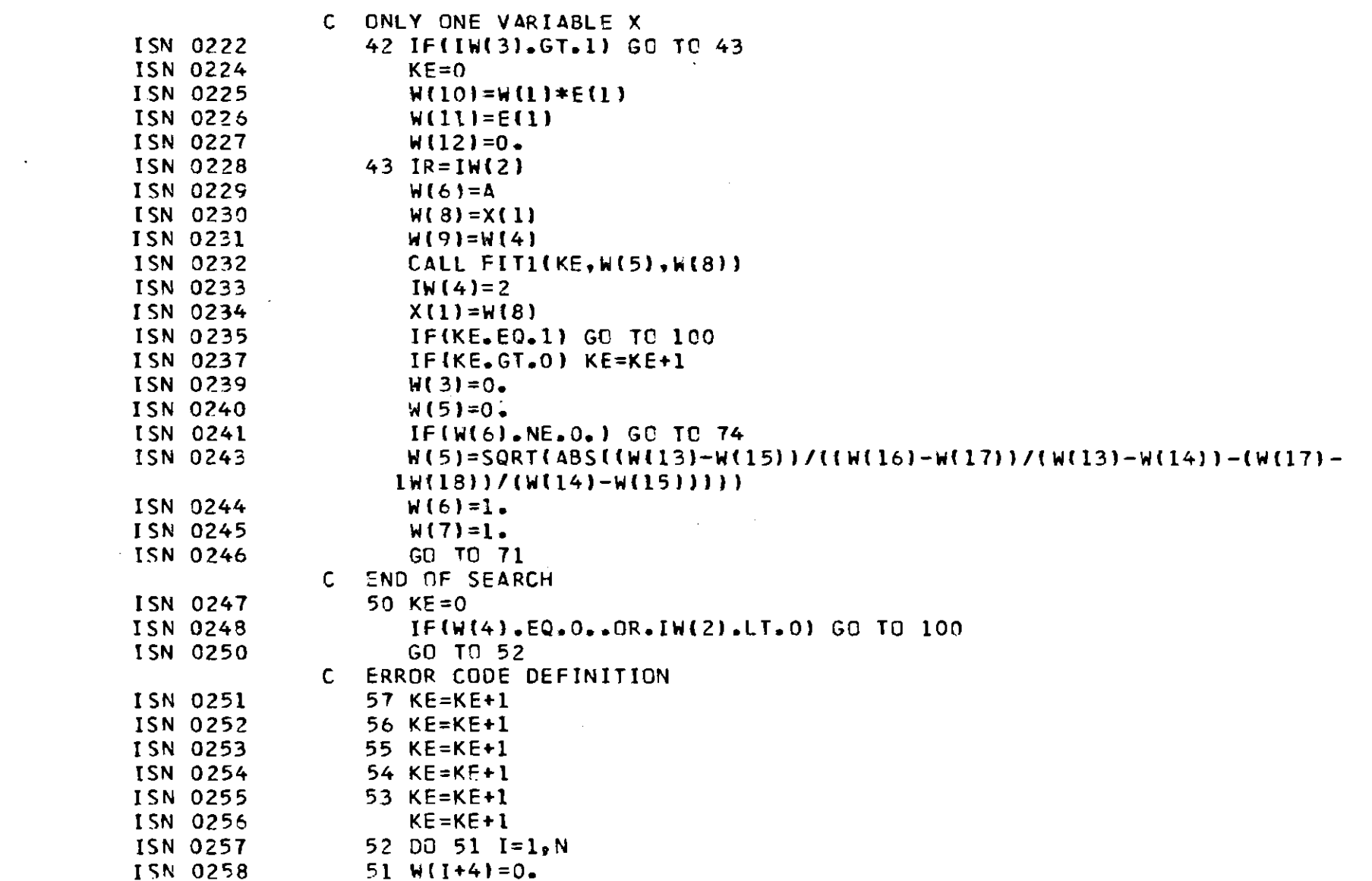

 $\mathcal{L}(\mathcal{L}^{\mathcal{L}})$  and  $\mathcal{L}(\mathcal{L}^{\mathcal{L}})$  . The contribution of the  $\mathcal{L}^{\mathcal{L}}$ 

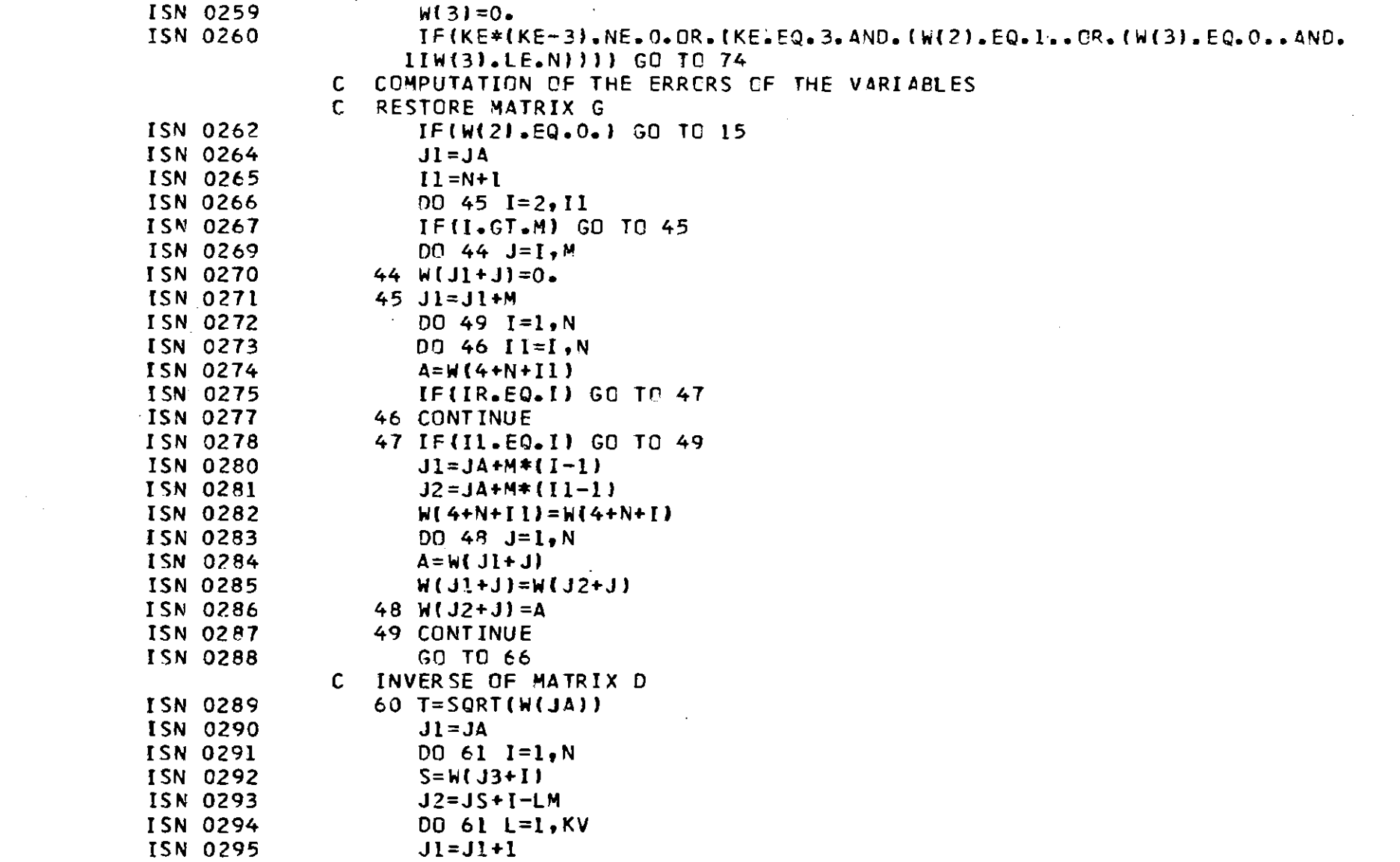

 $\mathcal{L}(\mathcal{L})$  and  $\mathcal{L}(\mathcal{L})$  . The set of the set of  $\mathcal{L}(\mathcal{L})$ 

 $-96 -$ 

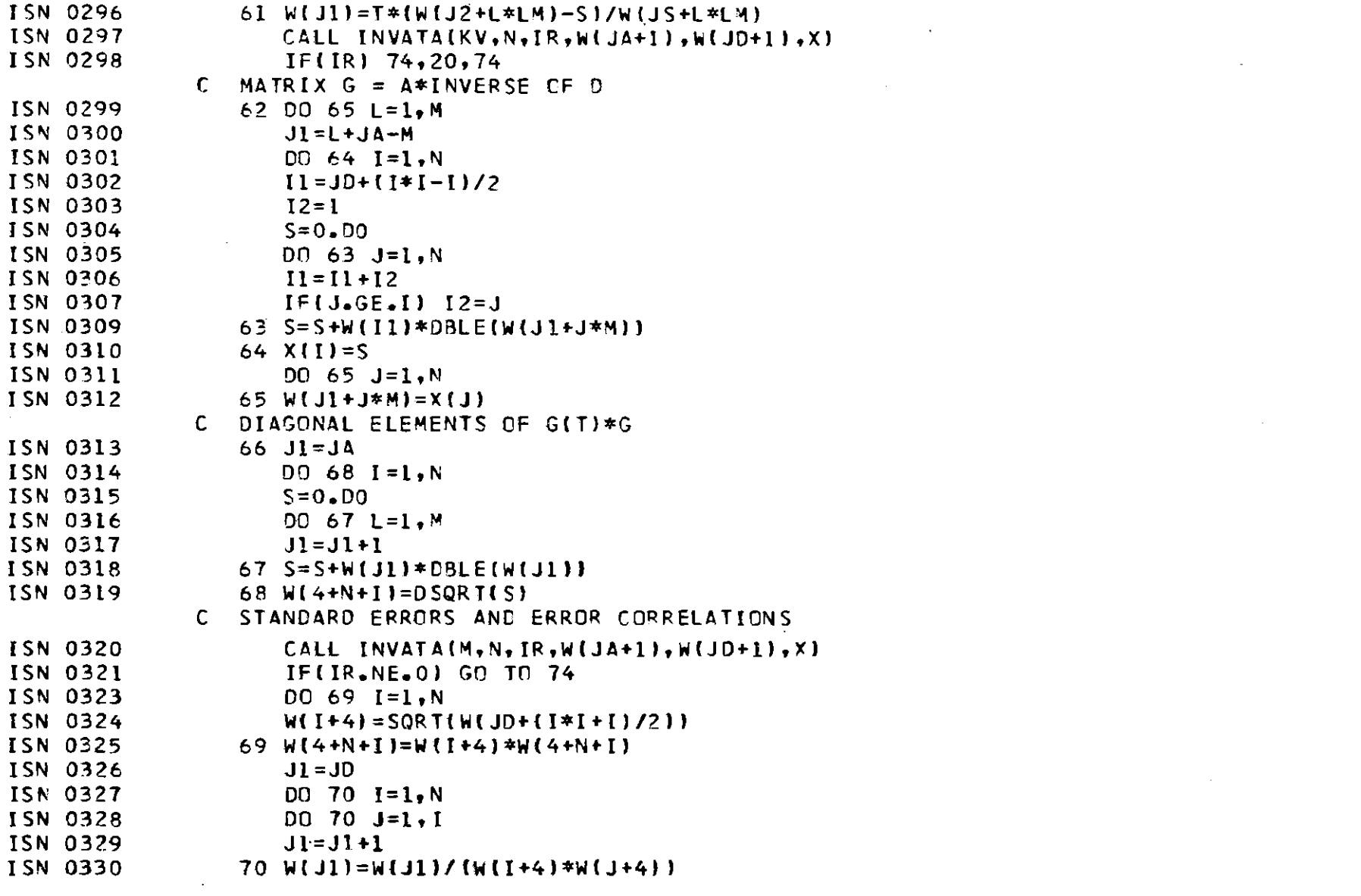

 $\label{eq:2.1} \mathcal{L}(\mathcal{L}(\mathcal{L})) = \mathcal{L}(\mathcal{L}(\mathcal{L})) = \mathcal{L}(\mathcal{L}(\mathcal{L})) = \mathcal{L}(\mathcal{L}(\mathcal{L}))$ 

 $\label{eq:2.1} \frac{1}{\sqrt{2}}\int_{\mathbb{R}^3}\frac{1}{\sqrt{2}}\left(\frac{1}{\sqrt{2}}\right)^2\frac{1}{\sqrt{2}}\left(\frac{1}{\sqrt{2}}\right)^2\frac{1}{\sqrt{2}}\left(\frac{1}{\sqrt{2}}\right)^2\frac{1}{\sqrt{2}}\left(\frac{1}{\sqrt{2}}\right)^2.$ 

 $\mathcal{L}(\mathcal{L}(\mathcal{L}))$  and  $\mathcal{L}(\mathcal{L}(\mathcal{L}))$  . The contribution of  $\mathcal{L}(\mathcal{L})$ 

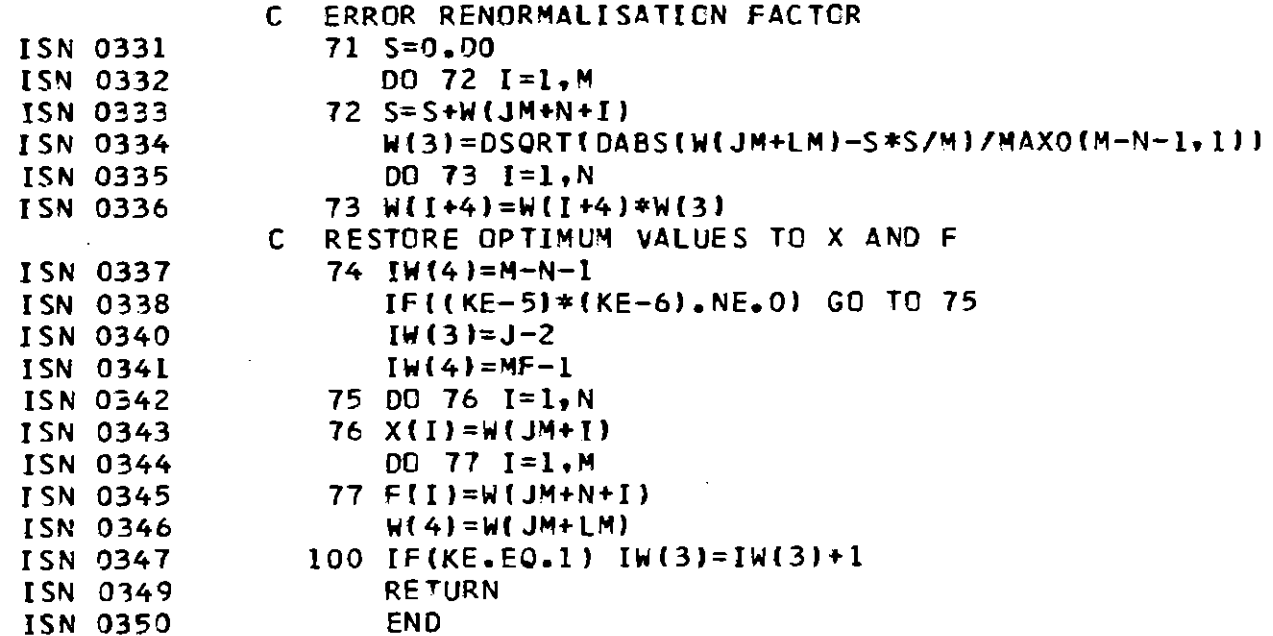

## MODINA

FORHAD, integration subroutine to be added

C C INTEGRATION DURCH FORTGESETZTE HALBIERUNG, ROMBERG-VERFAHREN PROGRAMMBESCHREIBUNG NR. 29 VON G.W. SCHWEIMER  $\mathsf{C}$  $\mathsf{C}$ P(1) UND P(2) ENDPUNKTE DES INTEGRATIONSINTERVALLS  $\mathsf{C}$  $P(3)$  $\mathsf{C}$ F(X) ODER INTEGRALWERT  $C$   $P(4)$ GEWUENSCHTER RELATIVER INTEGRATIONSFEHLER  $C = P(5)$ STEUERZAML, STATEMENT 2 X  $C$   $P(6)$ HALBIERUNGSORDNUNG, ZAHL DER INTERVALLE IST 2\*\*P(7)  $C$  P(7)

မ္ထ

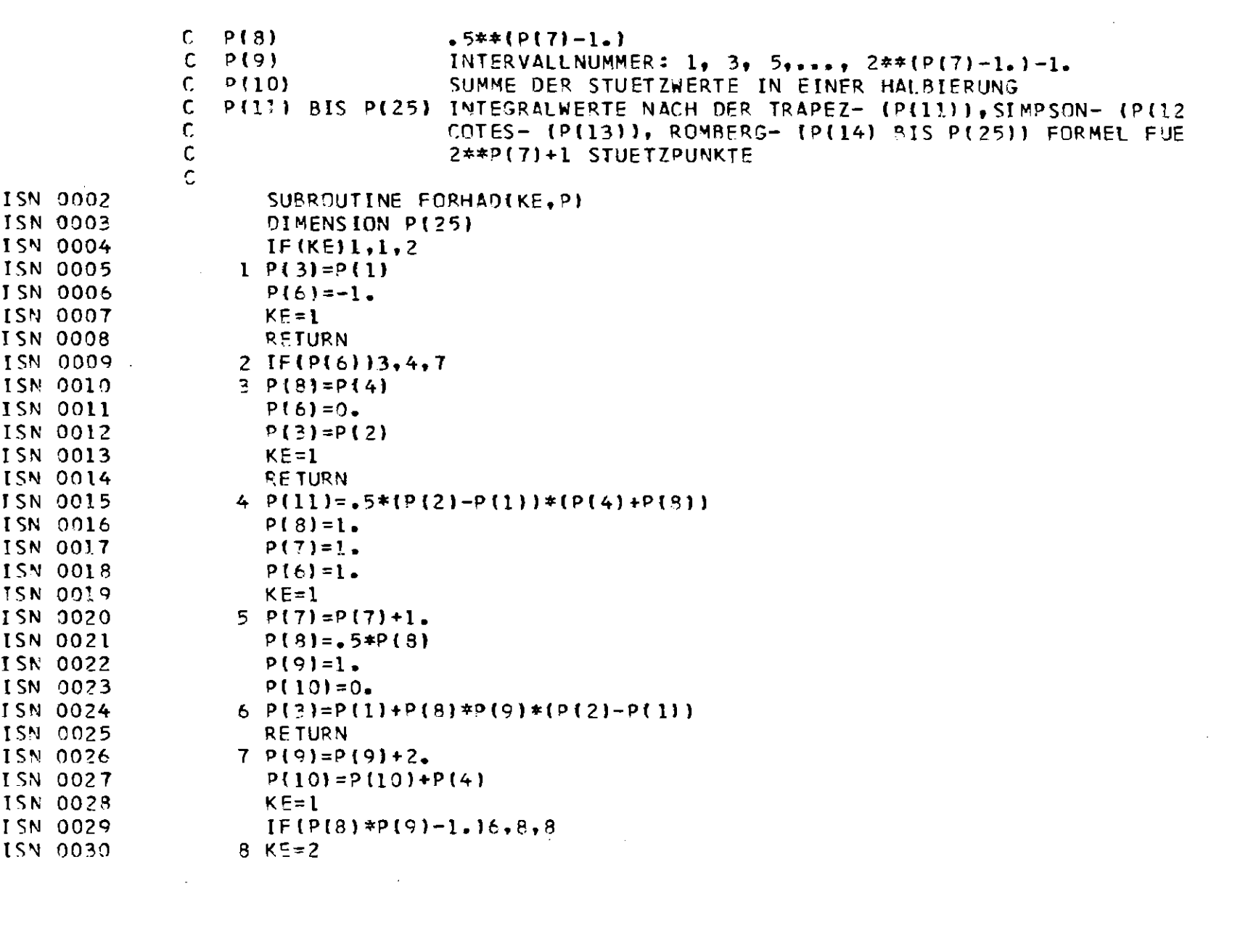

 $\mathcal{L}(\mathcal{L}^{\mathcal{L}})$  and  $\mathcal{L}(\mathcal{L}^{\mathcal{L}})$  . The contribution of  $\mathcal{L}^{\mathcal{L}}$ 

 $-39 -$ 

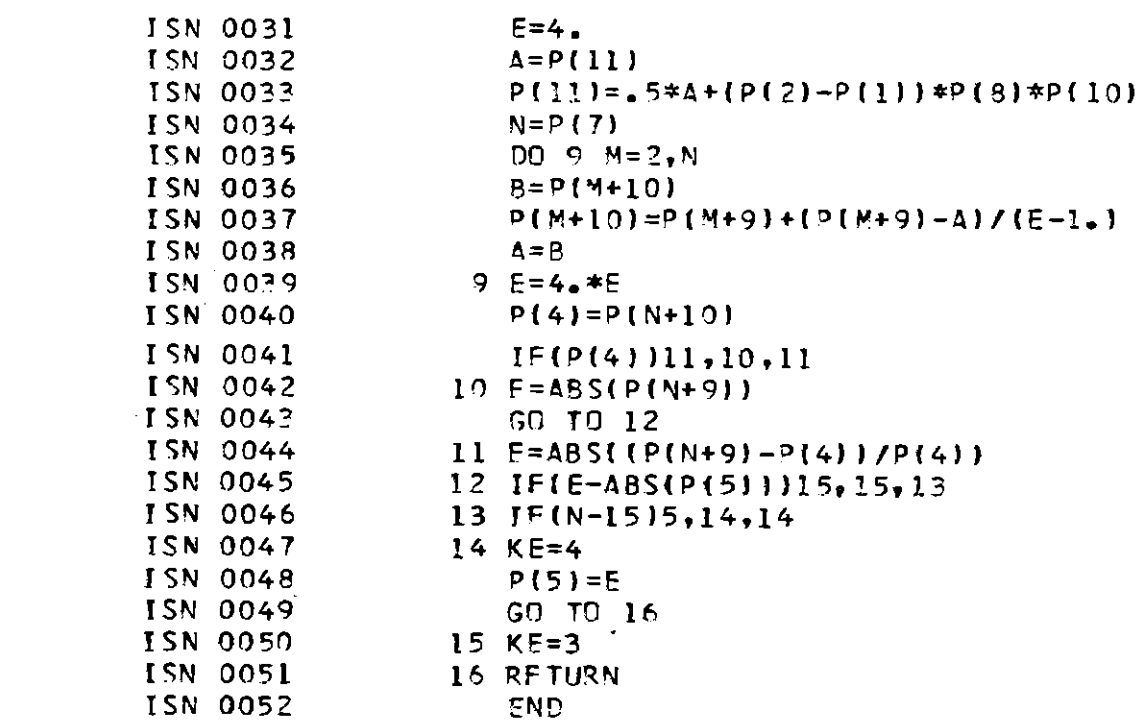

 $\label{eq:2.1} \frac{1}{\sqrt{2\pi}}\int_{\mathbb{R}^3}\frac{1}{\sqrt{2\pi}}\int_{\mathbb{R}^3}\frac{1}{\sqrt{2\pi}}\int_{\mathbb{R}^3}\frac{1}{\sqrt{2\pi}}\int_{\mathbb{R}^3}\frac{1}{\sqrt{2\pi}}\int_{\mathbb{R}^3}\frac{1}{\sqrt{2\pi}}\int_{\mathbb{R}^3}\frac{1}{\sqrt{2\pi}}\int_{\mathbb{R}^3}\frac{1}{\sqrt{2\pi}}\int_{\mathbb{R}^3}\frac{1}{\sqrt{2\pi}}\int_{\mathbb{R}^3}\frac{1$ 

 $\label{eq:2.1} \frac{1}{\sqrt{2}}\int_{\mathbb{R}^3}\frac{1}{\sqrt{2}}\left(\frac{1}{\sqrt{2}}\right)^2\left(\frac{1}{\sqrt{2}}\right)^2\left(\frac{1}{\sqrt{2}}\right)^2\left(\frac{1}{\sqrt{2}}\right)^2\left(\frac{1}{\sqrt{2}}\right)^2.$ 

 $\mathcal{L}(\mathcal{L}(\mathcal{L}))$  and  $\mathcal{L}(\mathcal{L}(\mathcal{L}))$  . The contribution of  $\mathcal{L}(\mathcal{L})$ 

 $\mathcal{L}(\mathcal{L})$  and  $\mathcal{L}(\mathcal{L})$  are the set of the set of the set of  $\mathcal{L}(\mathcal{L})$ 

## POGYNA

new folding model package, replacing POGA (page 117) and POAR (page 143)

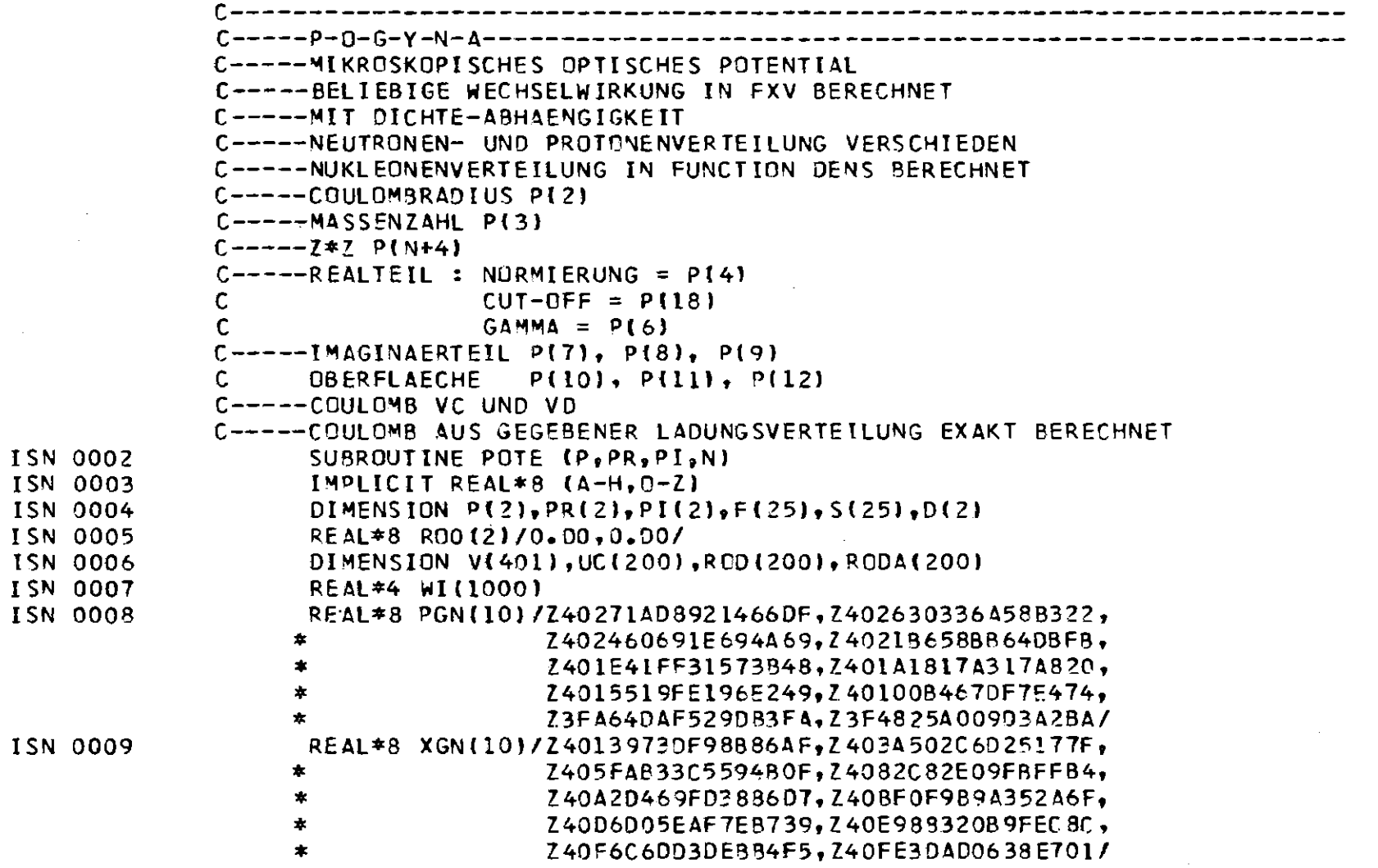

 $-41 -$ 

 $\langle \xi \rangle$ 

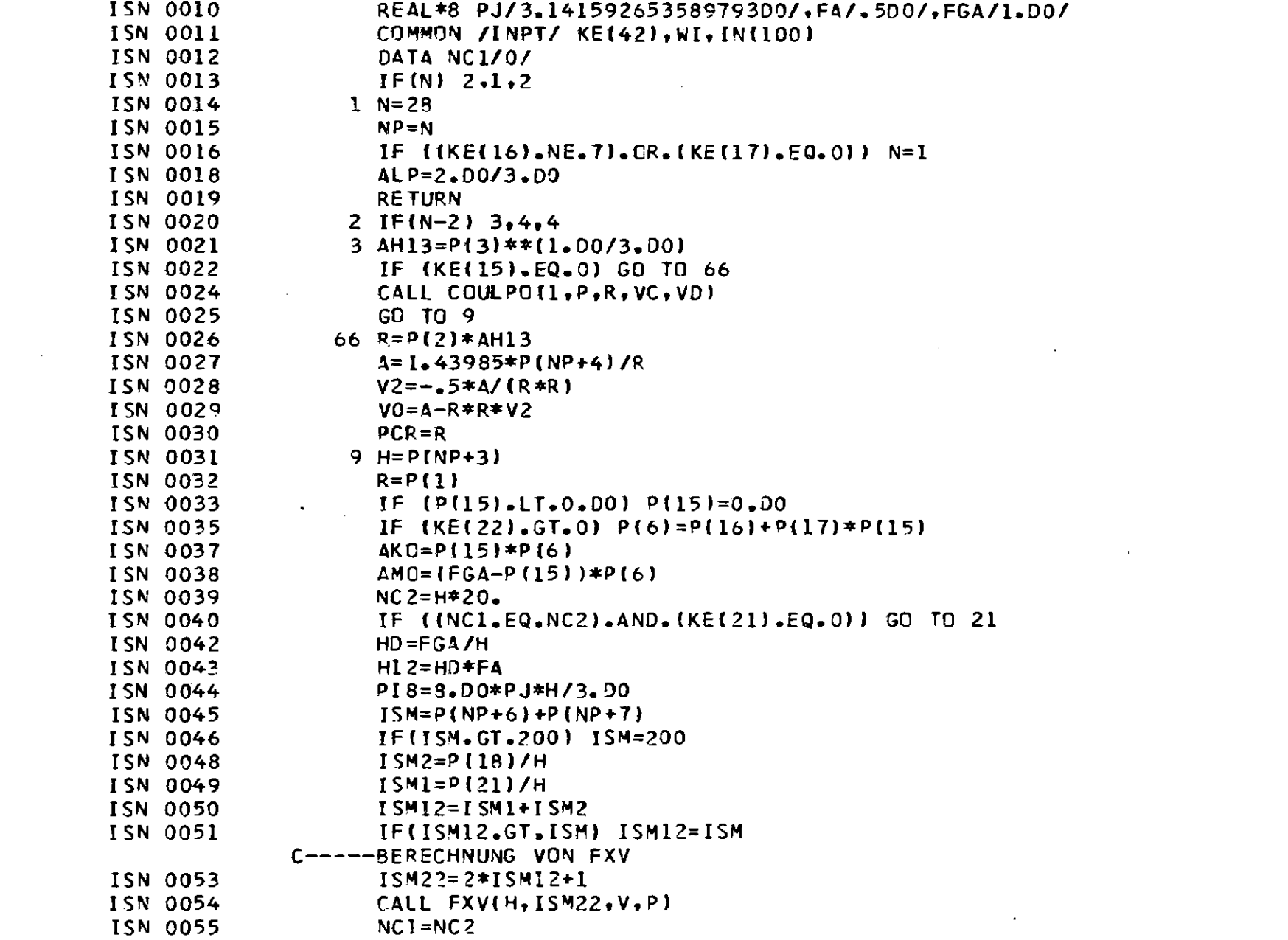

 $\sim$ 

 $\frac{4}{5}$ 

 $\label{eq:2.1} \frac{1}{\sqrt{2}}\int_{\mathbb{R}^3} \frac{1}{\sqrt{2}}\left(\frac{1}{\sqrt{2}}\right)^2\left(\frac{1}{\sqrt{2}}\right)^2\left(\frac{1}{\sqrt{2}}\right)^2\left(\frac{1}{\sqrt{2}}\right)^2\left(\frac{1}{\sqrt{2}}\right)^2\left(\frac{1}{\sqrt{2}}\right)^2.$ 

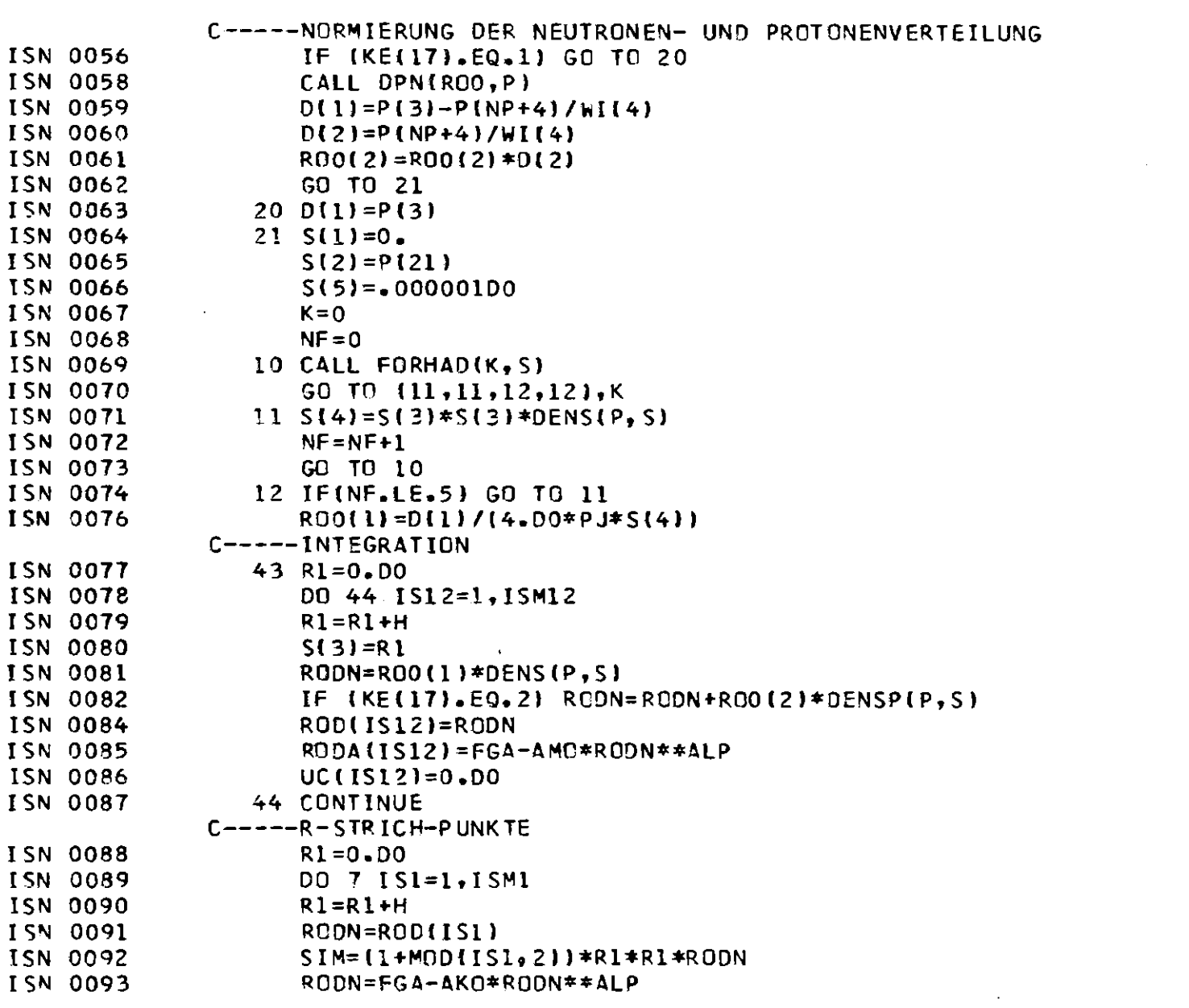

 $\mathcal{L}^{\mathcal{L}}(\mathcal{L}^{\mathcal{L}})$  and  $\mathcal{L}^{\mathcal{L}}(\mathcal{L}^{\mathcal{L}})$  and  $\mathcal{L}^{\mathcal{L}}(\mathcal{L}^{\mathcal{L}})$ 

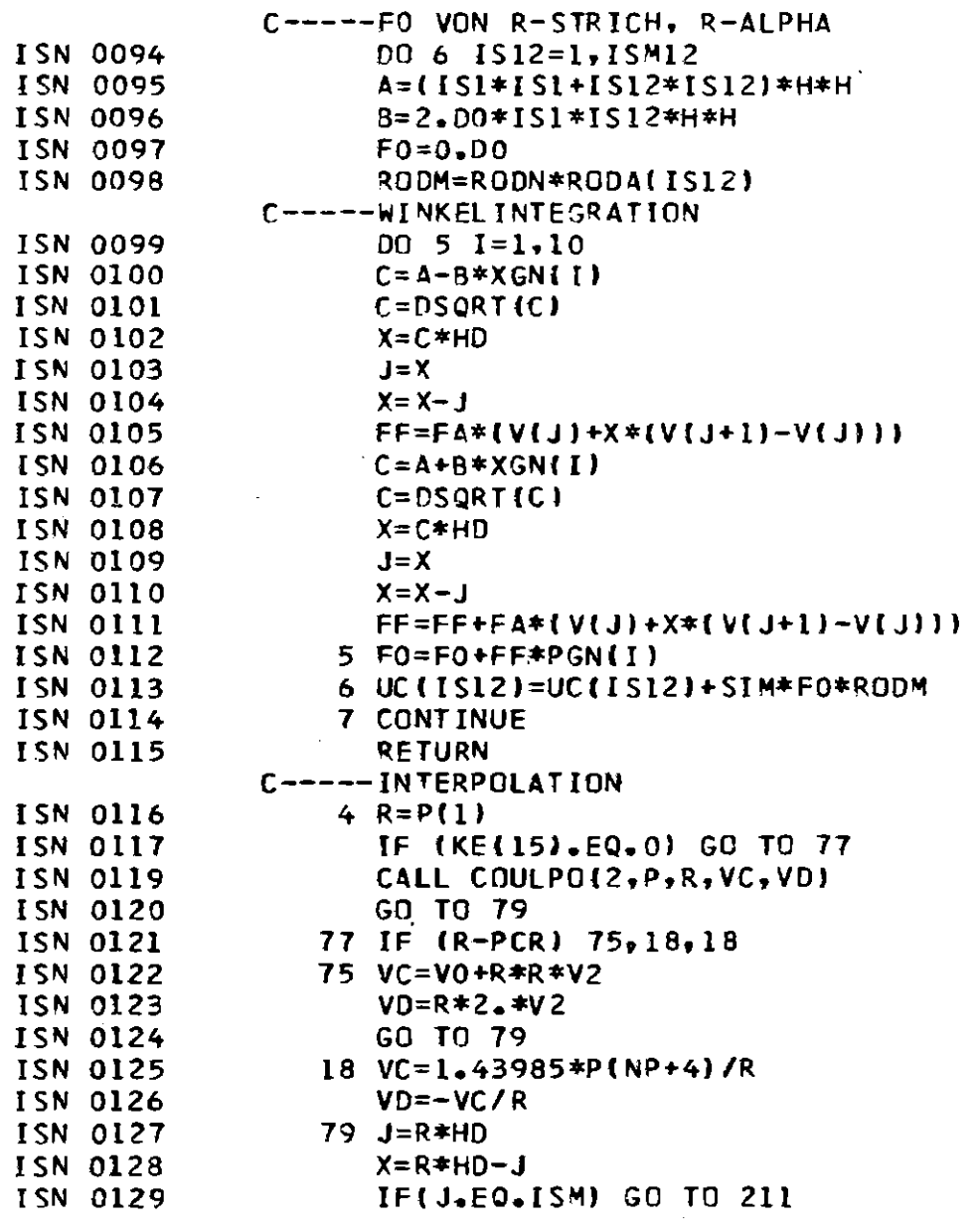

 $\label{eq:2.1} \mathcal{L}(\mathcal{L}(\mathcal{L})) = \mathcal{L}(\mathcal{L}(\mathcal{L})) = \mathcal{L}(\mathcal{L}(\mathcal{L}))$ 

 $\label{eq:2.1} \frac{1}{2} \sum_{i=1}^n \frac{1}{2} \sum_{j=1}^n \frac{1}{2} \sum_{j=1}^n \frac{1}{2} \sum_{j=1}^n \frac{1}{2} \sum_{j=1}^n \frac{1}{2} \sum_{j=1}^n \frac{1}{2} \sum_{j=1}^n \frac{1}{2} \sum_{j=1}^n \frac{1}{2} \sum_{j=1}^n \frac{1}{2} \sum_{j=1}^n \frac{1}{2} \sum_{j=1}^n \frac{1}{2} \sum_{j=1}^n \frac{1}{2} \sum_{j=1}^n \frac{$ 

 $\mathcal{L}(\mathcal{L}^{\mathcal{L}})$  and  $\mathcal{L}(\mathcal{L}^{\mathcal{L}})$  and  $\mathcal{L}(\mathcal{L}^{\mathcal{L}})$ 

 $-44 -$ 

and the control of the control of

and the control of the con-

 $\mathcal{L}(\mathcal{L}(\mathcal{$ 

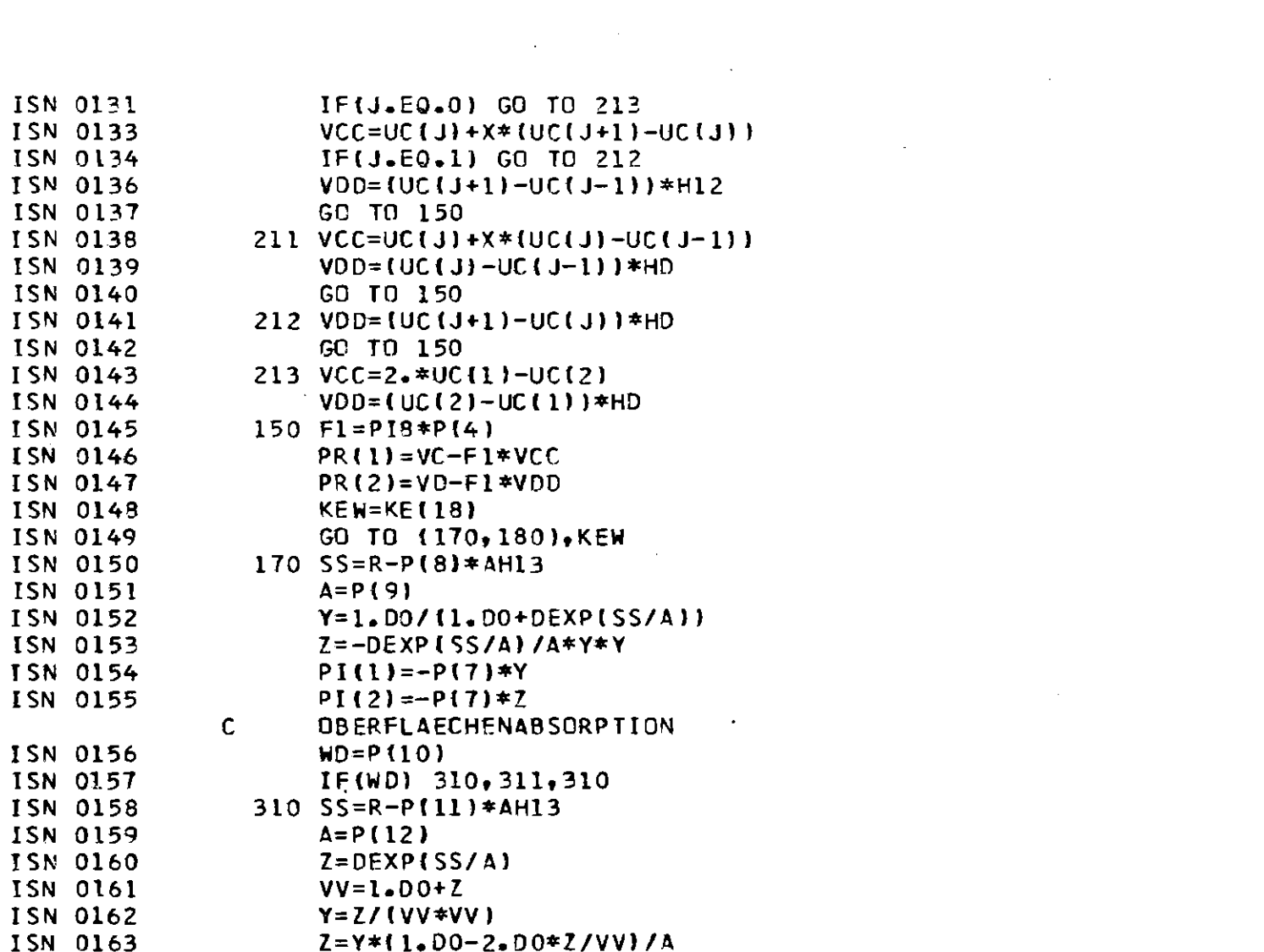

 $\frac{4}{6}$ 

 $\label{eq:2.1} \frac{1}{\sqrt{2}}\int_{\mathbb{R}^3}\frac{1}{\sqrt{2}}\left(\frac{1}{\sqrt{2}}\right)^2\frac{1}{\sqrt{2}}\left(\frac{1}{\sqrt{2}}\right)^2\frac{1}{\sqrt{2}}\left(\frac{1}{\sqrt{2}}\right)^2\frac{1}{\sqrt{2}}\left(\frac{1}{\sqrt{2}}\right)^2\frac{1}{\sqrt{2}}\left(\frac{1}{\sqrt{2}}\right)^2\frac{1}{\sqrt{2}}\frac{1}{\sqrt{2}}\frac{1}{\sqrt{2}}\frac{1}{\sqrt{2}}\frac{1}{\sqrt{2}}\frac{1}{\sqrt{2}}$ 

 $\mathcal{L}(\mathcal{L}(\mathcal{$ 

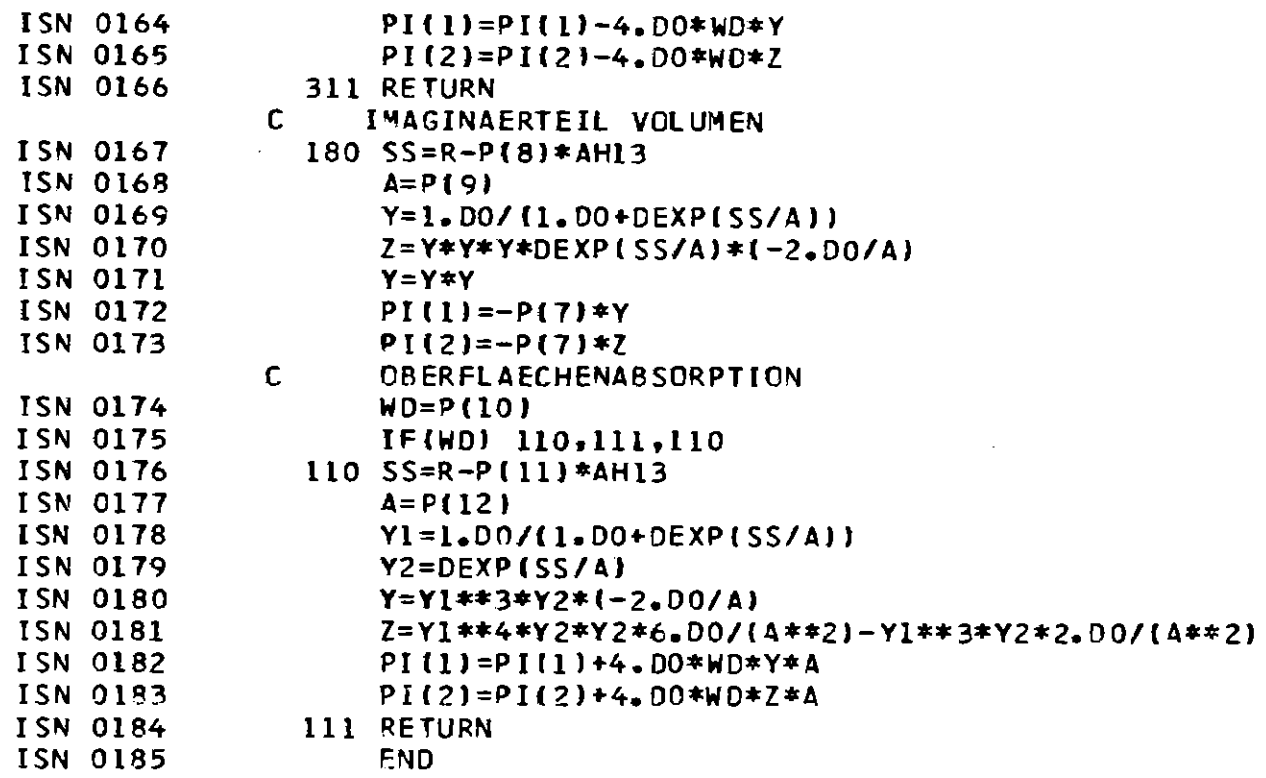

 $\mathcal{L}^{\text{max}}_{\text{max}}$  , where  $\mathcal{L}^{\text{max}}_{\text{max}}$ 

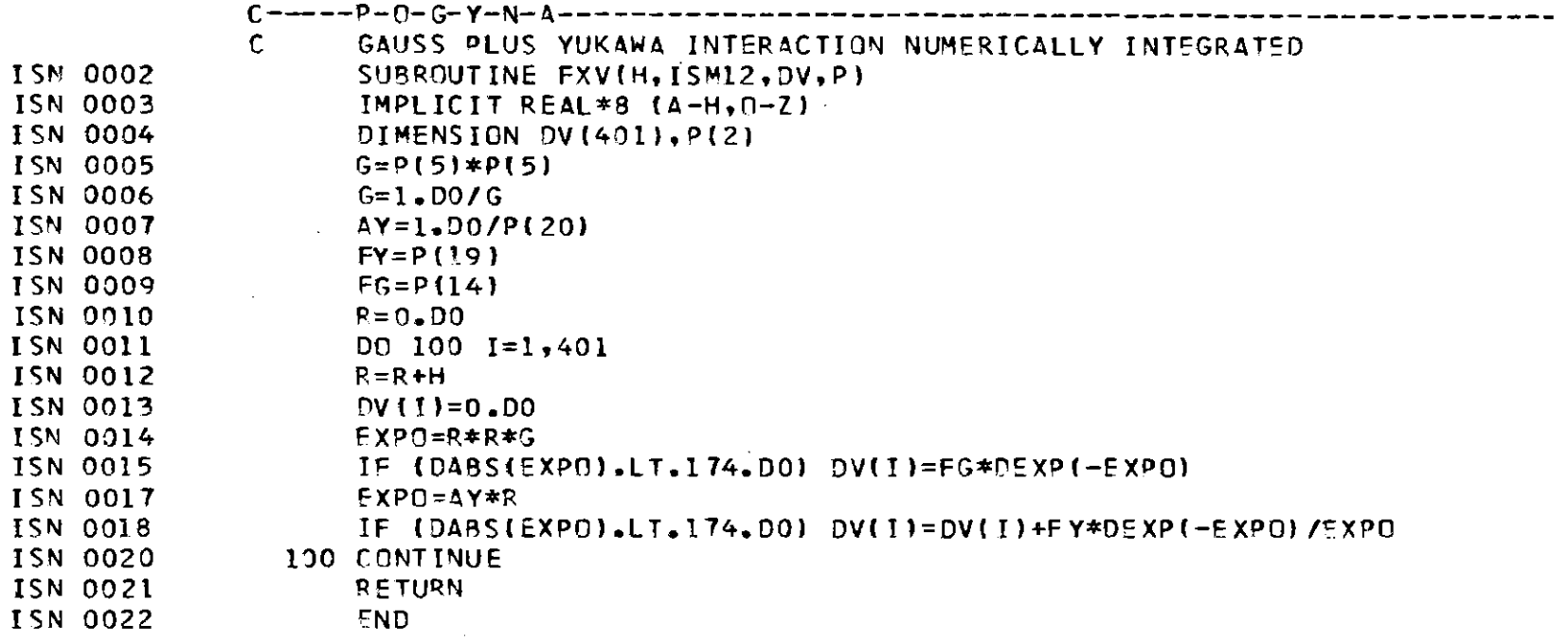

 $\label{eq:2.1} \mathcal{L}(\mathcal{L}) = \mathcal{L}(\mathcal{L}) \mathcal{L}(\mathcal{L}) = \mathcal{L}(\mathcal{L}) \mathcal{L}(\mathcal{L}) \mathcal{L}(\mathcal{L})$ 

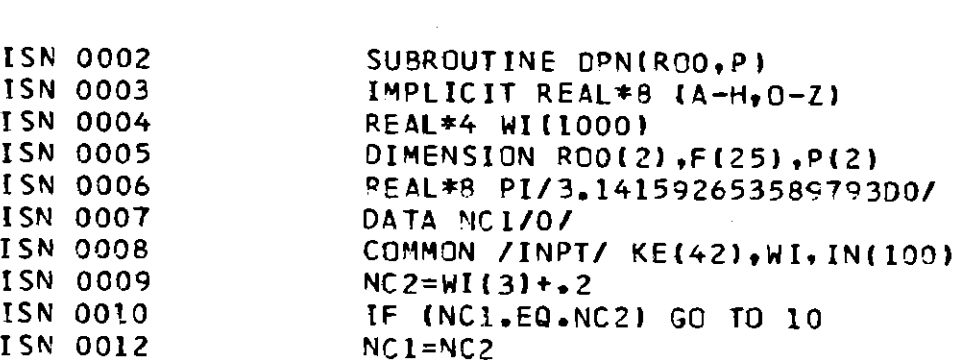

 $\label{eq:2.1} \frac{1}{\sqrt{2}}\left(\frac{1}{\sqrt{2}}\right)^{2} \left(\frac{1}{\sqrt{2}}\right)^{2} \left(\frac{1}{\sqrt{2}}\right)^{2} \left(\frac{1}{\sqrt{2}}\right)^{2} \left(\frac{1}{\sqrt{2}}\right)^{2} \left(\frac{1}{\sqrt{2}}\right)^{2} \left(\frac{1}{\sqrt{2}}\right)^{2} \left(\frac{1}{\sqrt{2}}\right)^{2} \left(\frac{1}{\sqrt{2}}\right)^{2} \left(\frac{1}{\sqrt{2}}\right)^{2} \left(\frac{1}{\sqrt{2}}\right)^{2} \left(\$ 

 $-47$ 

 $\label{eq:2.1} \mathcal{L}(\mathcal{L}^{\text{max}}_{\mathcal{L}}(\mathcal{L}^{\text{max}}_{\mathcal{L}}),\mathcal{L}^{\text{max}}_{\mathcal{L}^{\text{max}}_{\mathcal{L}}})$ 

 $\mathcal{L}^{\text{max}}_{\text{max}}$  and  $\mathcal{L}^{\text{max}}_{\text{max}}$ 

 $\mathcal{L}(\mathcal{L}(\mathcal{$ 

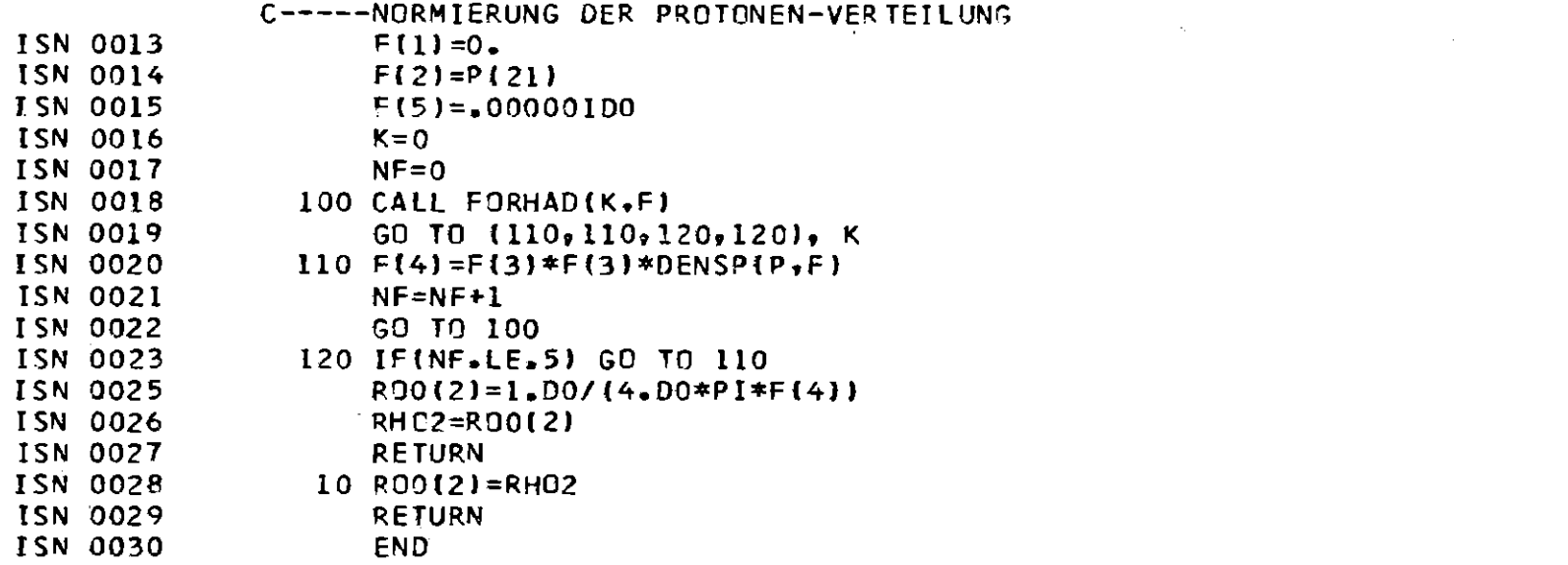

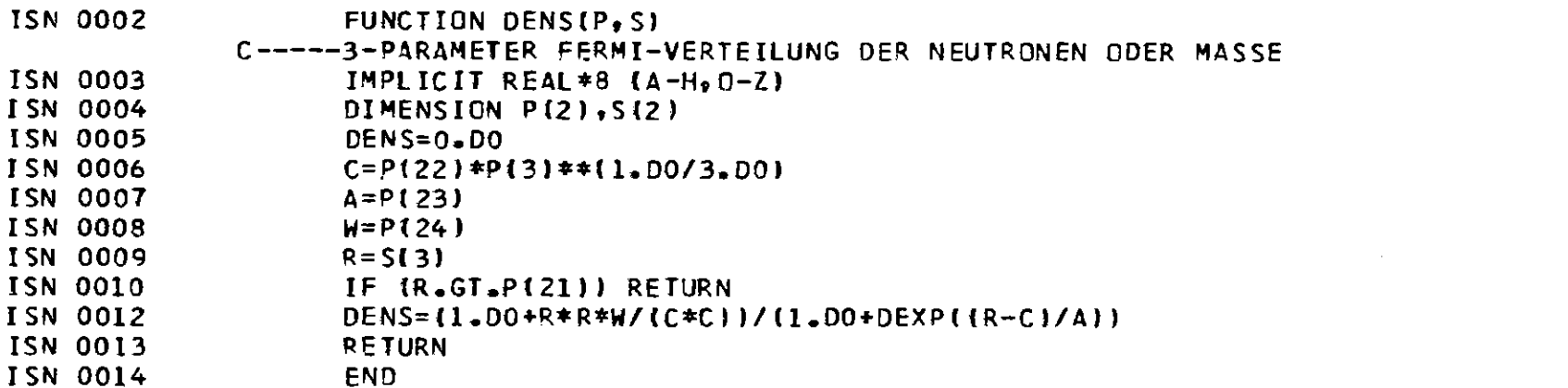

 $\frac{1}{46}$ 

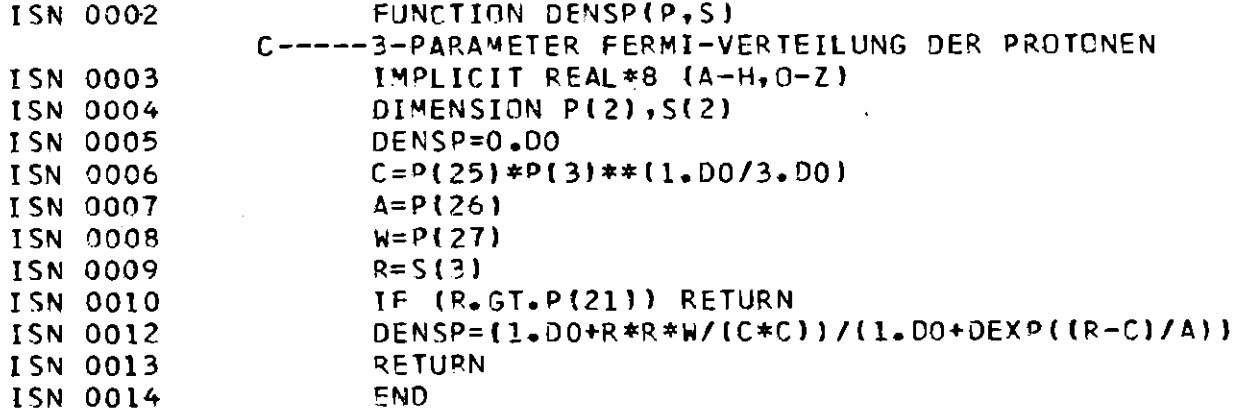

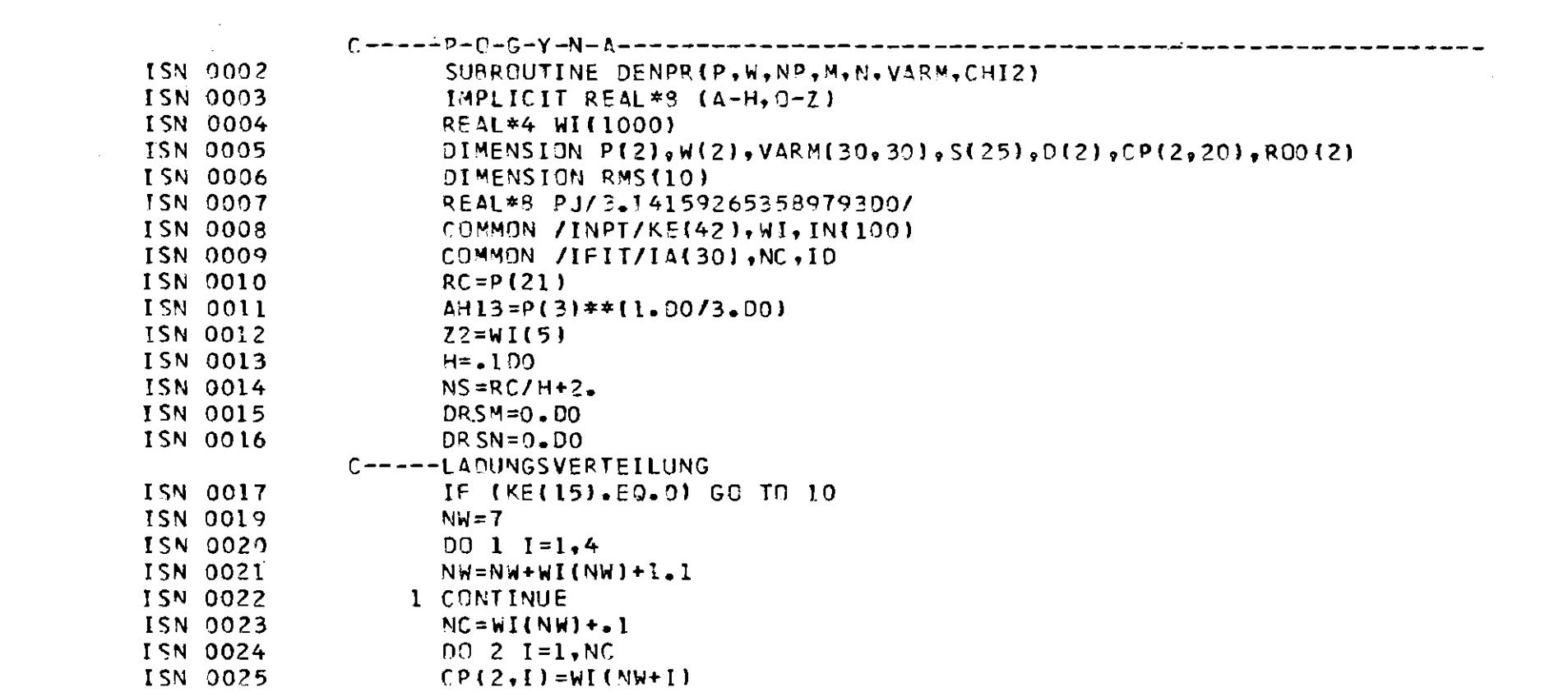

 $-6+$ 

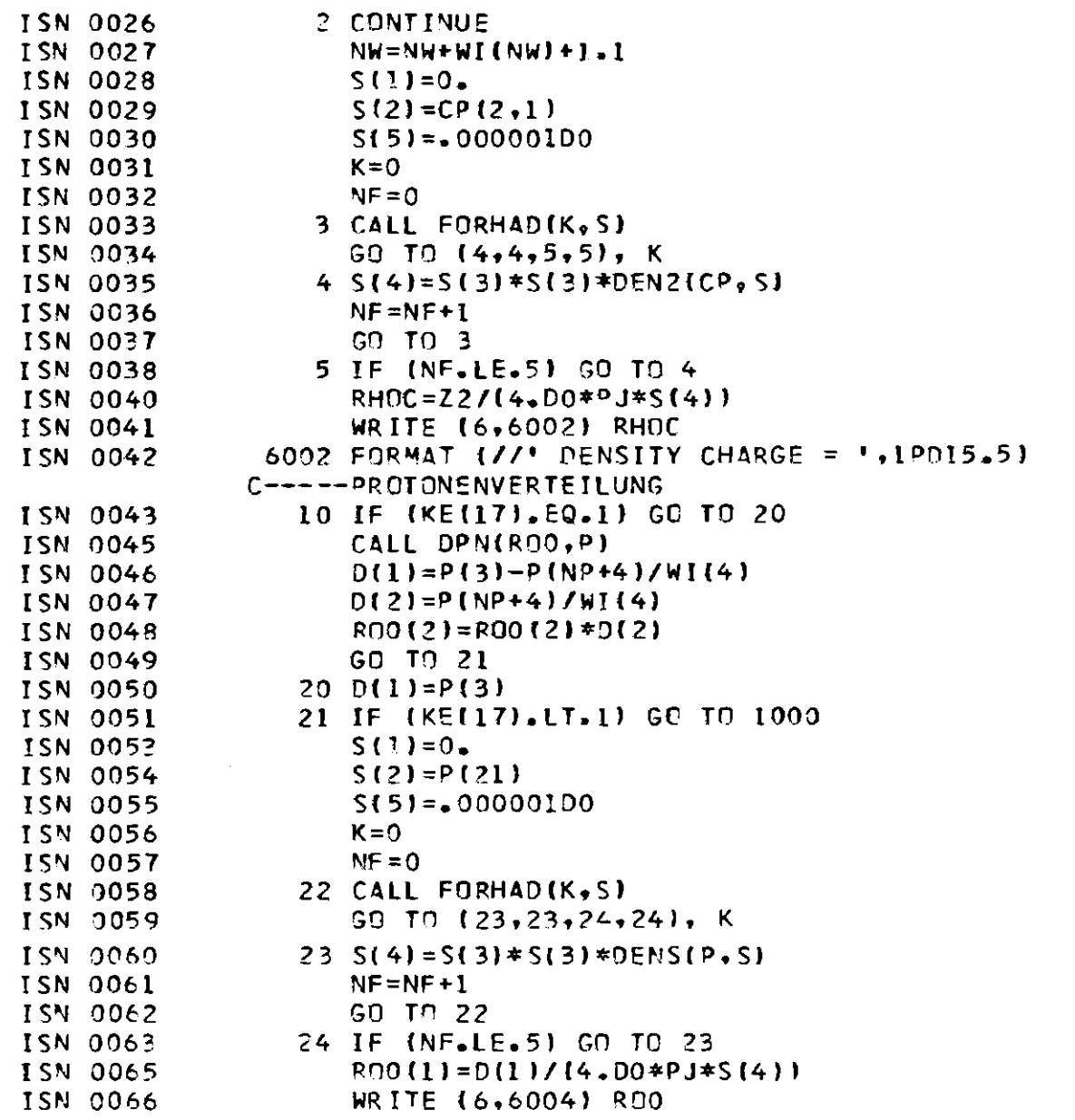

 $\sim$ 

 $\mathcal{L}(\mathcal{L}(\mathcal{L}))$  and  $\mathcal{L}(\mathcal{L}(\mathcal{L}))$  . The set of  $\mathcal{L}(\mathcal{L})$ 

 $\label{eq:2.1} \frac{1}{\sqrt{2}}\int_{\mathbb{R}^3}\frac{1}{\sqrt{2}}\left(\frac{1}{\sqrt{2}}\right)^2\frac{1}{\sqrt{2}}\left(\frac{1}{\sqrt{2}}\right)^2\frac{1}{\sqrt{2}}\left(\frac{1}{\sqrt{2}}\right)^2\frac{1}{\sqrt{2}}\left(\frac{1}{\sqrt{2}}\right)^2.$ 

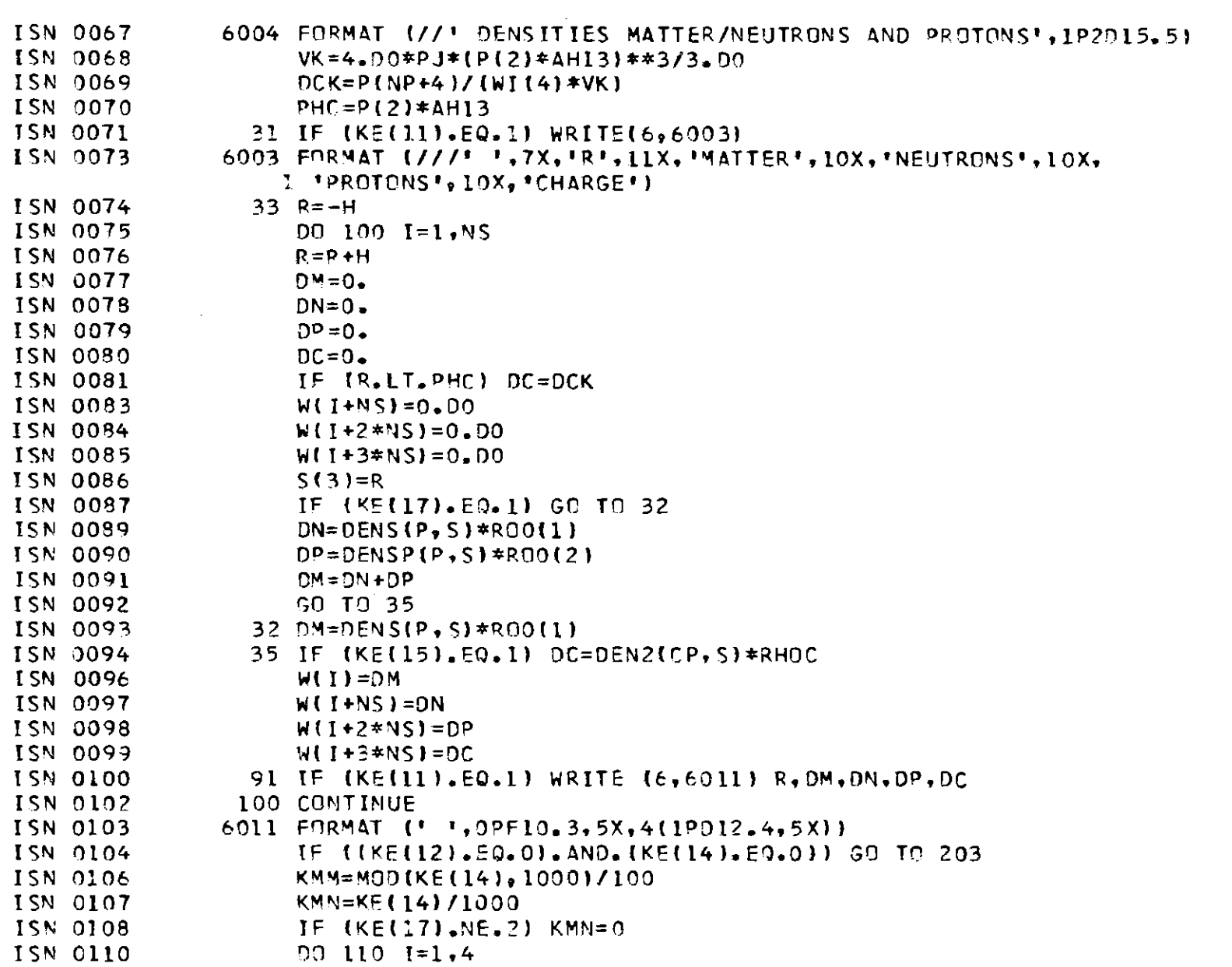

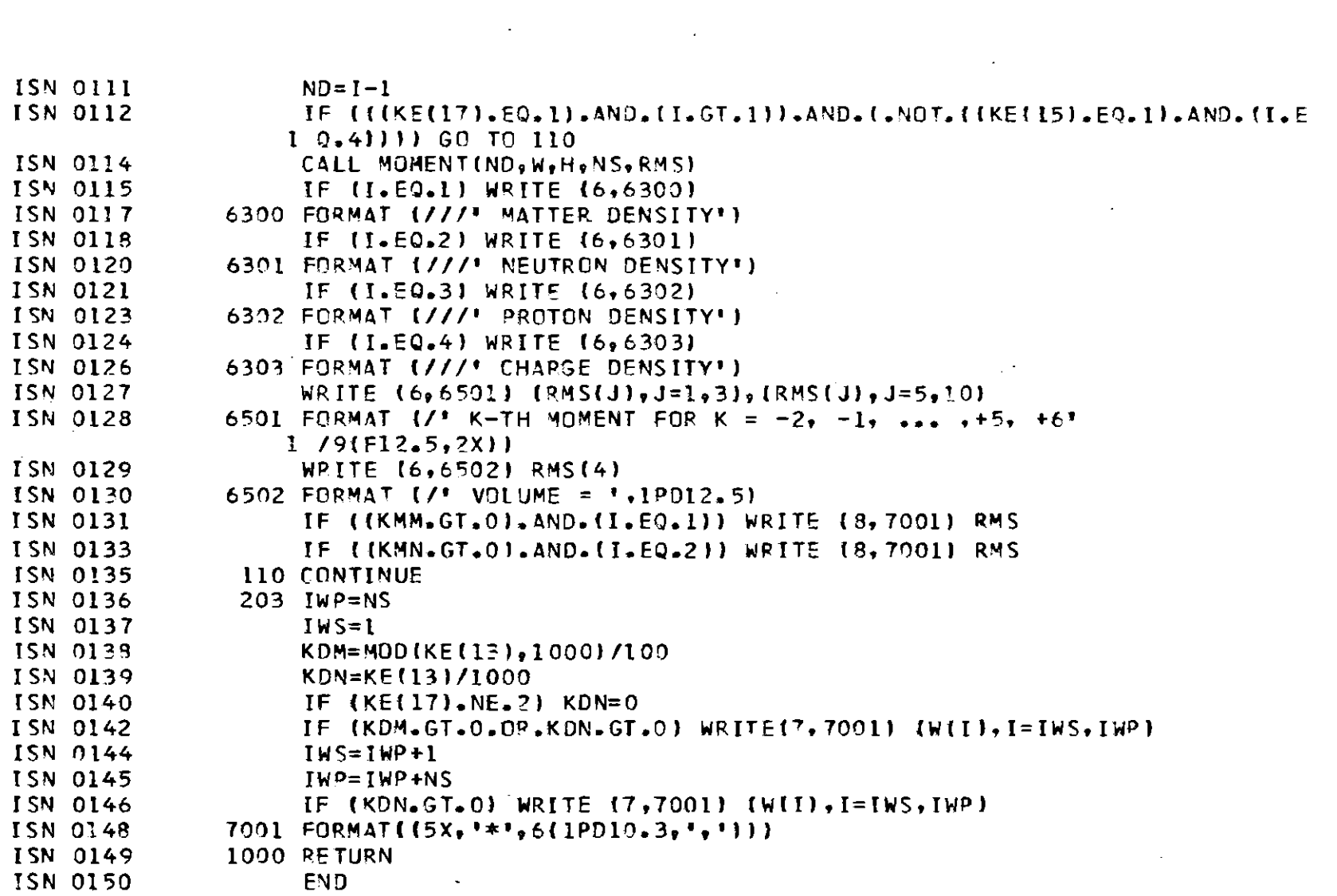

 $-82 -$ 

the contract of the contract of the contract of

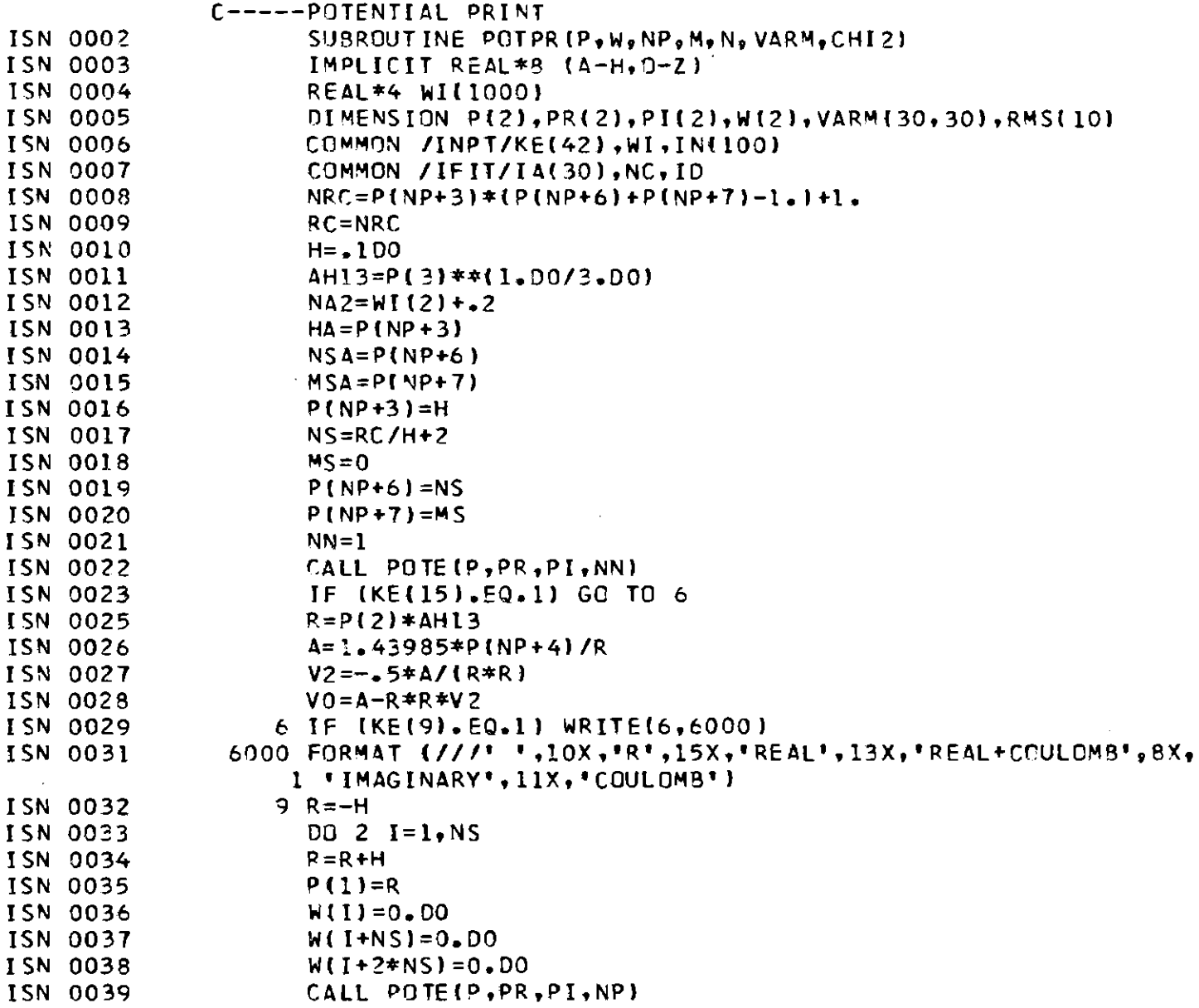

 $-89 -$ 

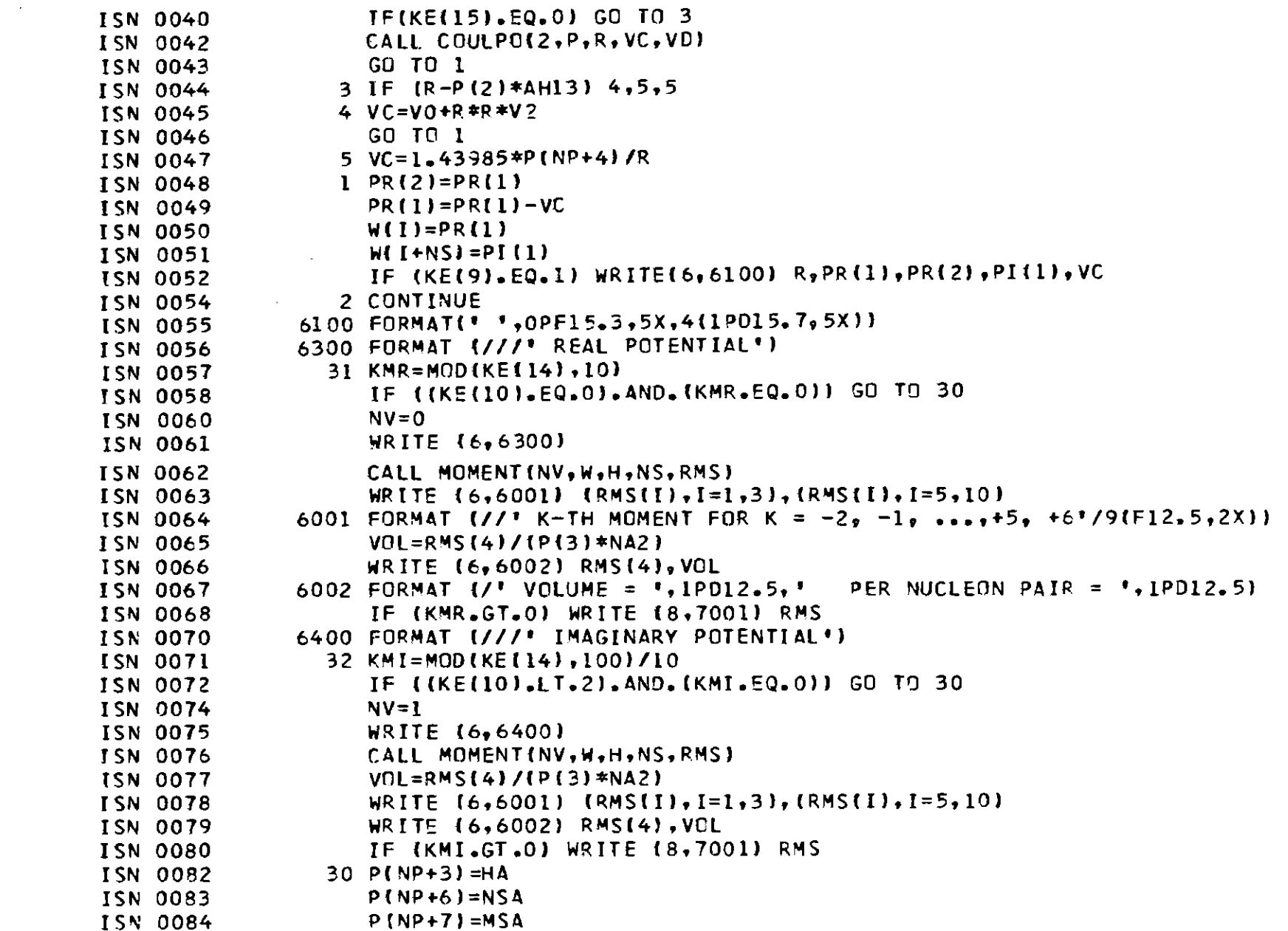

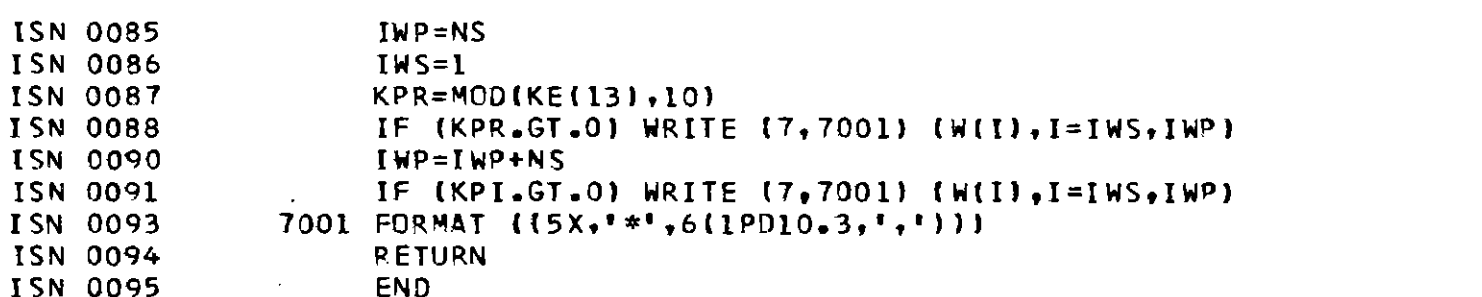

## POGYNAFB

 $\mathbf{A}^{\mathrm{eff}}$ 

 $\mathbf I$ 

new folding model package with FB-option, replacing POGAFB (page 128) and POARFB (page 156)

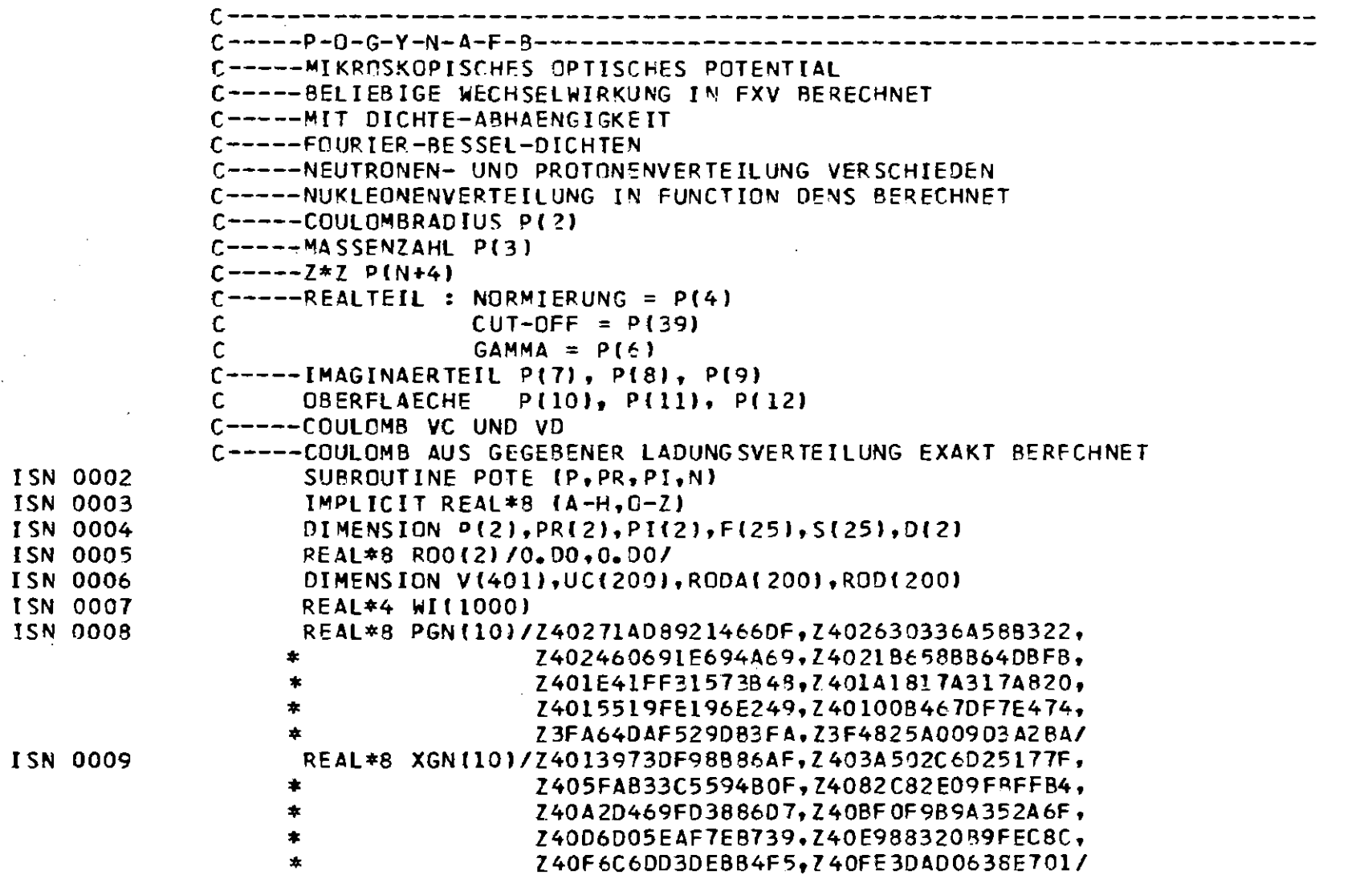

 $95^{\circ}$ 

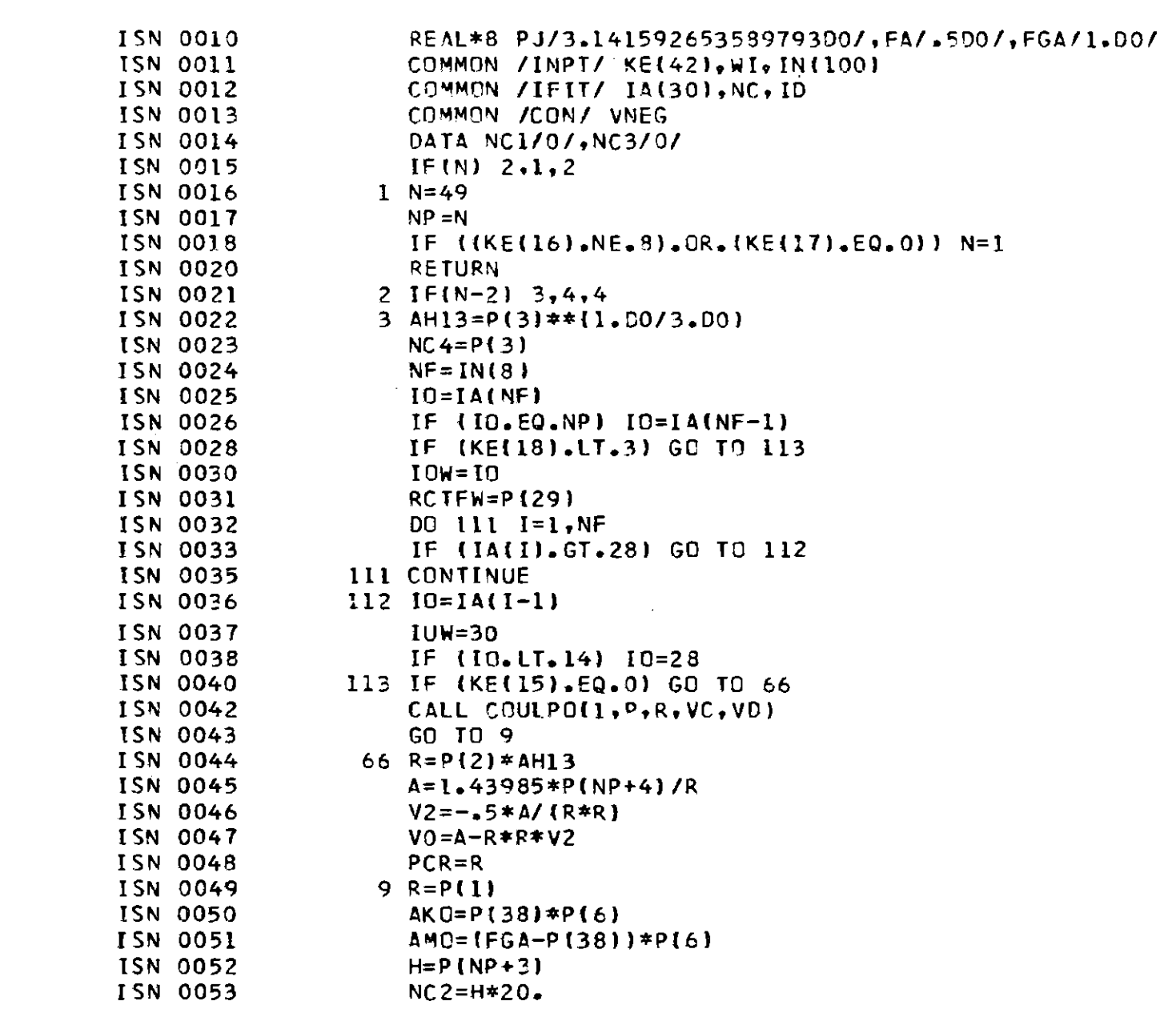

 $\mathcal{L}(\mathcal{L}^{\mathcal{L}})$  and  $\mathcal{L}^{\mathcal{L}}$  and  $\mathcal{L}^{\mathcal{L}}$ 

 $-19-$ 

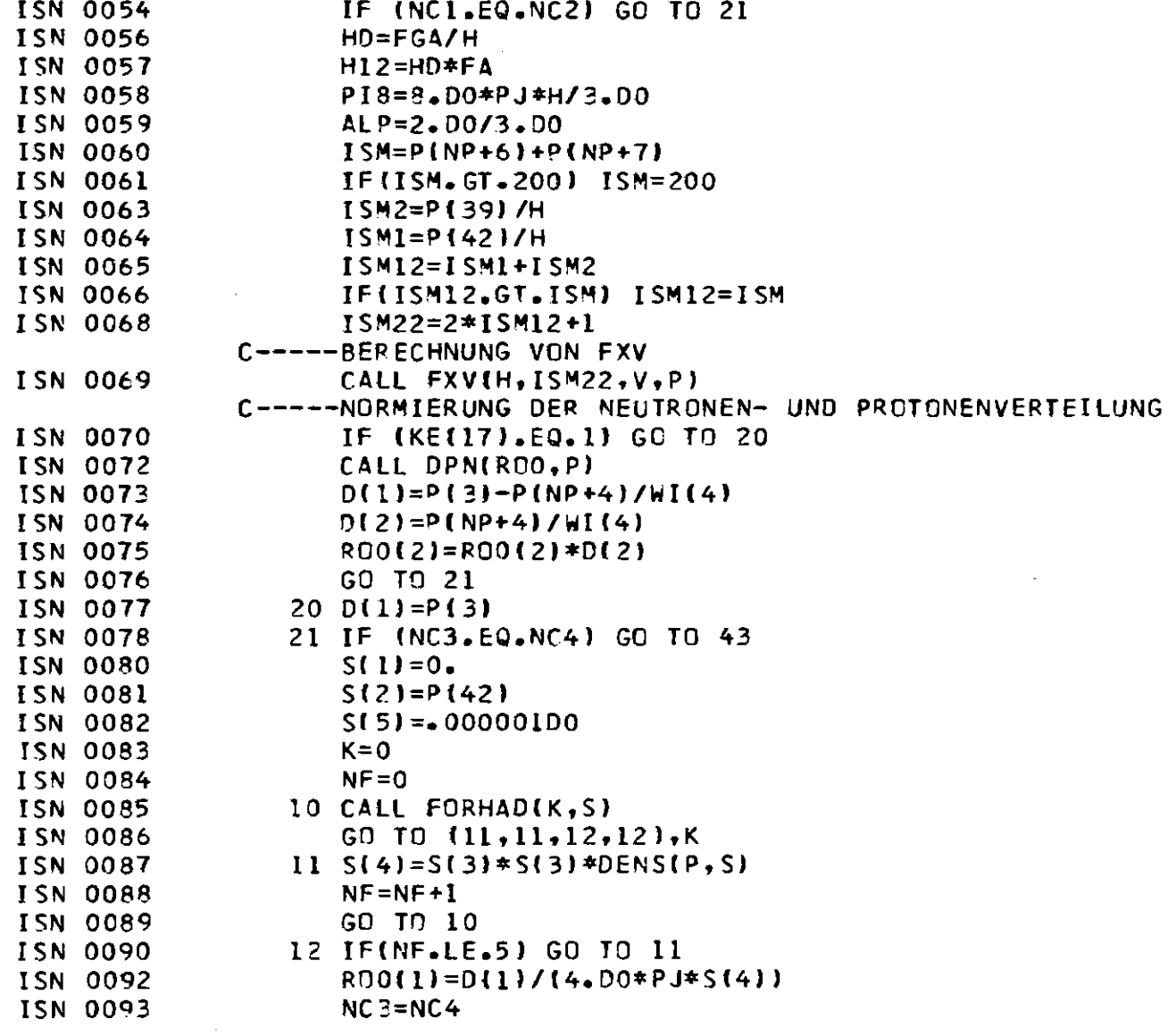

 $-88-$ 

 $\sim$ 

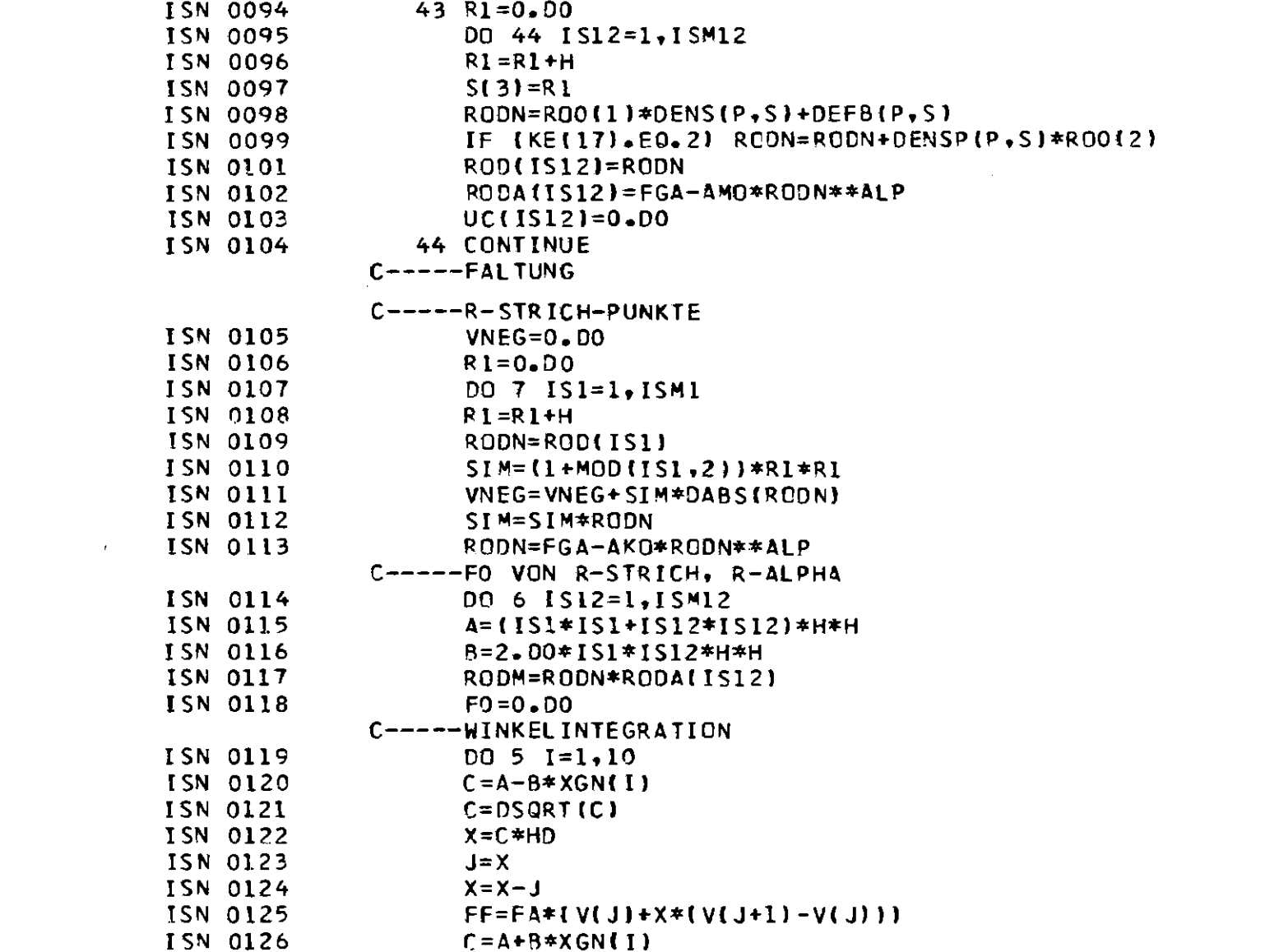

 $\mathcal{L}(\mathcal{L}(\mathcal{L}))$  and  $\mathcal{L}(\mathcal{L}(\mathcal{L}))$  and  $\mathcal{L}(\mathcal{L}(\mathcal{L}))$  . The contribution of  $\mathcal{L}(\mathcal{L}(\mathcal{L}))$ 

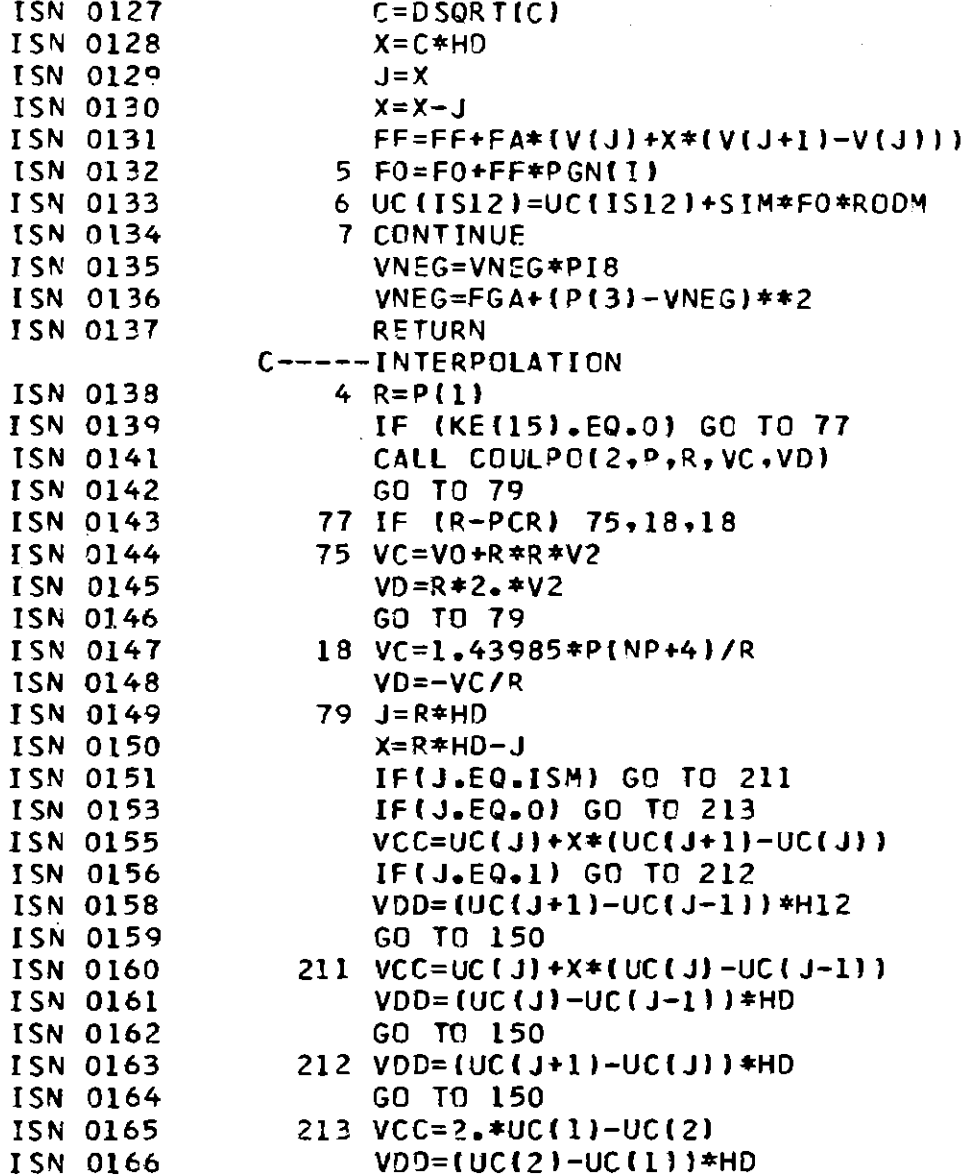

 $-60 -$ 

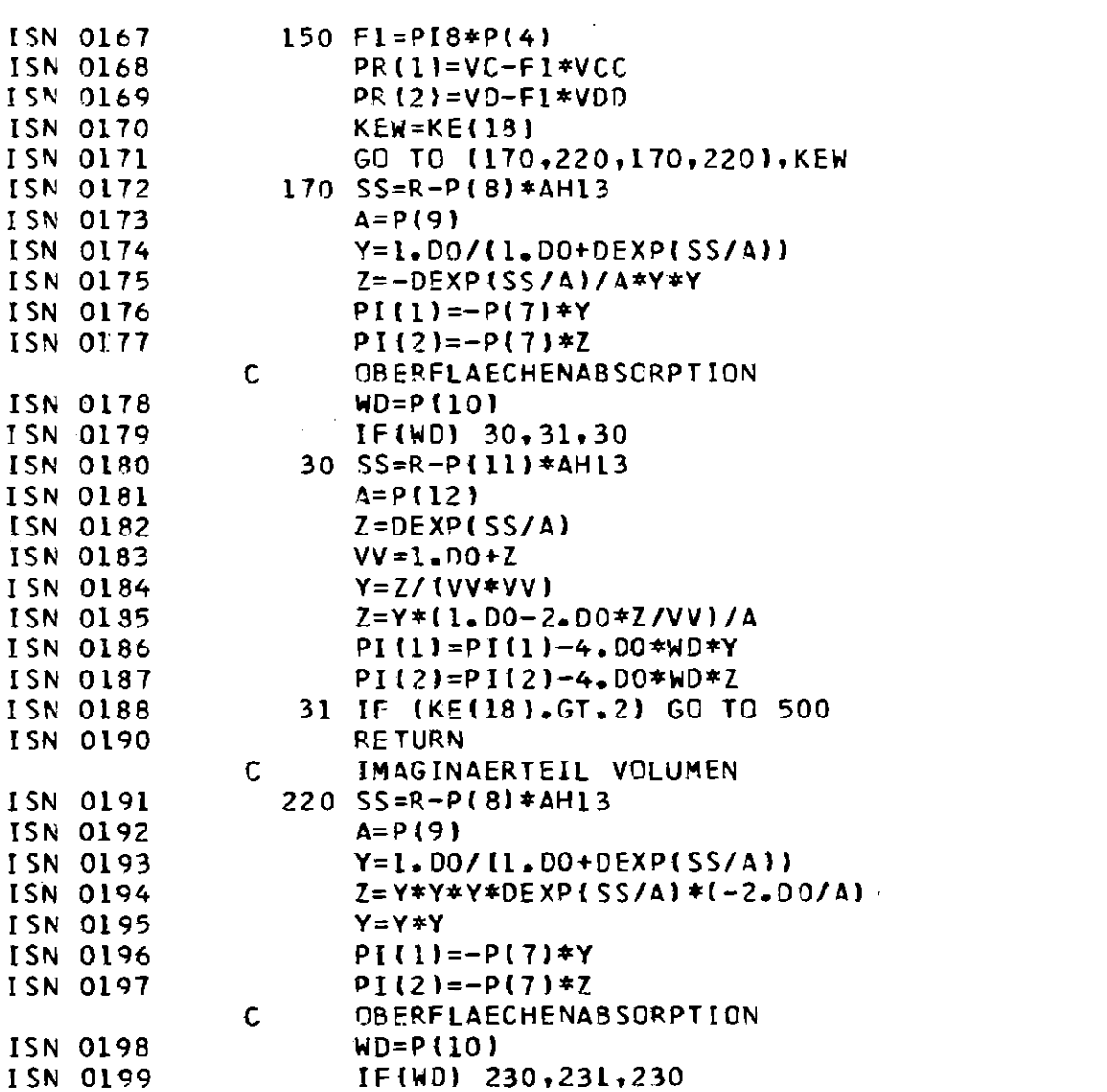

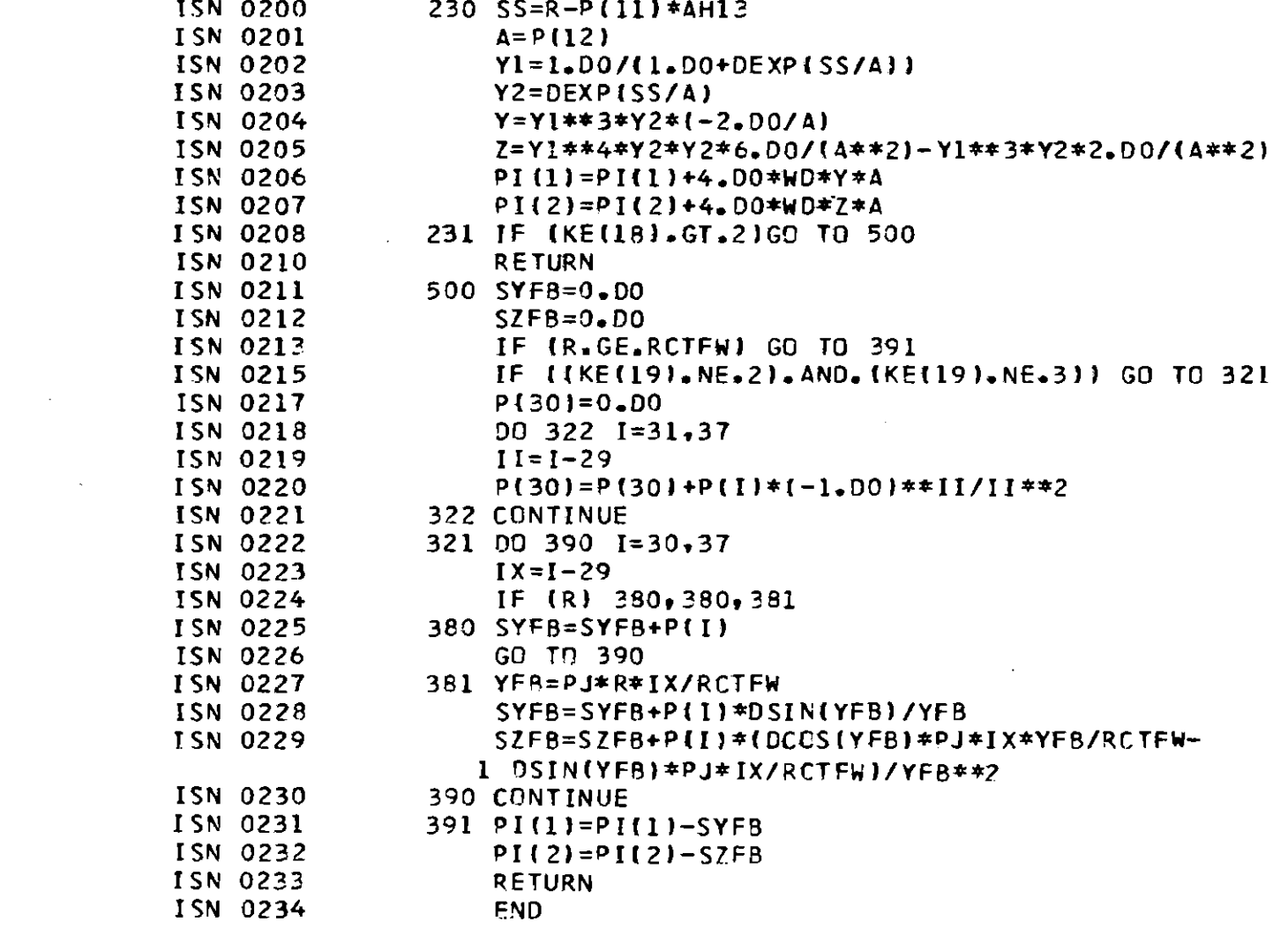

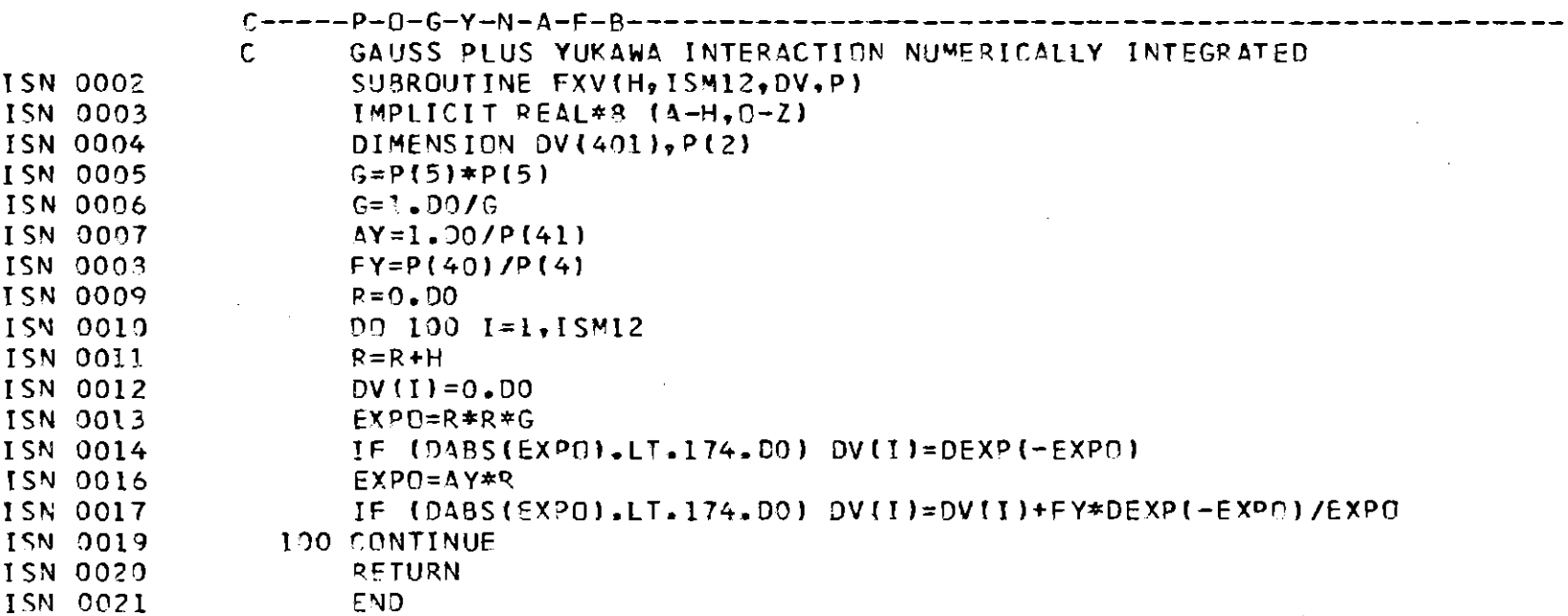

 $\label{eq:2.1} \mathcal{L}(\mathcal{L}^{\mathcal{L}}(\mathcal{L}^{\mathcal{L}}(\mathcal{L}^{\mathcal$ 

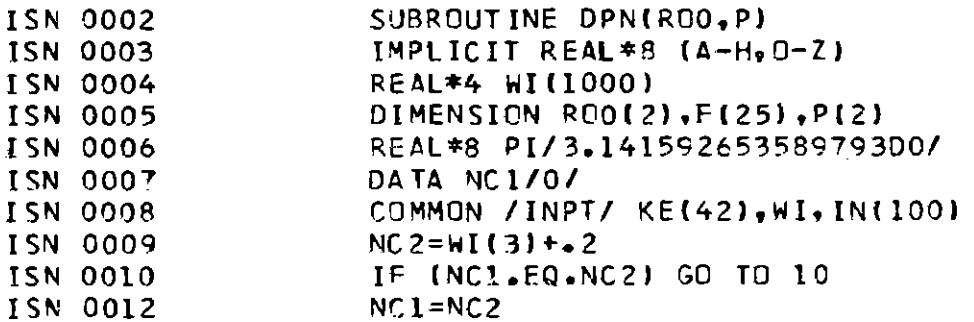

 $-\frac{63}{2}$  $\mathbf{I}$ 

 $\mathcal{L}(\mathcal{L})$  , where  $\mathcal{L}(\mathcal{L})$  and  $\mathcal{L}(\mathcal{L})$ 

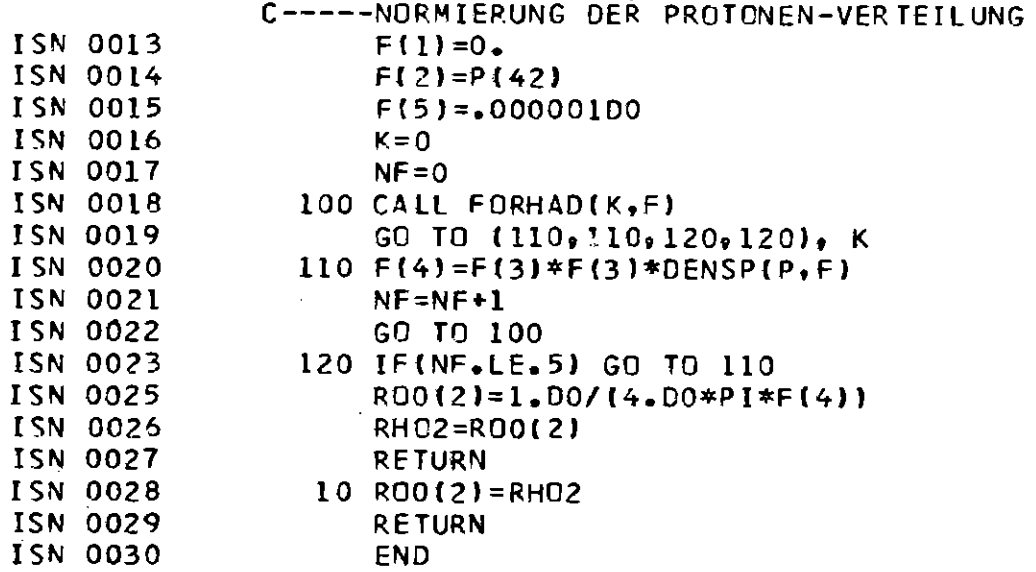

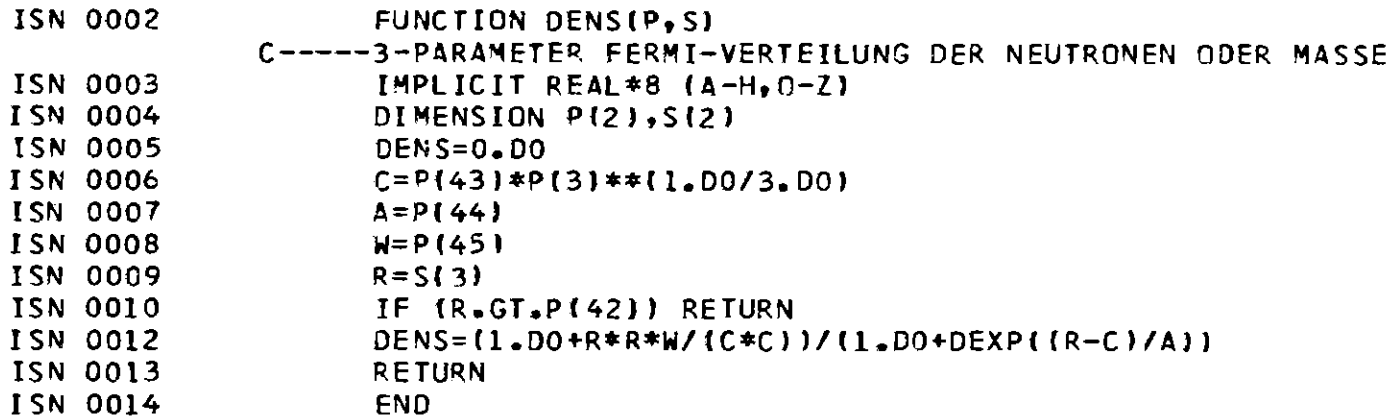

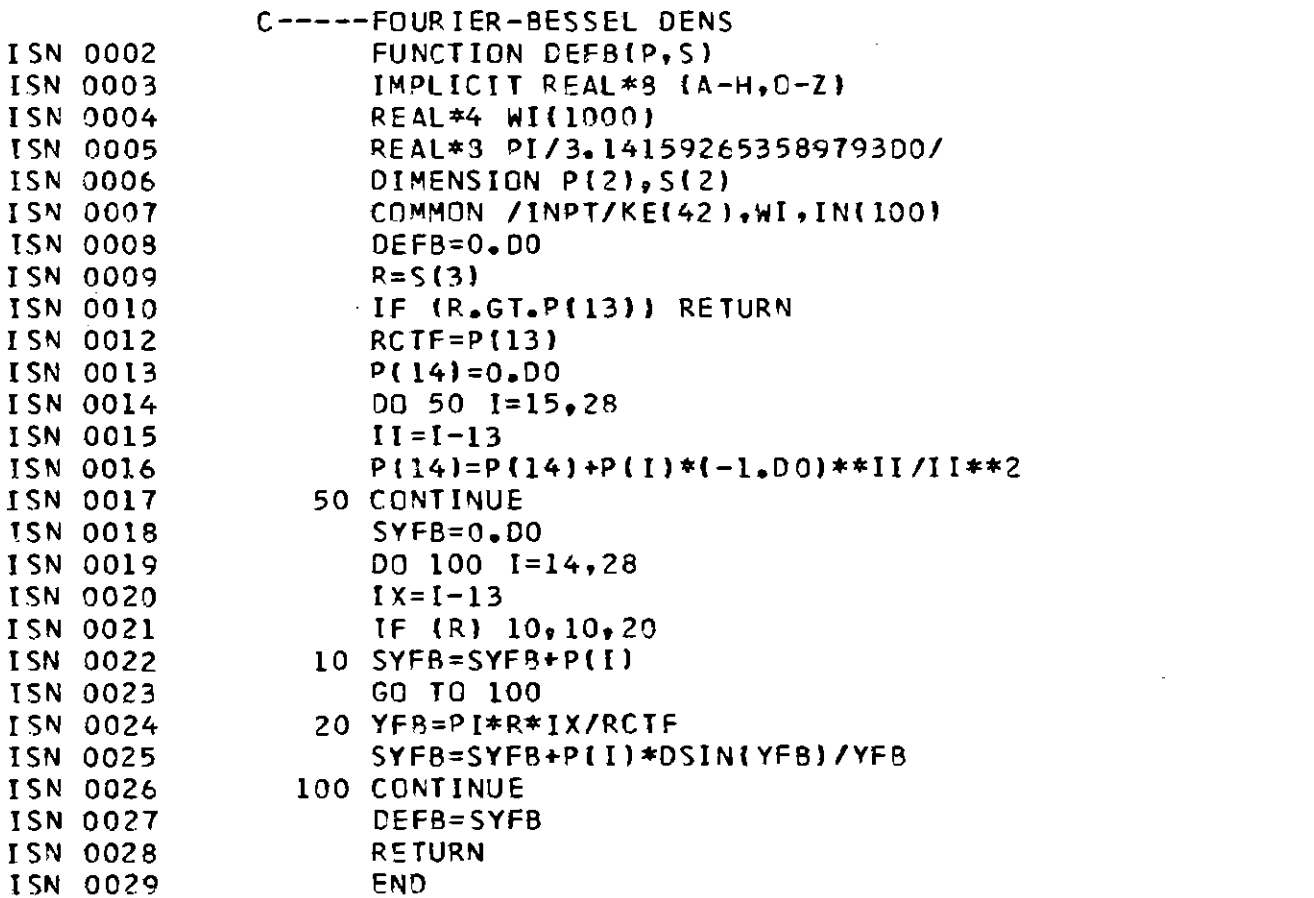

 $\mathcal{L}^{\text{max}}_{\text{max}}$  and  $\mathcal{L}^{\text{max}}_{\text{max}}$ 

 $-99 -$ 

 $\mathcal{L}^{\mathcal{L}}(\mathcal{L}^{\mathcal{L}})$  and  $\mathcal{L}^{\mathcal{L}}(\mathcal{L}^{\mathcal{L}})$  . The contribution

لمنصب

 $\mathbf{r}$ 

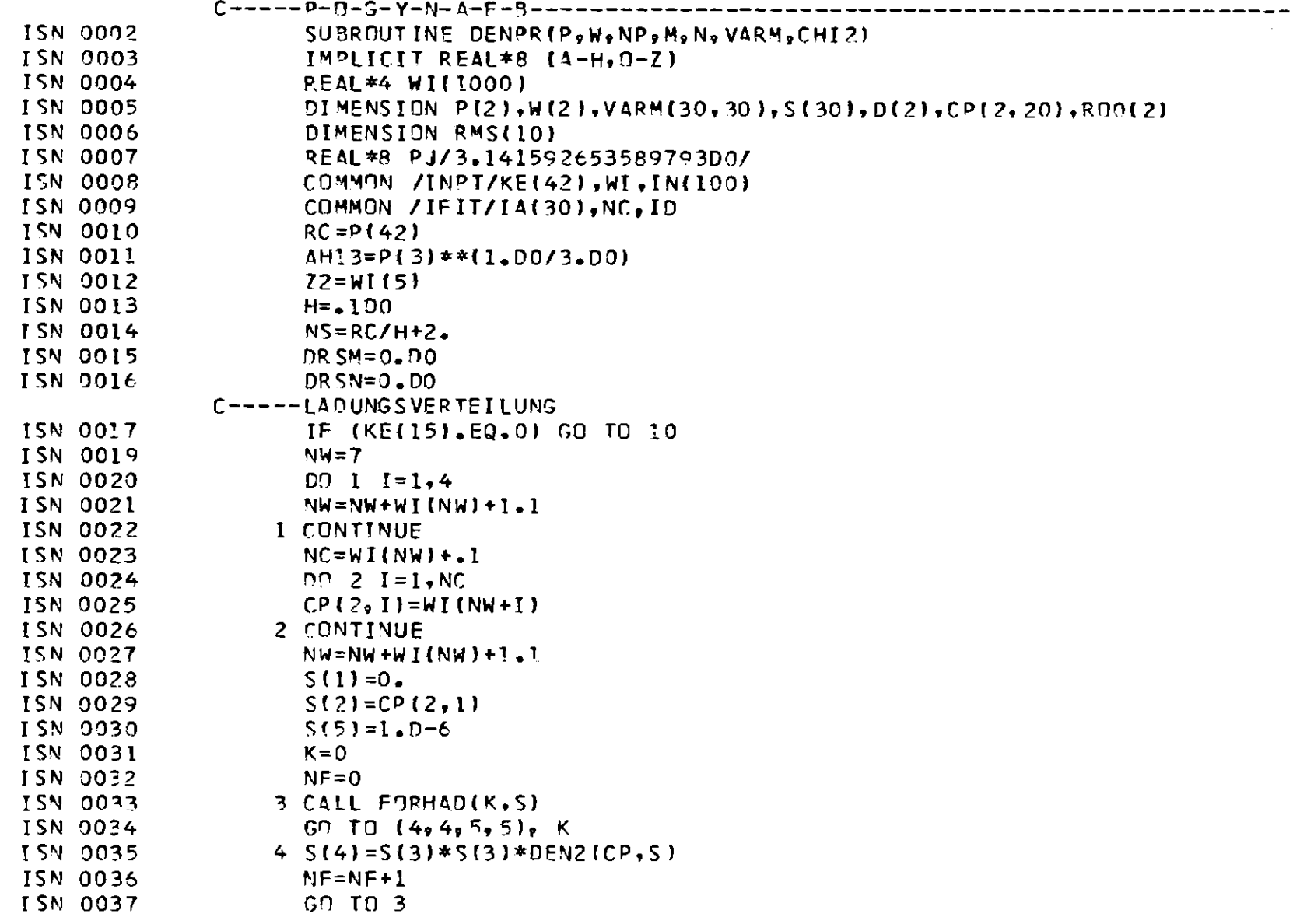

 $\mathcal{L}^{\mathcal{L}}(\mathcal{A})$  . The set of  $\mathcal{L}^{\mathcal{L}}(\mathcal{A})$ 

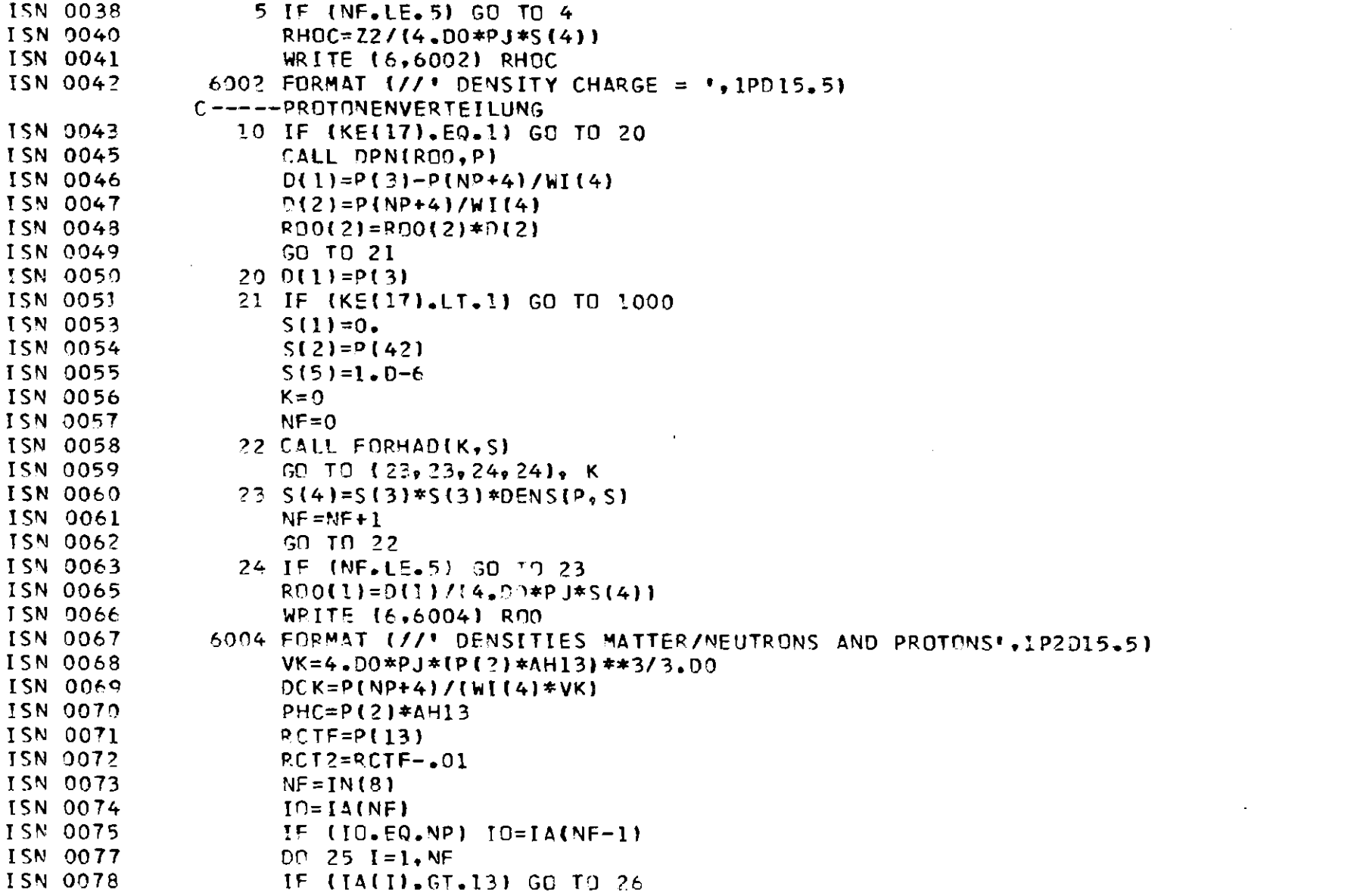

 $\label{eq:2.1} \frac{1}{\sqrt{2}}\left(\frac{1}{\sqrt{2}}\right)^{2} \left(\frac{1}{\sqrt{2}}\right)^{2} \left(\frac{1}{\sqrt{2}}\right)^{2} \left(\frac{1}{\sqrt{2}}\right)^{2} \left(\frac{1}{\sqrt{2}}\right)^{2} \left(\frac{1}{\sqrt{2}}\right)^{2} \left(\frac{1}{\sqrt{2}}\right)^{2} \left(\frac{1}{\sqrt{2}}\right)^{2} \left(\frac{1}{\sqrt{2}}\right)^{2} \left(\frac{1}{\sqrt{2}}\right)^{2} \left(\frac{1}{\sqrt{2}}\right)^{2} \left(\$
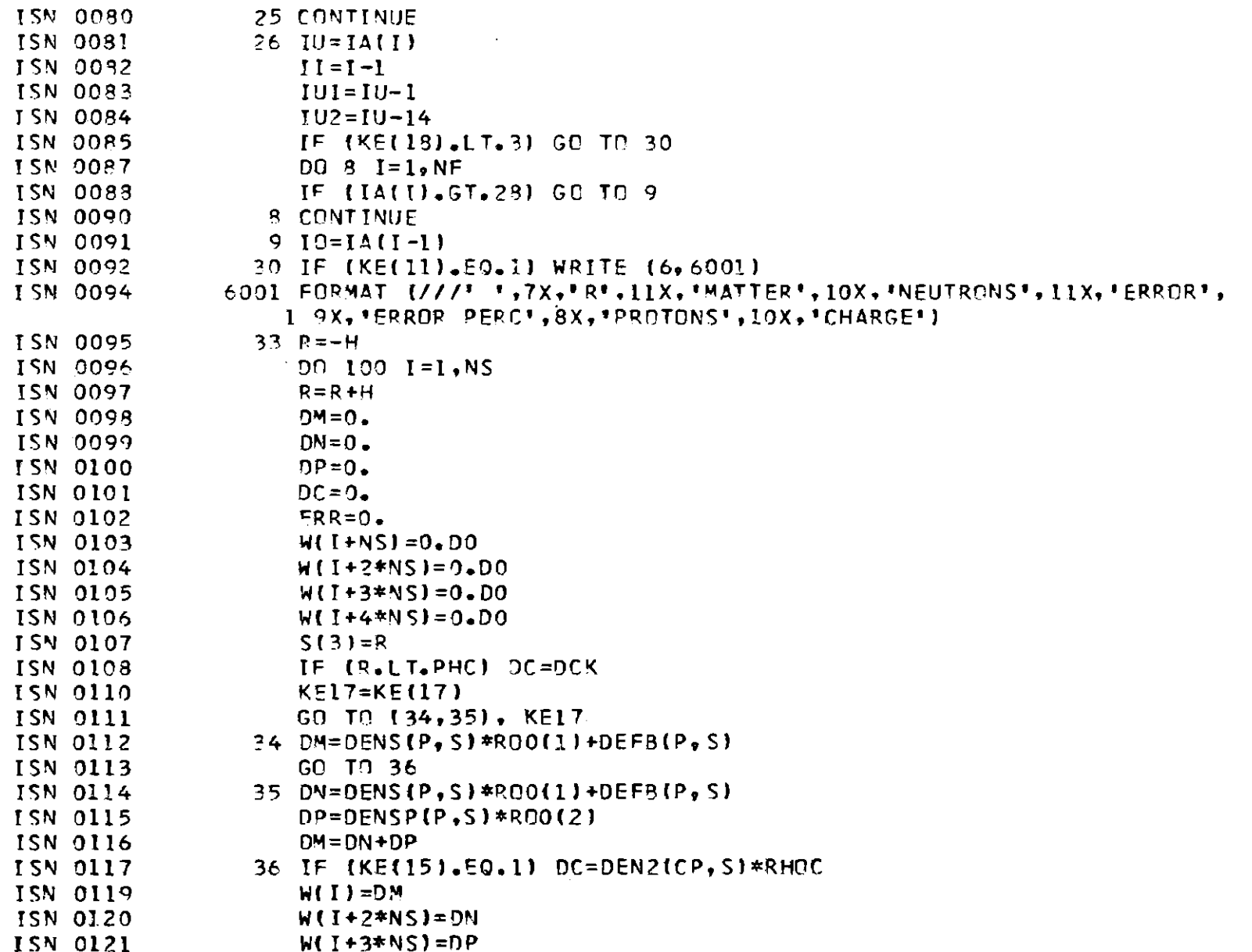

 $\mathcal{L}^{\mathcal{L}}(\mathcal{L}^{\mathcal{L}}(\mathcal{L}^{\mathcal{L$ 

 $\mathbf{a}$ 

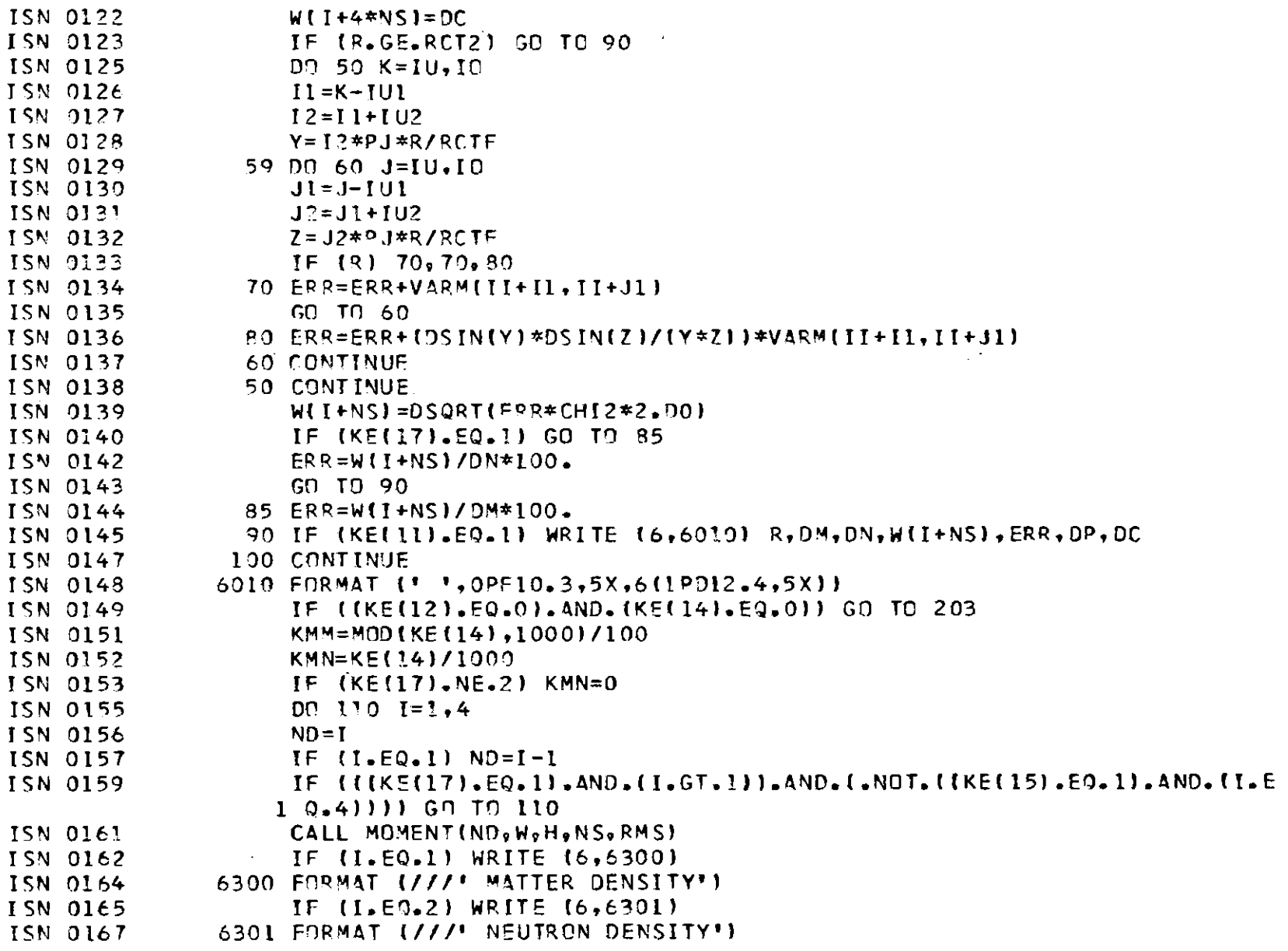

 $\mathcal{L}(\mathcal{L}^{\mathcal{L}})$  and  $\mathcal{L}(\mathcal{L}^{\mathcal{L}})$  and  $\mathcal{L}(\mathcal{L}^{\mathcal{L}})$ 

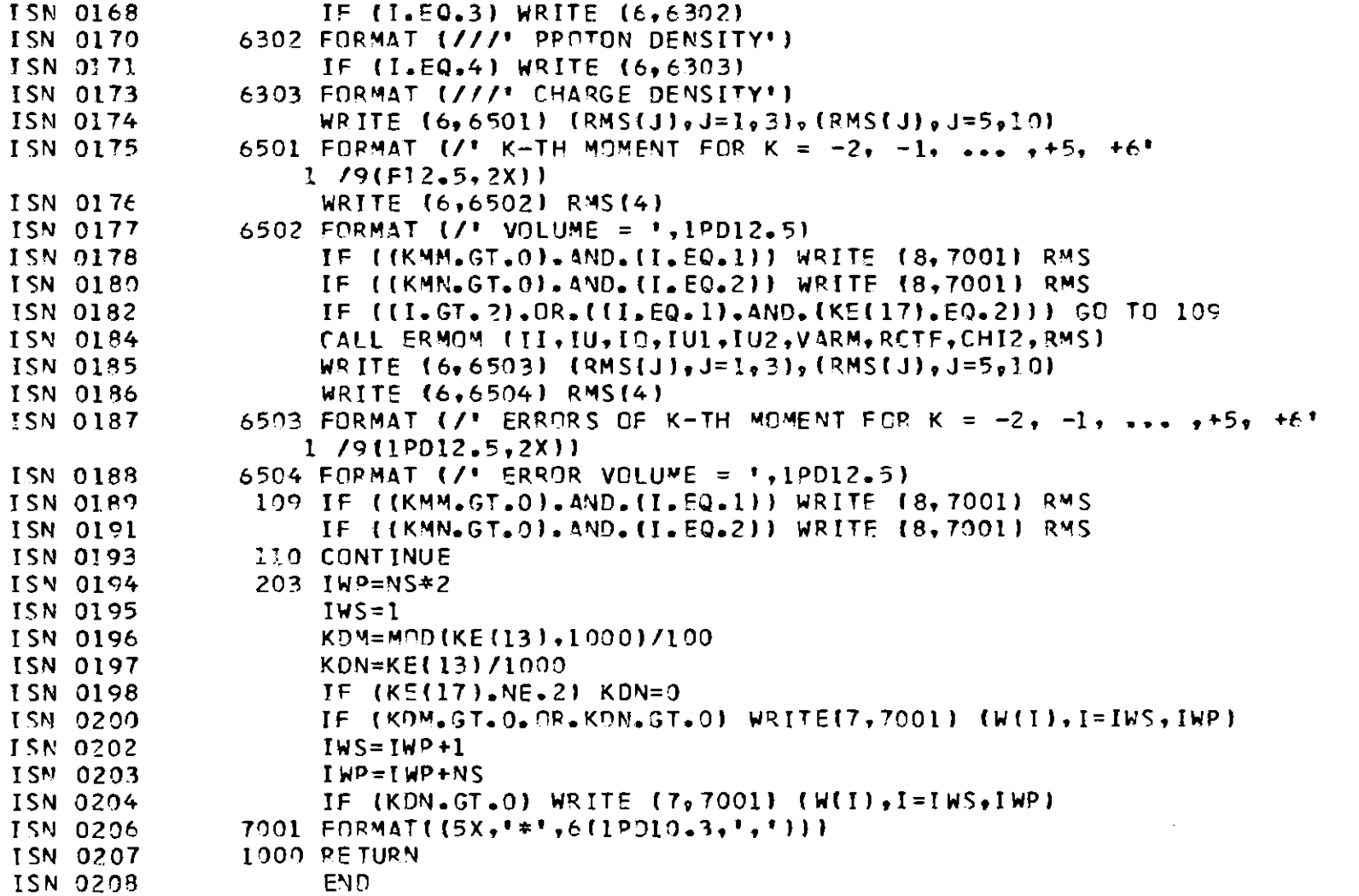

 $\overline{1}$  $\frac{5}{10}$ 

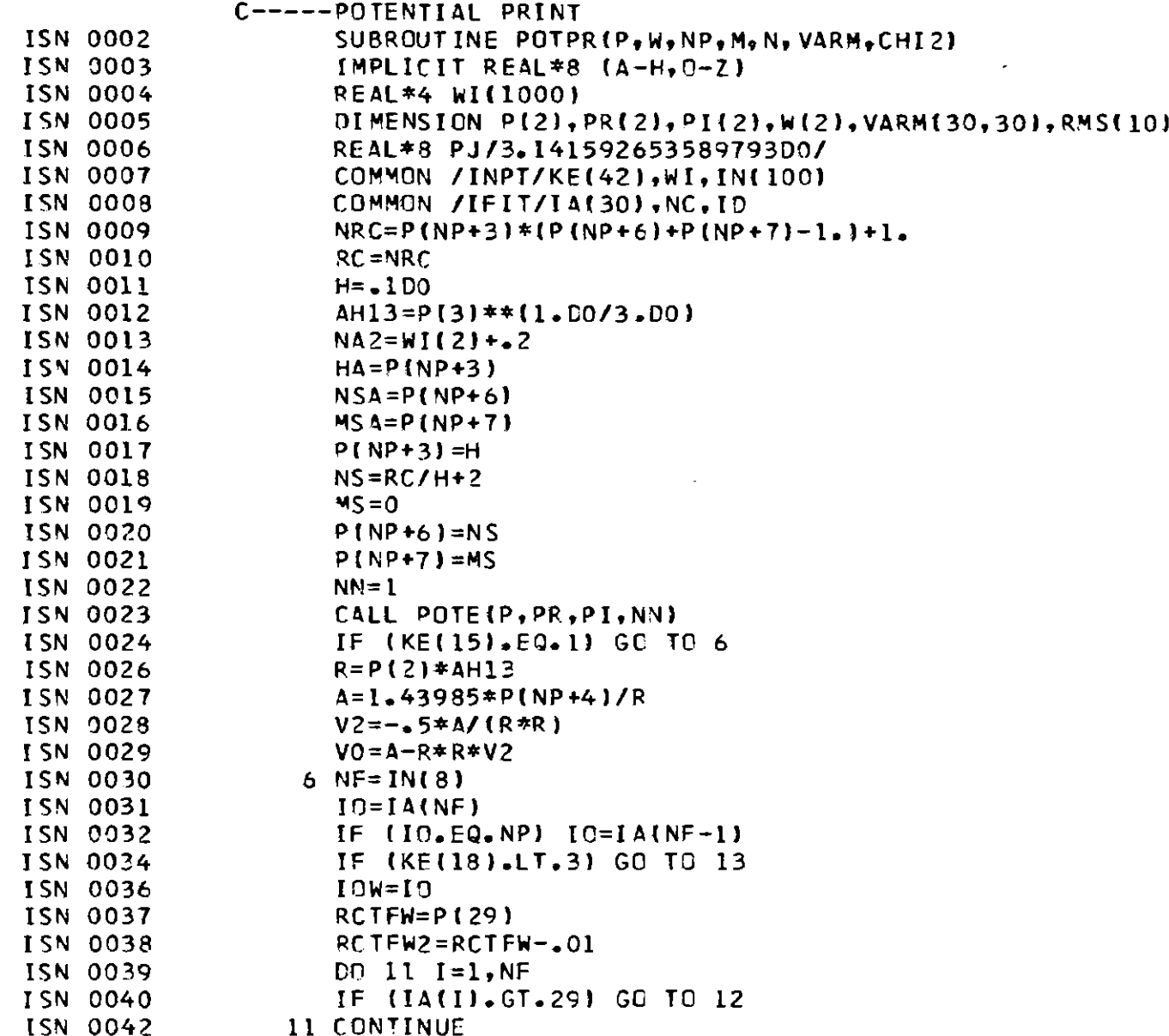

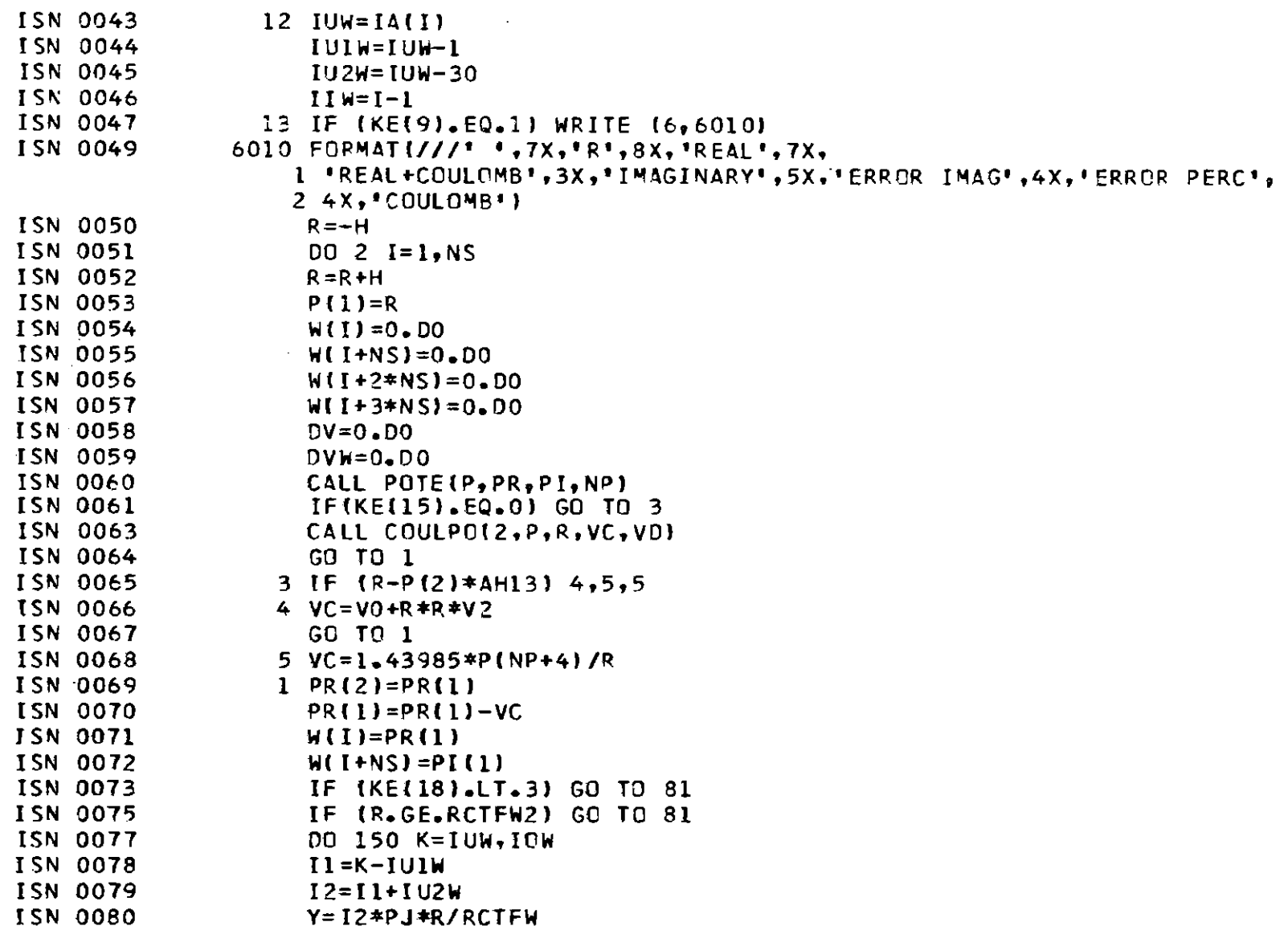

<u>an an Common Store</u>

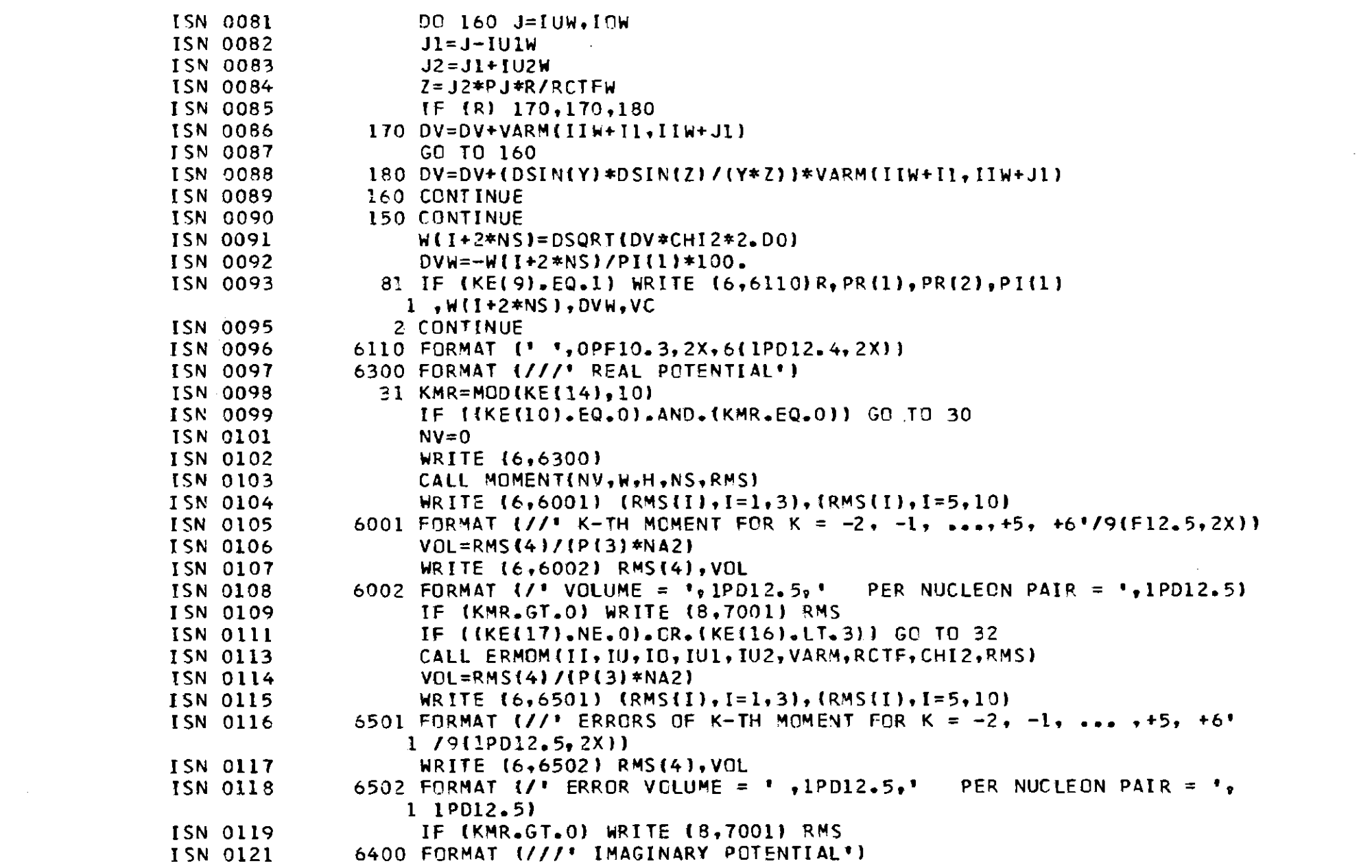

 $\mathcal{L}(\mathcal{L}(\mathcal{L}))$  . The contract of  $\mathcal{L}(\mathcal{L})$ 

 $-82 -$ 

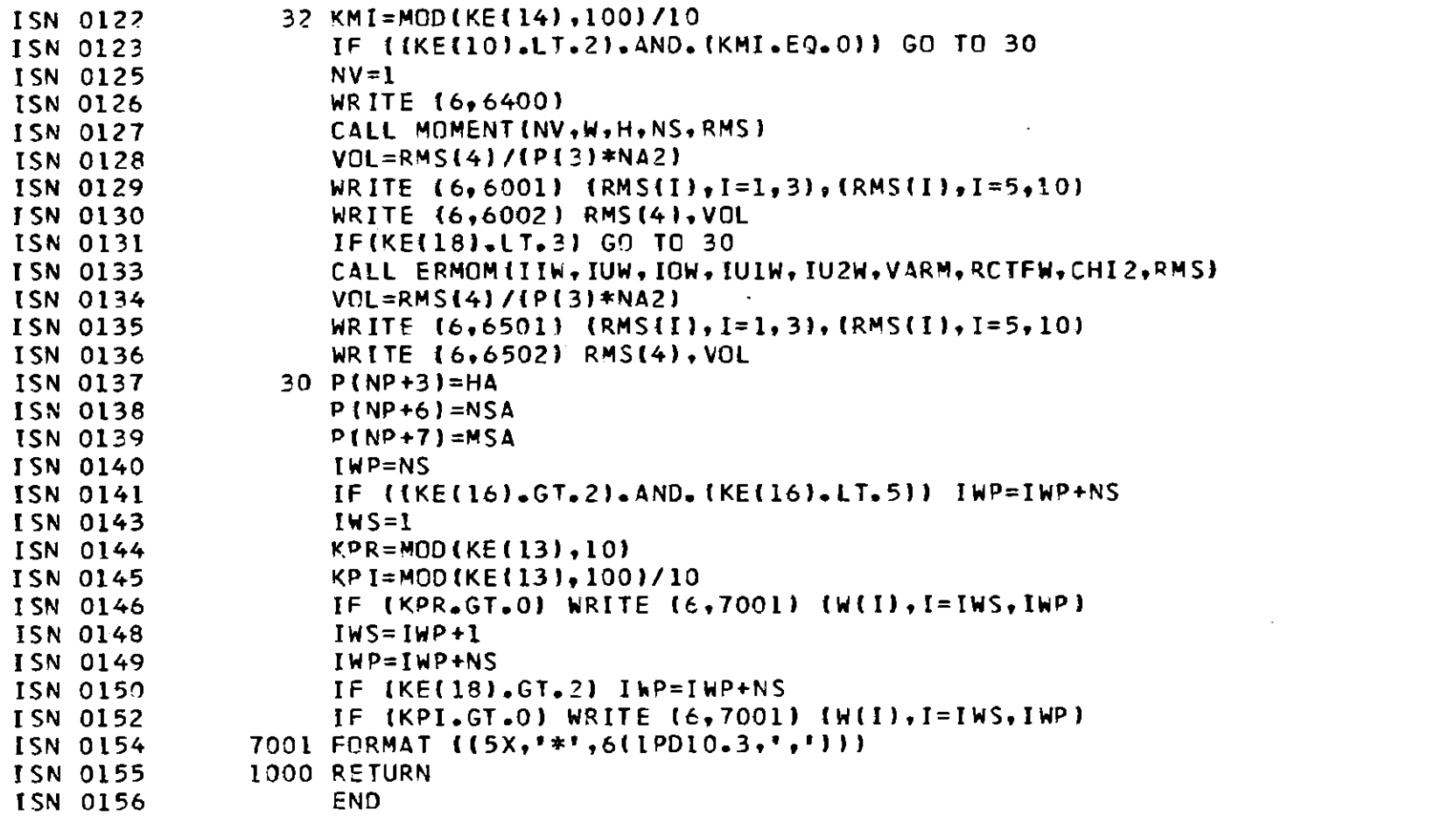

 $\mathcal{L}(\mathcal{L}^{\mathcal{L}}_{\mathcal{L}})$  and  $\mathcal{L}^{\mathcal{L}}_{\mathcal{L}}$  and  $\mathcal{L}^{\mathcal{L}}_{\mathcal{L}}$  and  $\mathcal{L}^{\mathcal{L}}_{\mathcal{L}}$ 

 $\mathcal{L}(\mathcal{L}^{\mathcal{L}})$  and  $\mathcal{L}^{\mathcal{L}}$  are the set of the set of  $\mathcal{L}^{\mathcal{L}}$ 

 $\mathcal{L}(\mathcal{L}^{\text{max}}_{\mathcal{L}})$  , where  $\mathcal{L}^{\text{max}}_{\mathcal{L}}$ 

 $\omega_{\rm{eff}}$  and  $\omega_{\rm{eff}}$ 

 $\mathcal{L}(\mathcal{L}(\mathcal{L}))$  and  $\mathcal{L}(\mathcal{L}(\mathcal{L}))$  . The contribution of  $\mathcal{L}(\mathcal{L})$ 

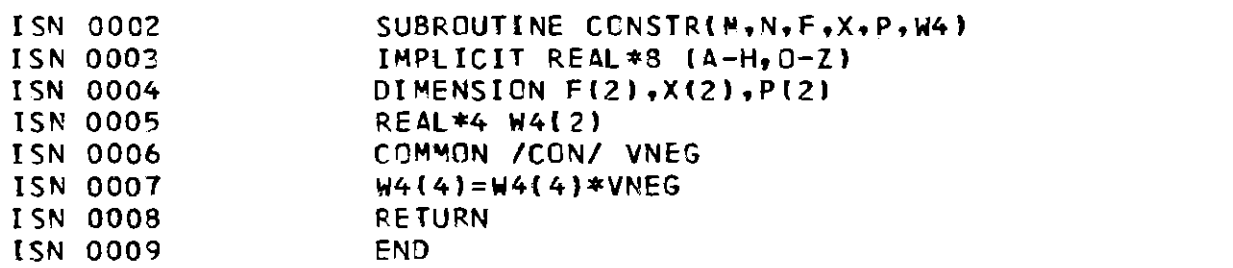

 $\label{eq:2.1} \frac{1}{\sqrt{2}}\int_{\mathbb{R}^3}\frac{1}{\sqrt{2}}\left(\frac{1}{\sqrt{2}}\right)^2\frac{1}{\sqrt{2}}\left(\frac{1}{\sqrt{2}}\right)^2\frac{1}{\sqrt{2}}\left(\frac{1}{\sqrt{2}}\right)^2\frac{1}{\sqrt{2}}\left(\frac{1}{\sqrt{2}}\right)^2\frac{1}{\sqrt{2}}\left(\frac{1}{\sqrt{2}}\right)^2\frac{1}{\sqrt{2}}\frac{1}{\sqrt{2}}\frac{1}{\sqrt{2}}\frac{1}{\sqrt{2}}\frac{1}{\sqrt{2}}\frac{1}{\sqrt{2}}$ 

 $-92 -$ 

- [1] H.J. Gils, Report KfK 3063, Kernforschungszentrum Karlsruhe (1980)
- [2] H.J. Gils, Report KfK 3555, Kernforschungszentrum Karlsruhe (1983)
- [3] E. Friedman, H.J. Gils, and H. Rebel, Phys. Rev. C 25 (1982) 1551 H.J. Gils, H. Rebel, and E. Friedman, Report KfK 3556, Kernforschungs zentrum Karlsruhe (1983)